#### **This Presentation Will Be Recorded**

- By joining this Zoom web tutorial session, you automatically consent to the recording of all vi audio, [and chat-room content.](http://opencilk.org/)
- Furthermore, you grant permission to the Ope organization to share the recordings, in full or part, internally and with third parties.
- Please join without video and stay muted if you not wish to be recorded.

Slides downloadable at http://opencilk.org/pact21/opencilk-pact-2021.pdf

#### **How to [Parallelize Y](http://www.opencilk.org/)our Own** Language Using OpenCilk Components

I-Ting Angelina Lee Washington University in St. Louis Tao B. Schard MIT CSAIL

> And many helpers www.opencilk.org contact@opencilk.org

International Conference on Parallel Architectures and Compilation Techniques September 27, 2021

#### G[etting Started](https://tinyurl.com/OpenCilkDocker)

- Join the Slack channel: https://tinyurl.com/OpenCilkSlack, channel [#pact2021.](https://tinyurl.com/OpenCilkDockerSh)
- You will need Docker set up to do the hands-on exercises.
- Download the Docker image: https://tinyurl.com/OpenCilkDocker
- We provide a script, docker. sh, to help  $\cdot$ use the Docker image: https://tinyurl.com/OpenCilkDockerSh

### Using the Docker Image

• To setup the Docker image initially:

```
$ ./docker.sh init
```
• To run code in the Docker container:

```
$ ./docker.sh run
```
• In the Docker container, verify the version of clang:

```
$ clang --version
clang version 12.0.0
```
# What Is OpenCilk?

- OpenCilk is an open-source implementation of the Cilk concurrency platform.
- Cilk extends  $C/C++$  with a small set of linguistic control constructs to support forkjoin parallelism.
- Cilk focuses on:
	- § Shared-memory multiprocessing
	- § Client-side multiprogrammed environments
	- Regular and irregular parallel computations
	- § Predictable and composable performance

#### Features of Cilk

- A processor-oblivious programming model with simple, effective, and composable language constructs for expressing parallelism.
- A provably and practically efficient workstealing scheduler.
- A suite of productivity tools:
	- Cilksan: Determinacy race detector
	- § Cilkscale: Scalability analyzer

## OpenCilk System Architecture

- $\triangleright$  Compatibility Provide backward compatibility with Cilk Plus minus vector ops (i.e.,  $Cilk++$ ).
- ▶ Open source Distribute under liberal open-source licenses.
- $\triangleright$  Componentization Divide system into distinct software components with well-defined interfaces.
- $\triangleright$  Integration As individual components are enhanced, ensure that they continue to interoperate with the entire platform.
- $Reliability$  Provide a suite of extensive tests and benchmarks to ensure that releases are stable, perform well, and are free of serious bugs.

#### BASICS OF RECURSIVE FORK-JOIN PARALLEL PROGRAMMING

#### Nested Parallelism in Cilk

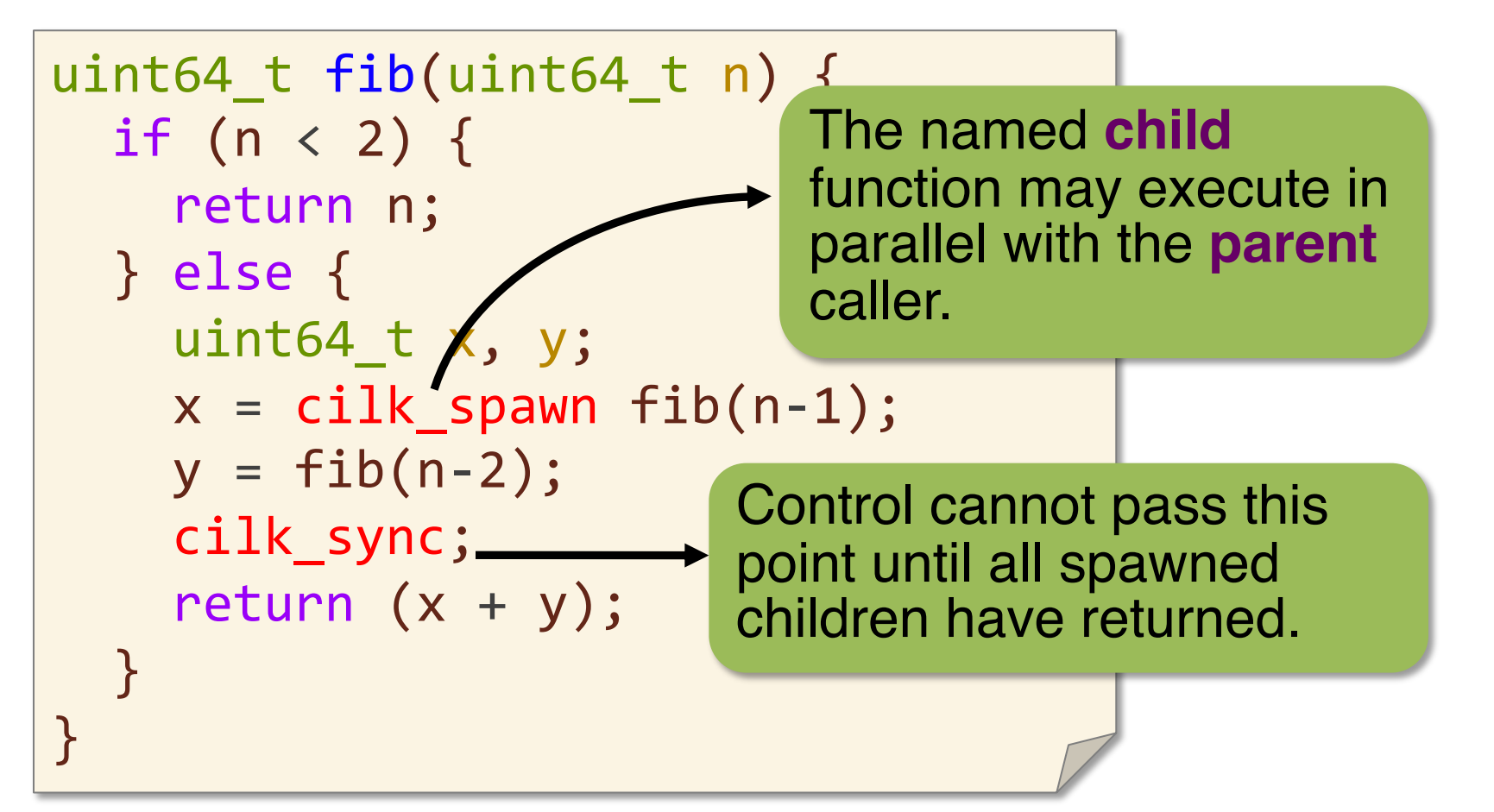

Cilk keywords grant permission for parallel execution. They do not command parallel execution (*processor* oblivious). And the set of the set of the set of the set of the set of the set of the set of the set of the set o

# Loop Parallelism in Cilk

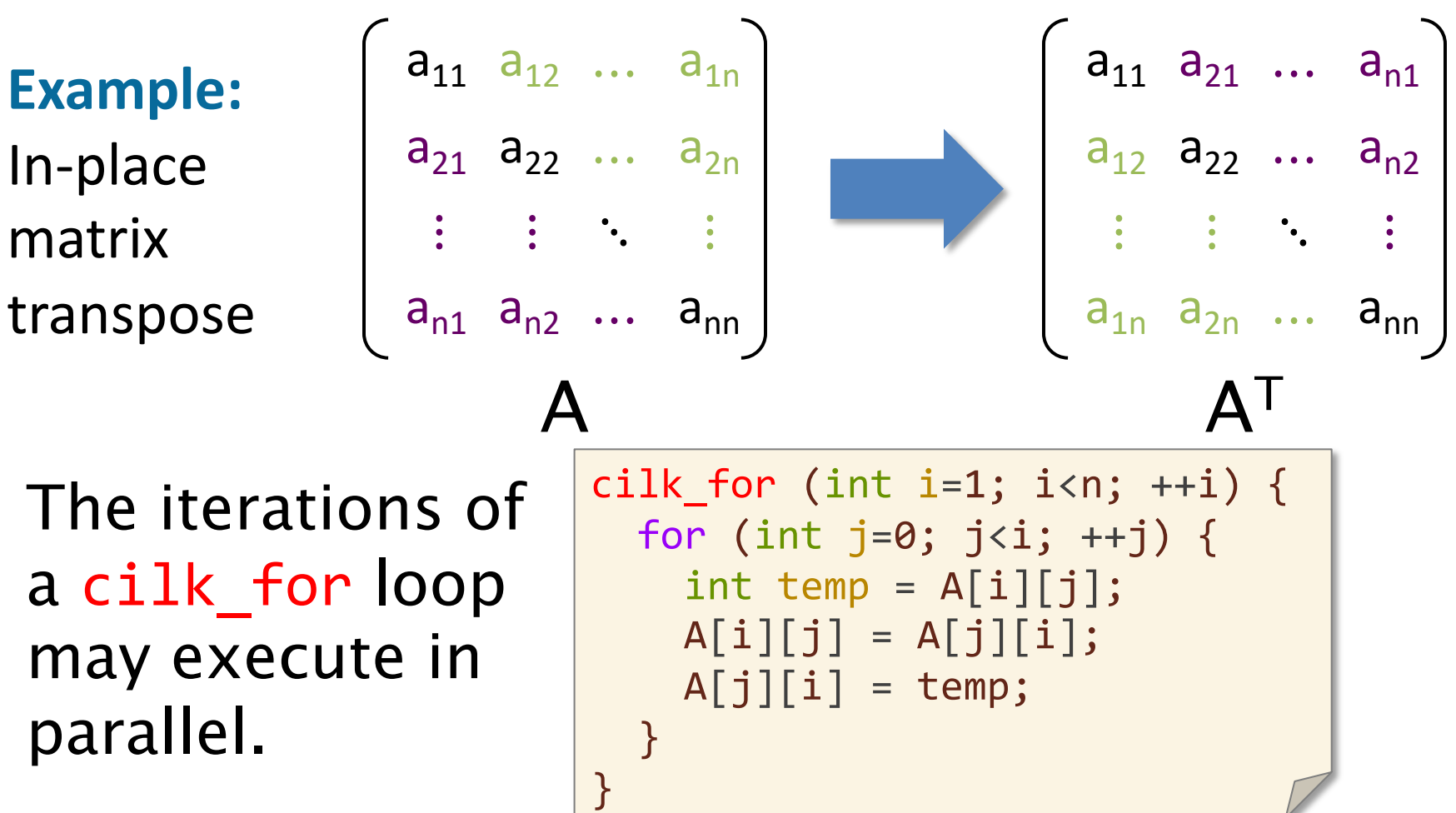

Cilk keywords grant permission for parallel execution. They do not command parallel execution (*processor* oblivious). <sup>10</sup>

### Serial Projection

#### **Cilk source**

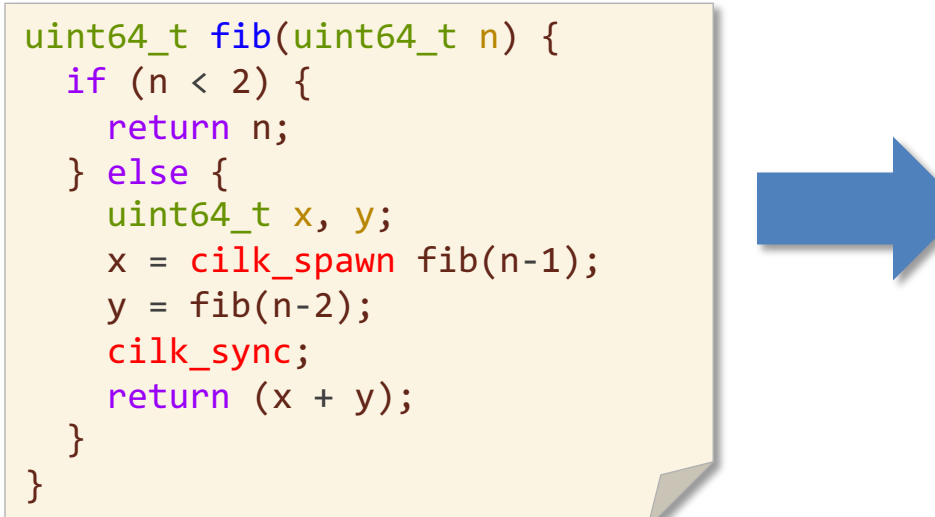

#### **serial projection**

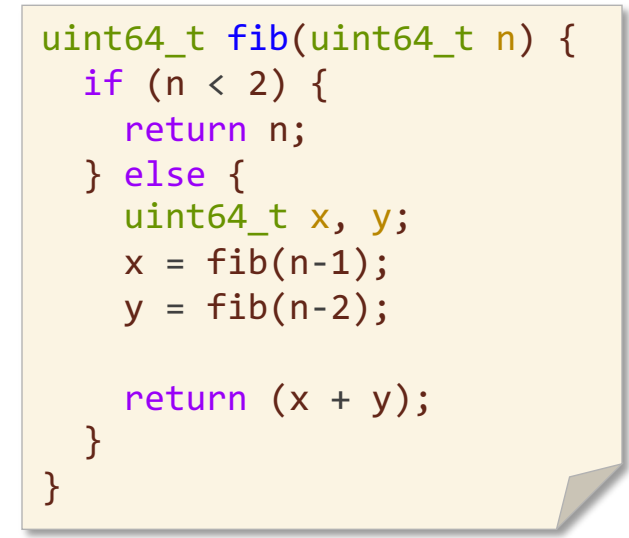

The *serial projection* of a Cilk program is always a legal interpretation of the program's semantics.

Moreover, a Cilk program executing on one core behaves exactly the same as the execution of its serialization.

To obtain the serial projection:

#define cilk spawn #define cilk sync #define cilk\_for for

# Scheduling in Cilk

- Cilk allows the programmer to express logical parallelism in an application.
- The Cilk scheduler maps the executing program onto the processor cores dynamically at runtime.
- Cilk's work-stealing scheduler is provably efficient .

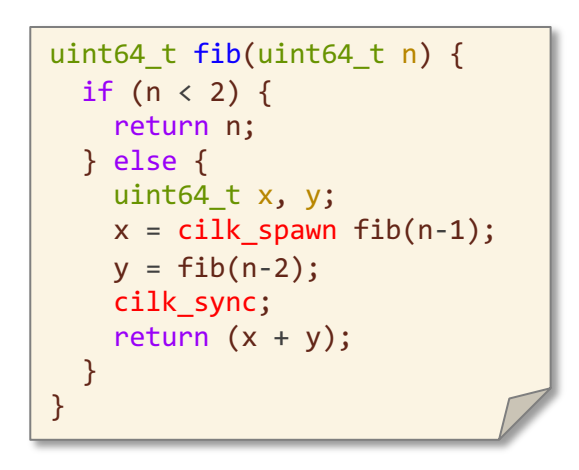

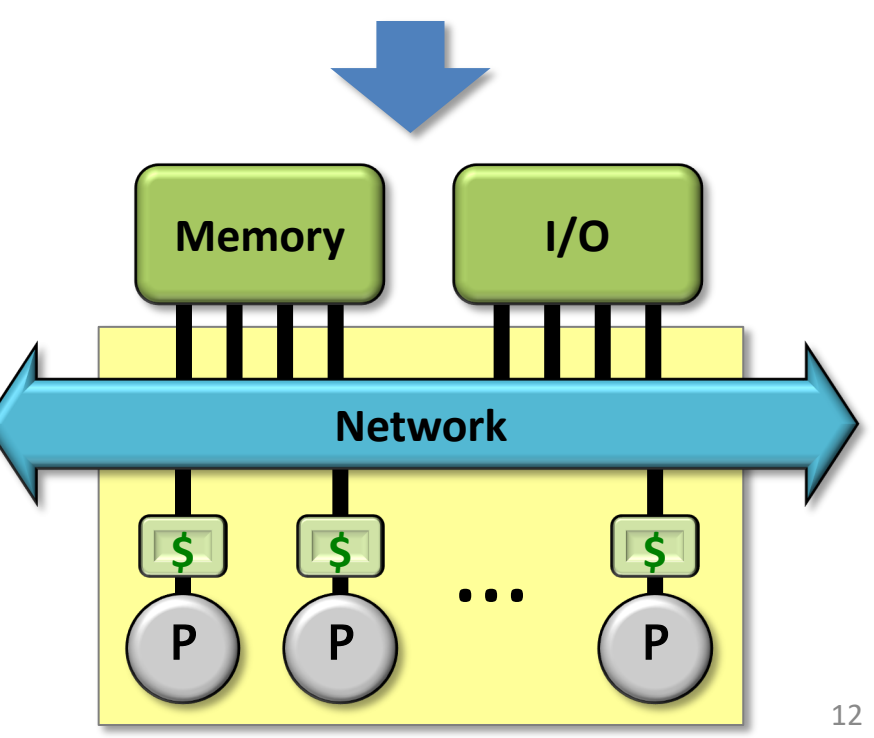

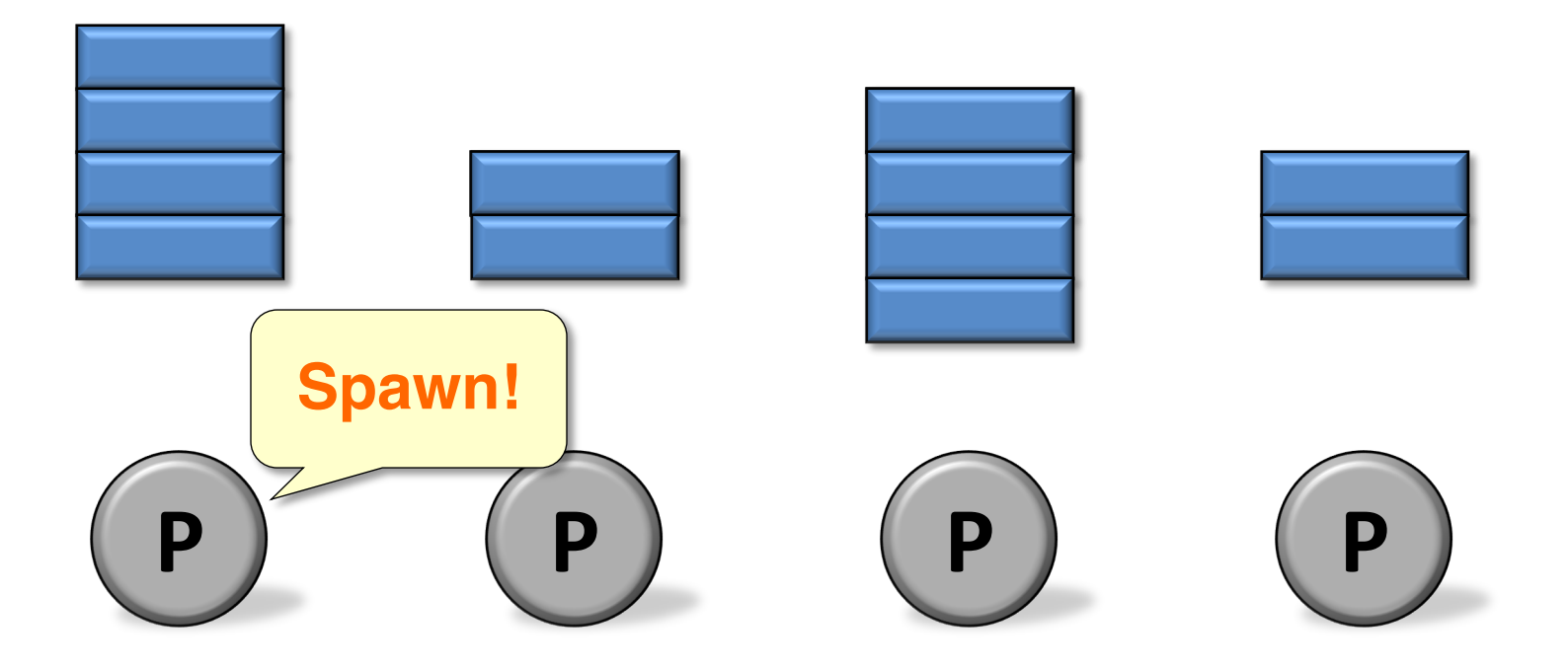

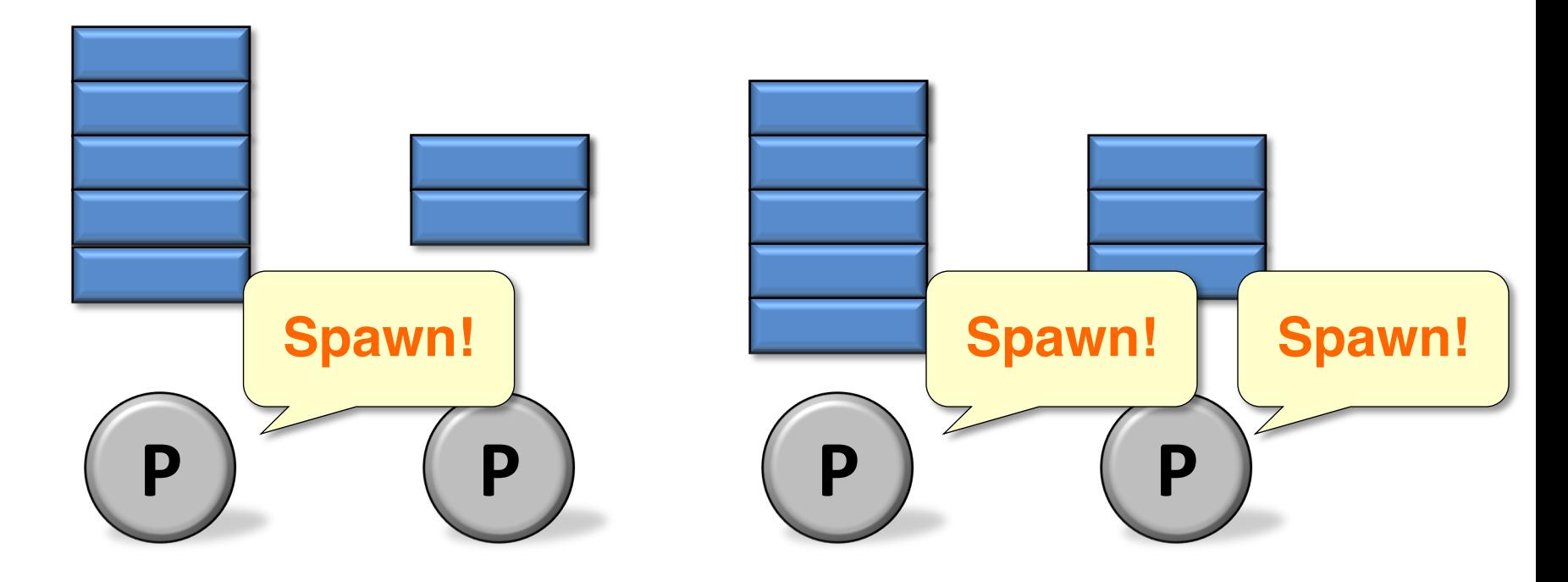

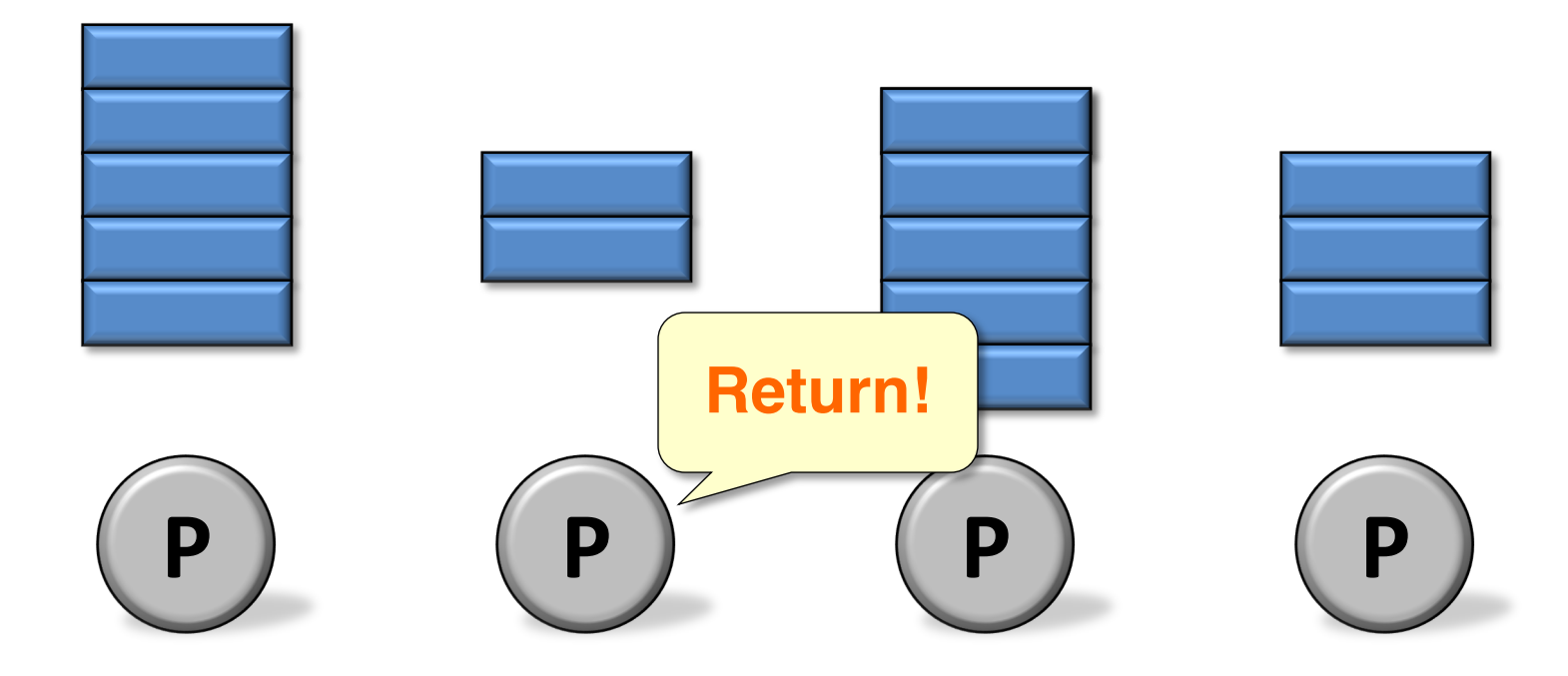

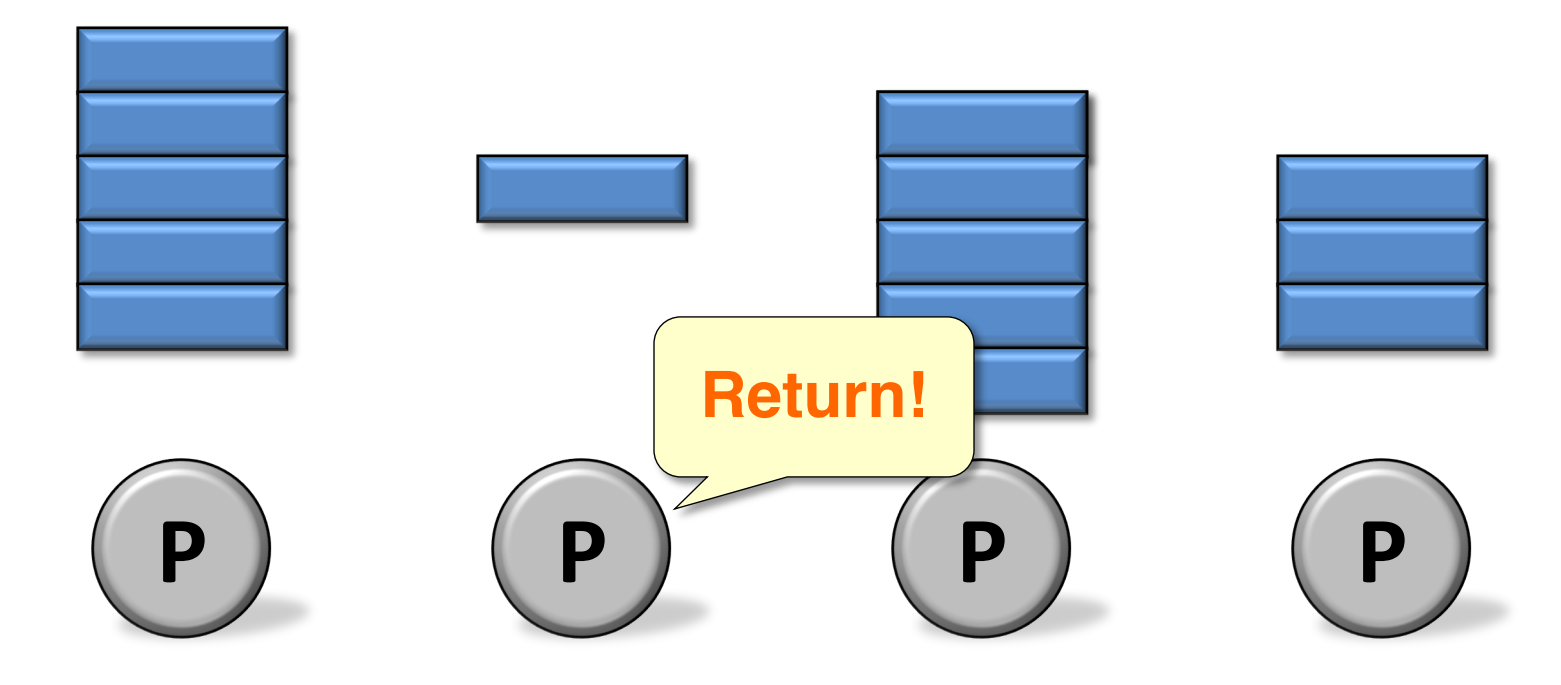

Each worker (processor) maintains a deque of ready work, and it manipulates the bottom of the deque like a stack.

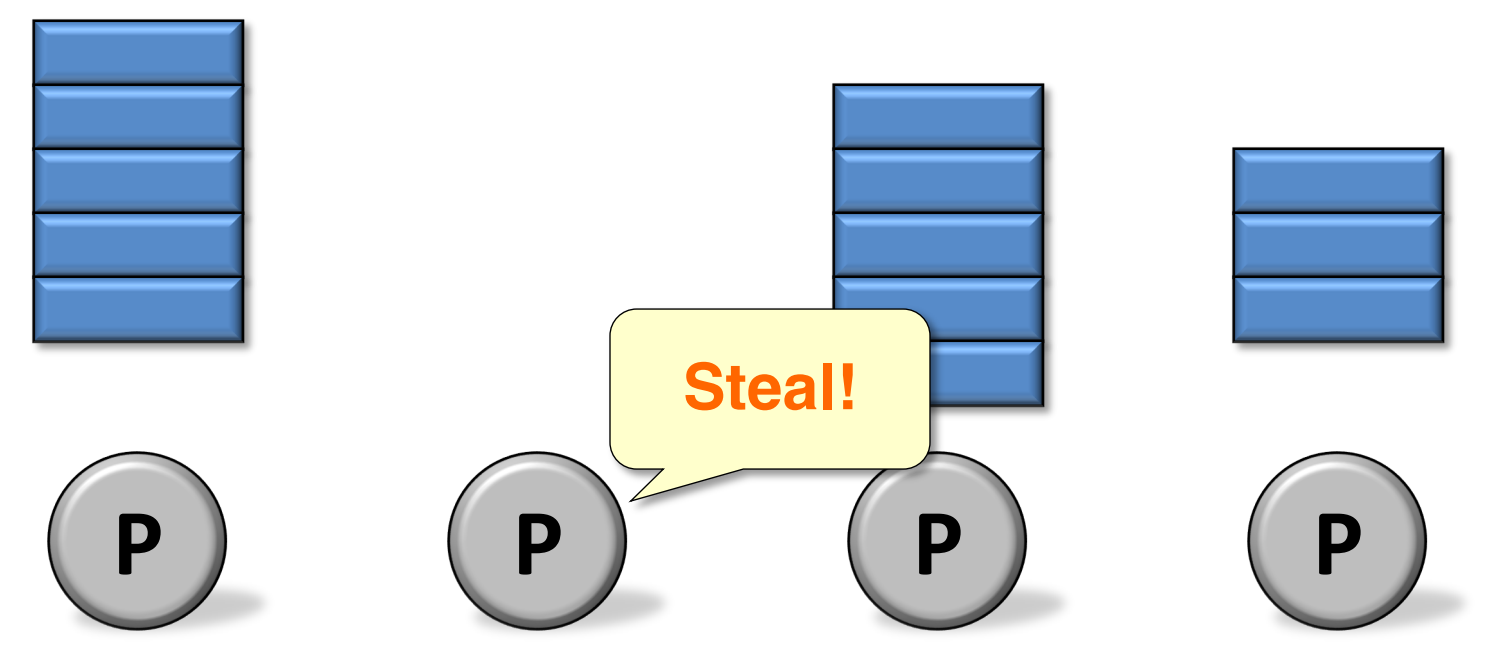

When a worker runs out of work, it *steals* from the top of a *random* victim's deque.

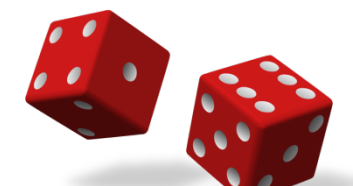

Each worker (processor) maintains a deque of ready work, and it manipulates the bottom of the deque like a stack.

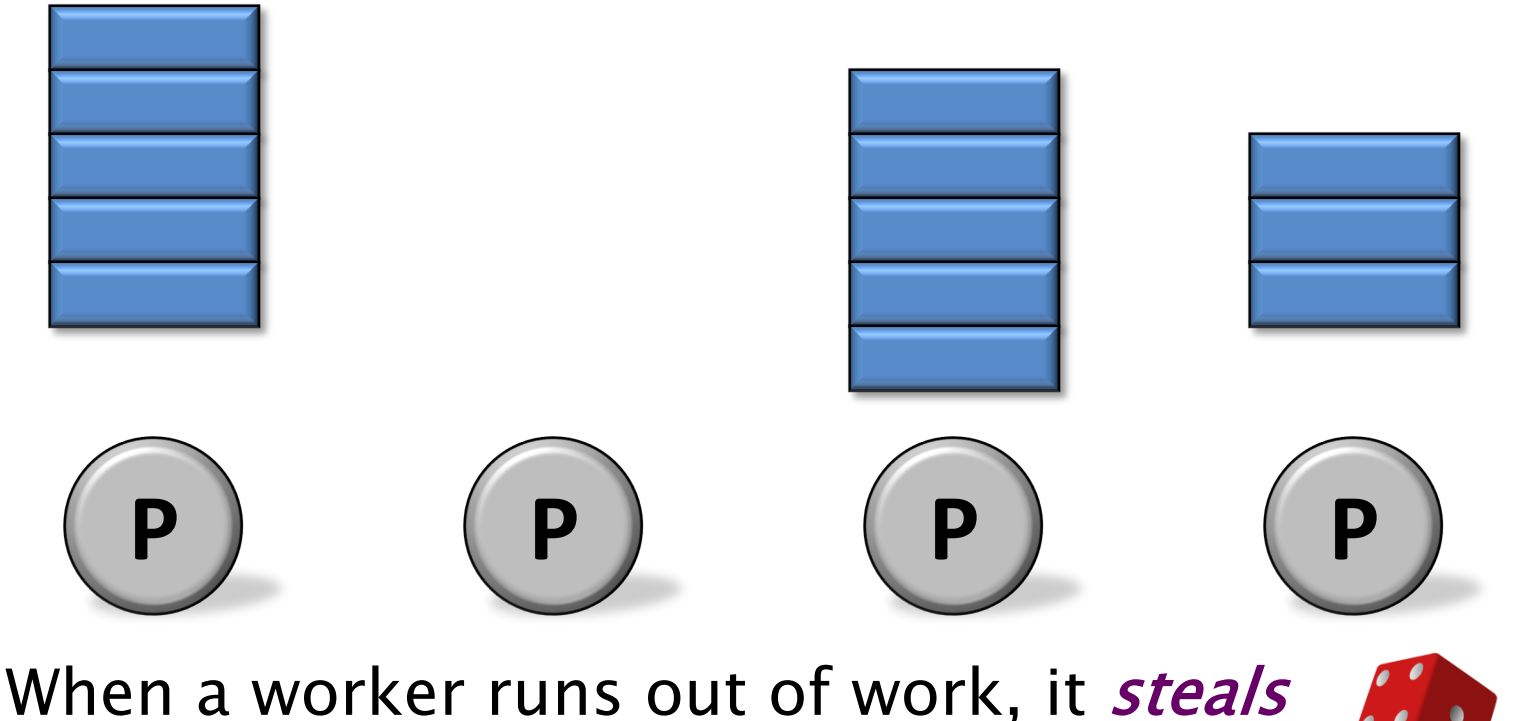

from the top of a *random* victim's deque.

Each worker (processor) maintains a deque of ready work, and it manipulates the bottom of the deque like a stack.

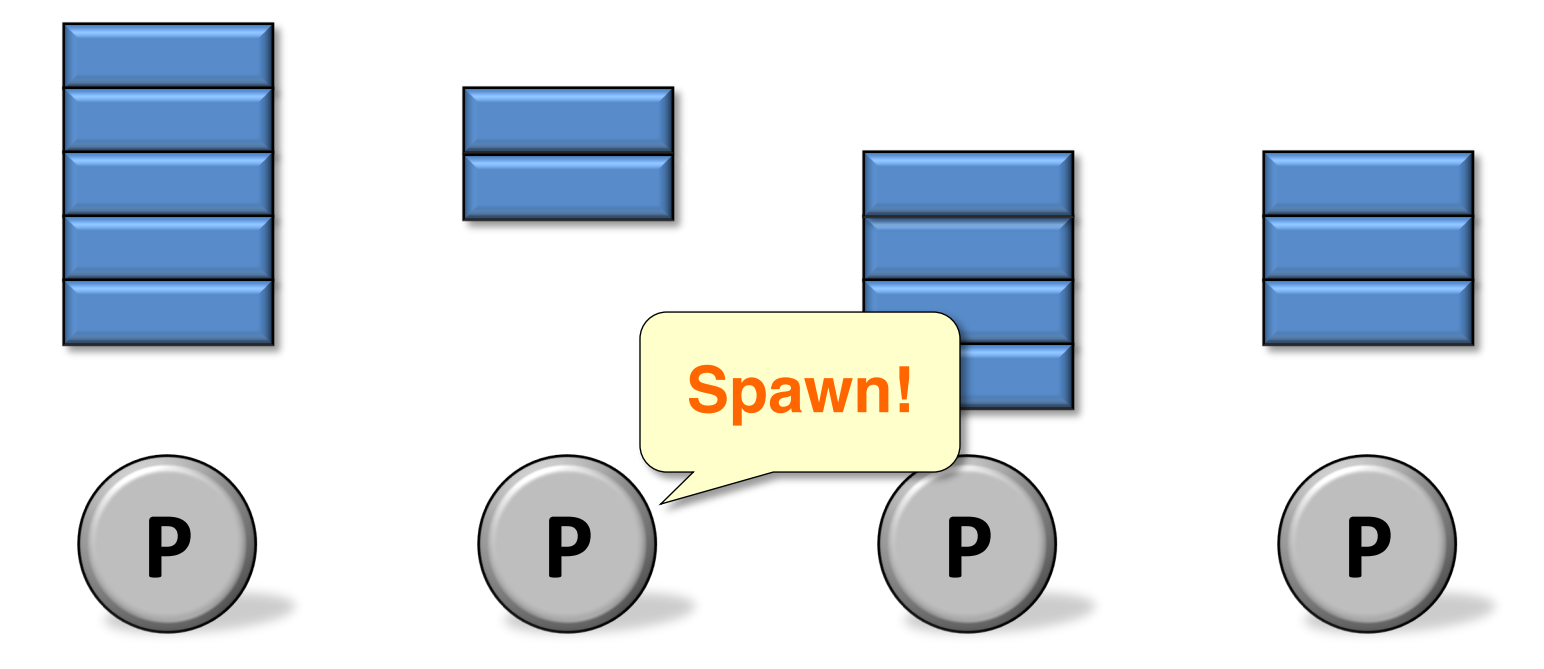

Resume execution upon a successful steal.

#### OpenCilk Platform

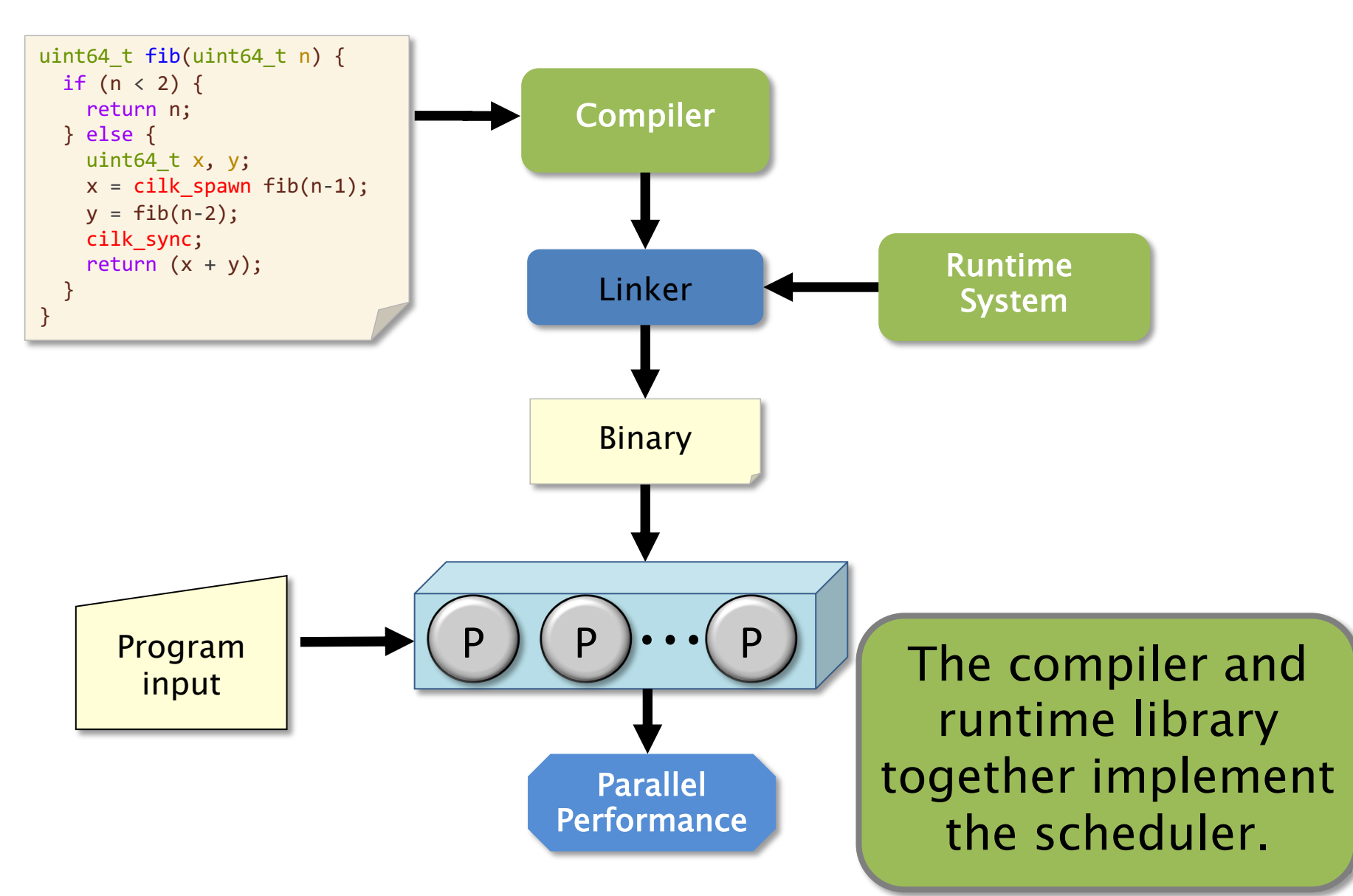

#### Dev Flow: Serial Testing First

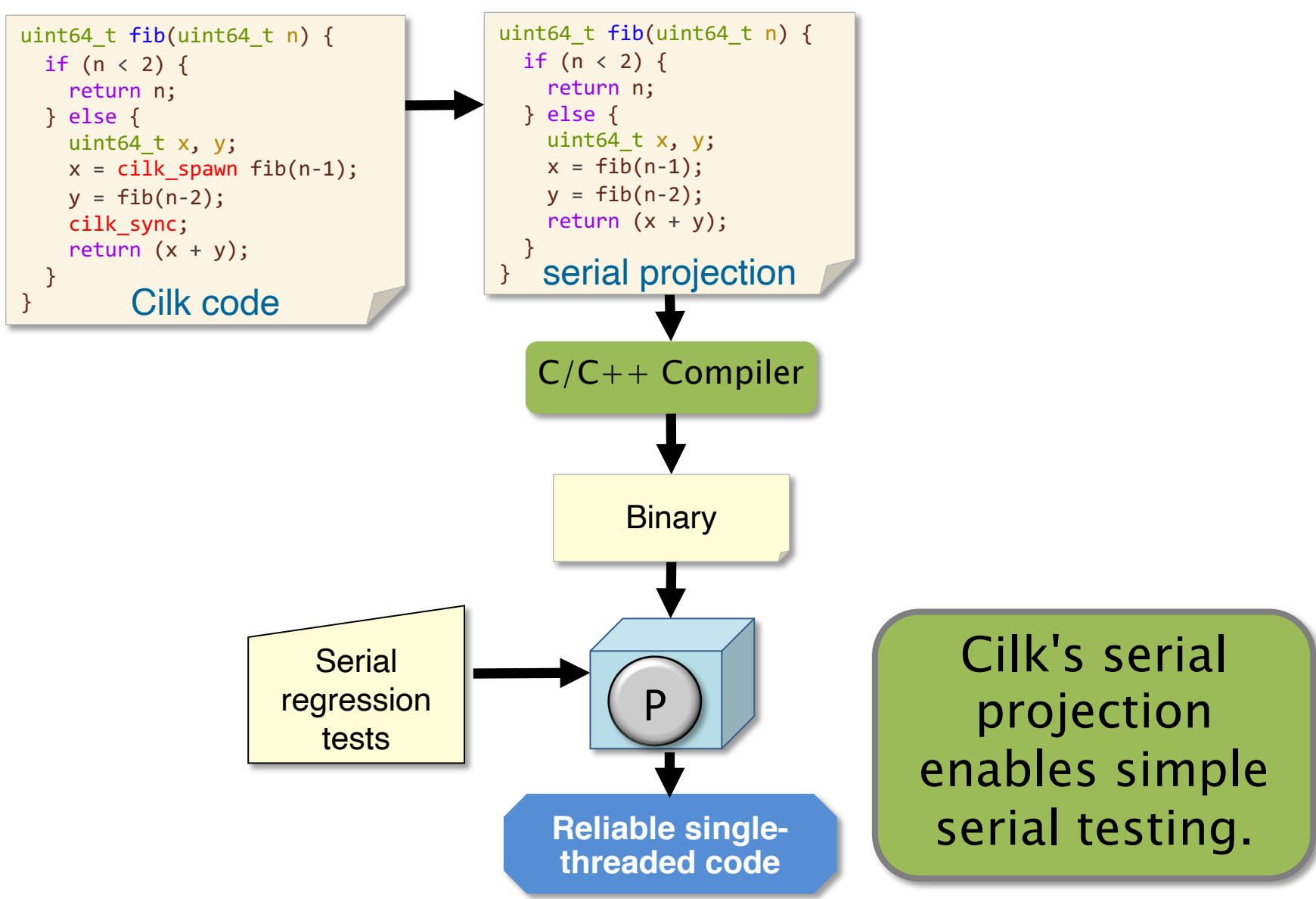

#### Parallel Testing

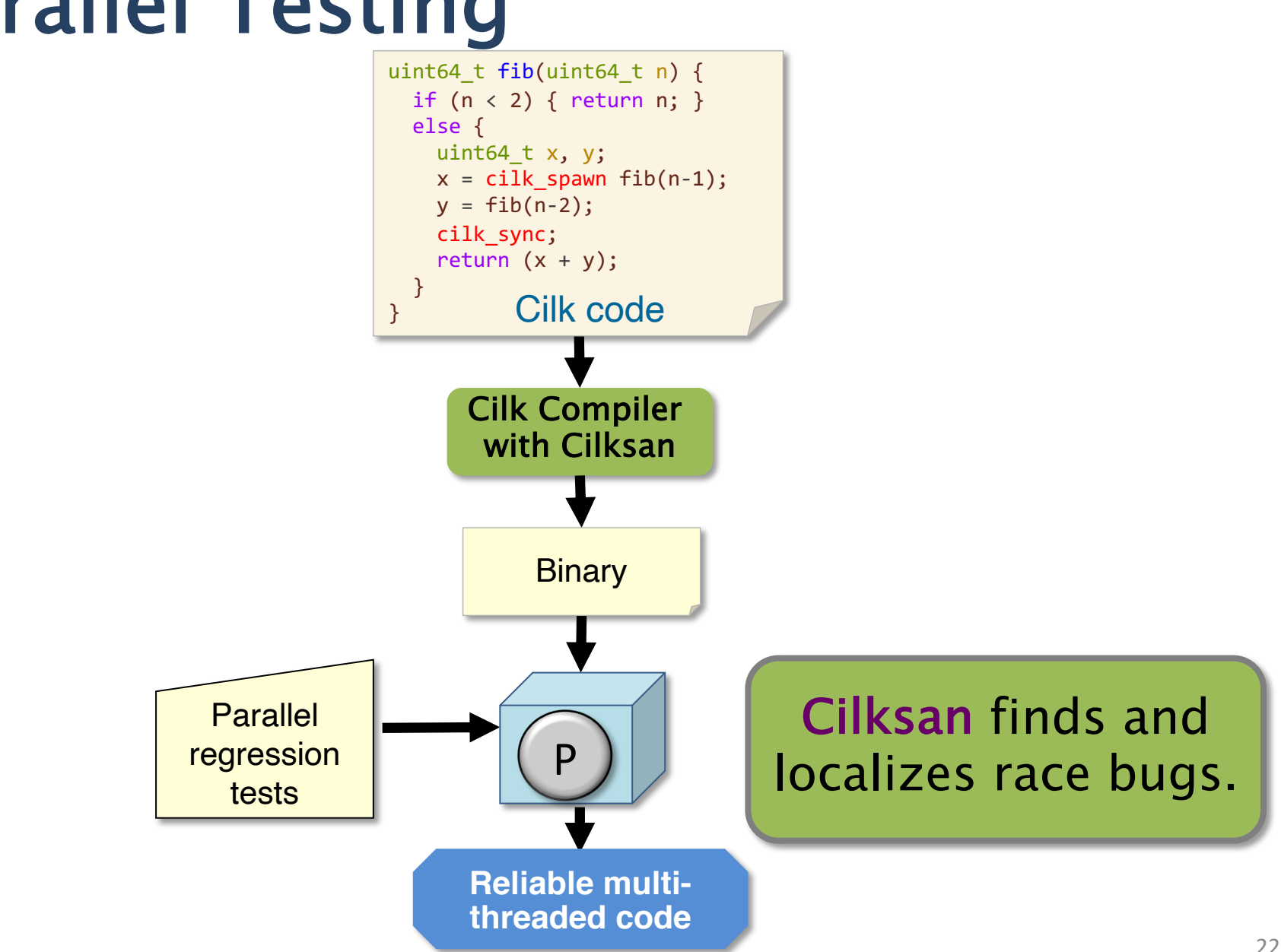

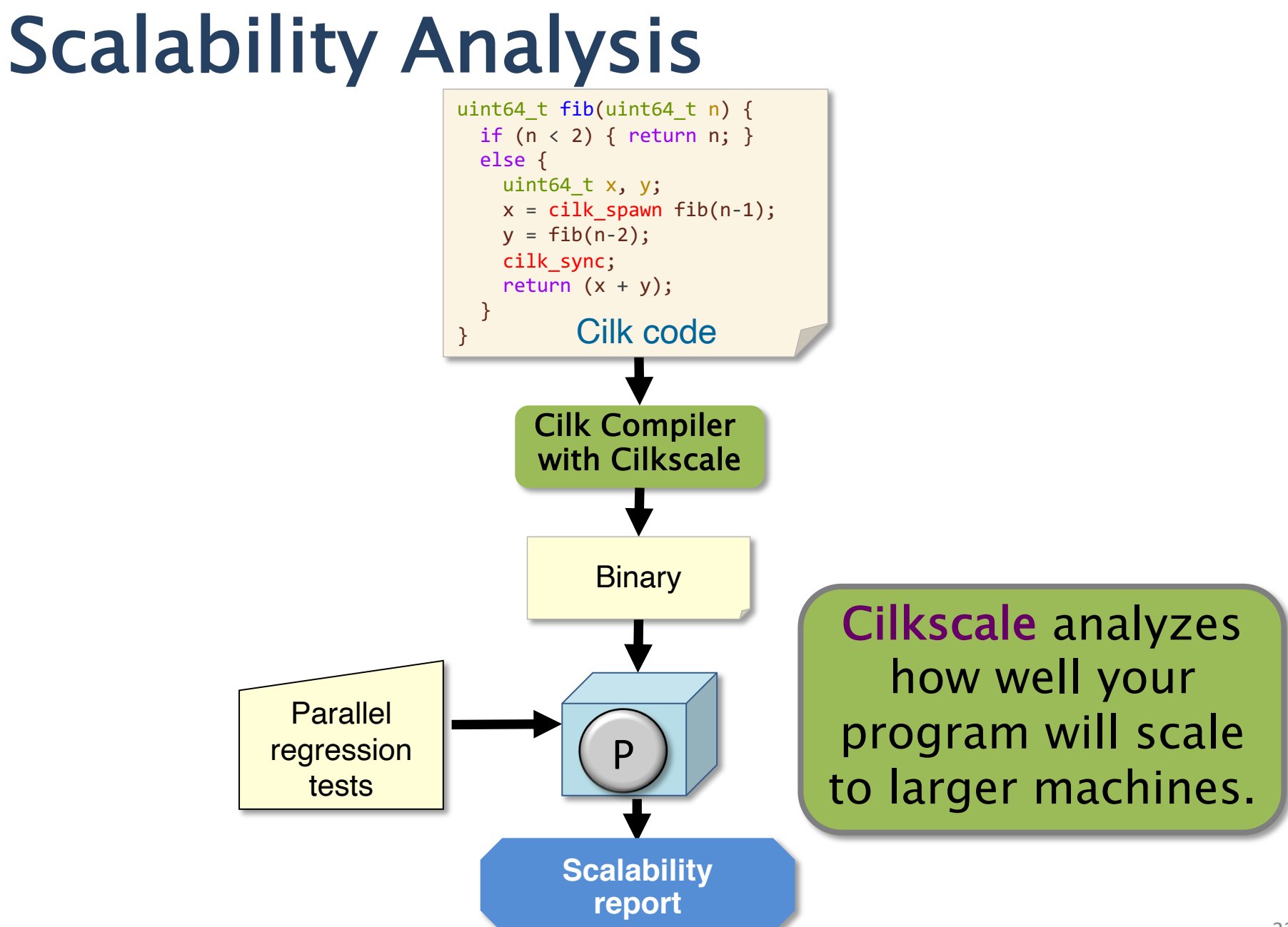

# Hands-On with Cilk Programming

- Take a look at nqueens.c.
- How do you parallelize this code?

# The N-Queen Problem

#### Problem

Place n queens on an  $n \times n$  chessboard so that no queen attacks another, i.e., no two queens in any row, column, or diagonal. Count the number of possible

solutions.

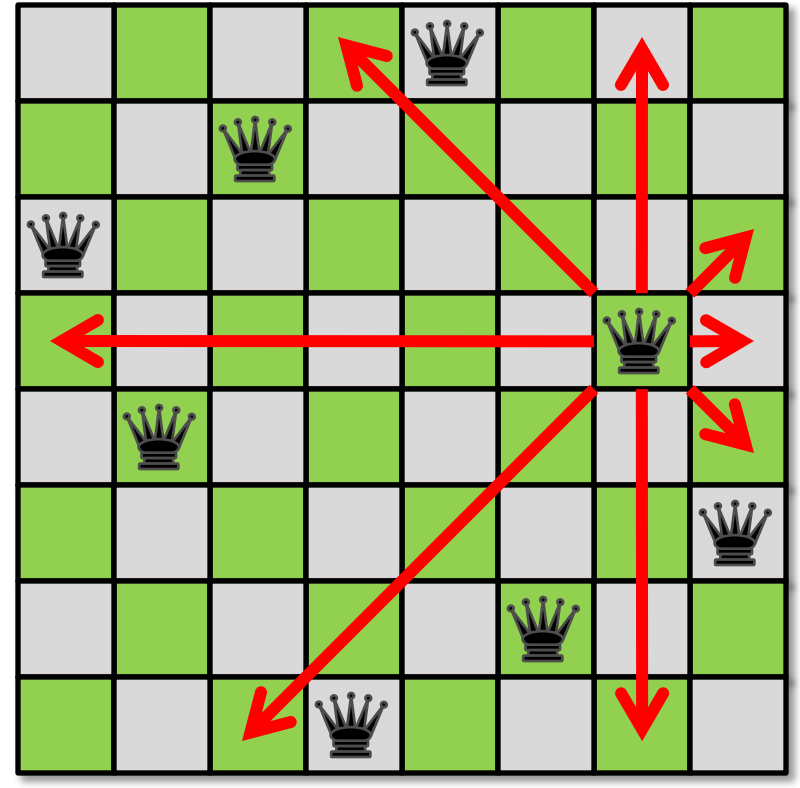

#### **Strategy**

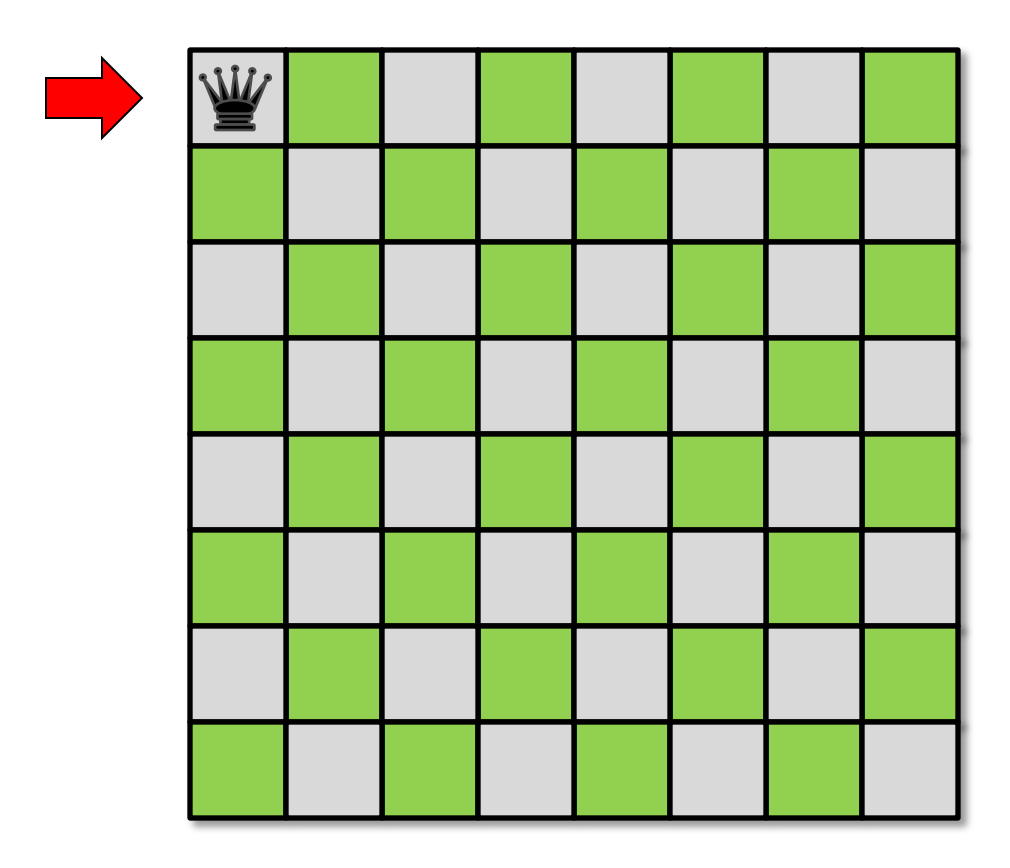

#### **Strategy**

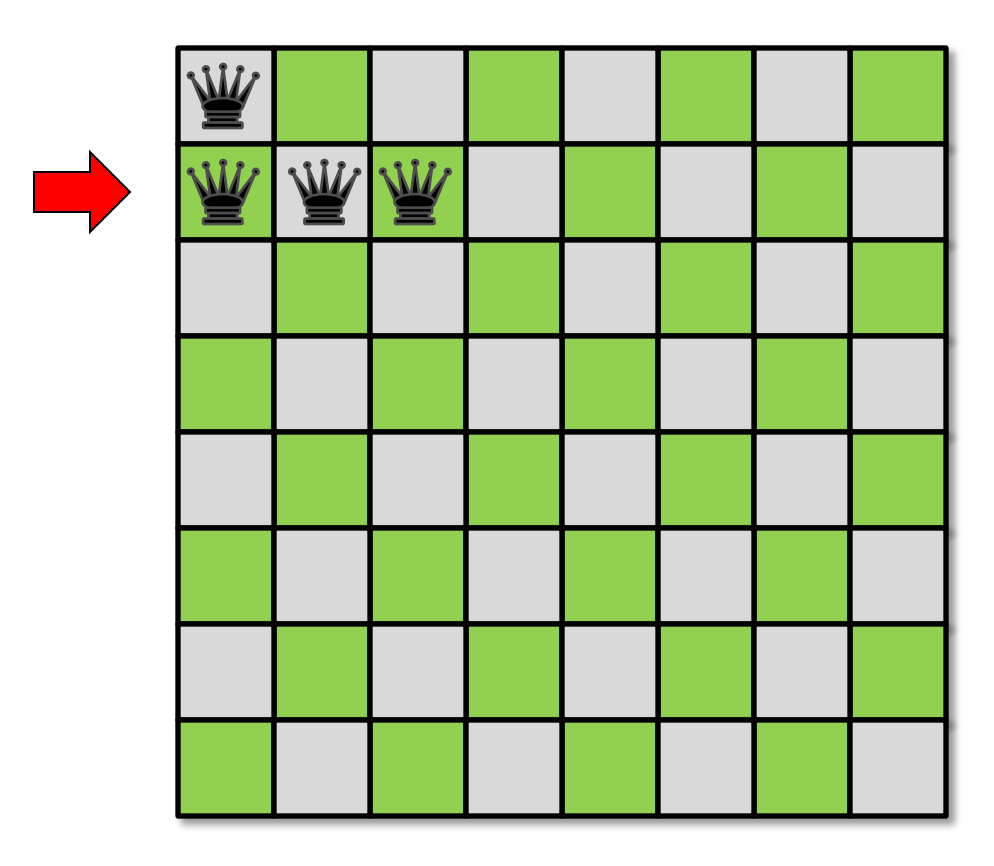

#### **Strategy**

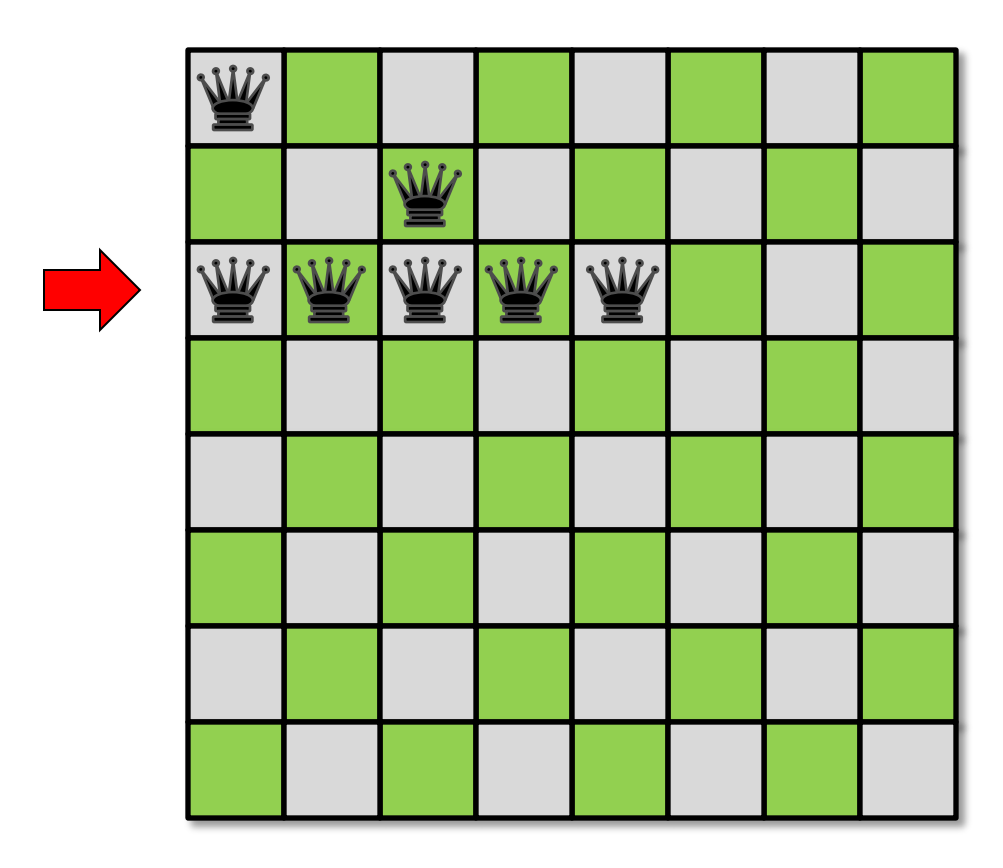

#### **Strategy**

Try placing queens row by row. If you can't place a queen in a row, backtrack.

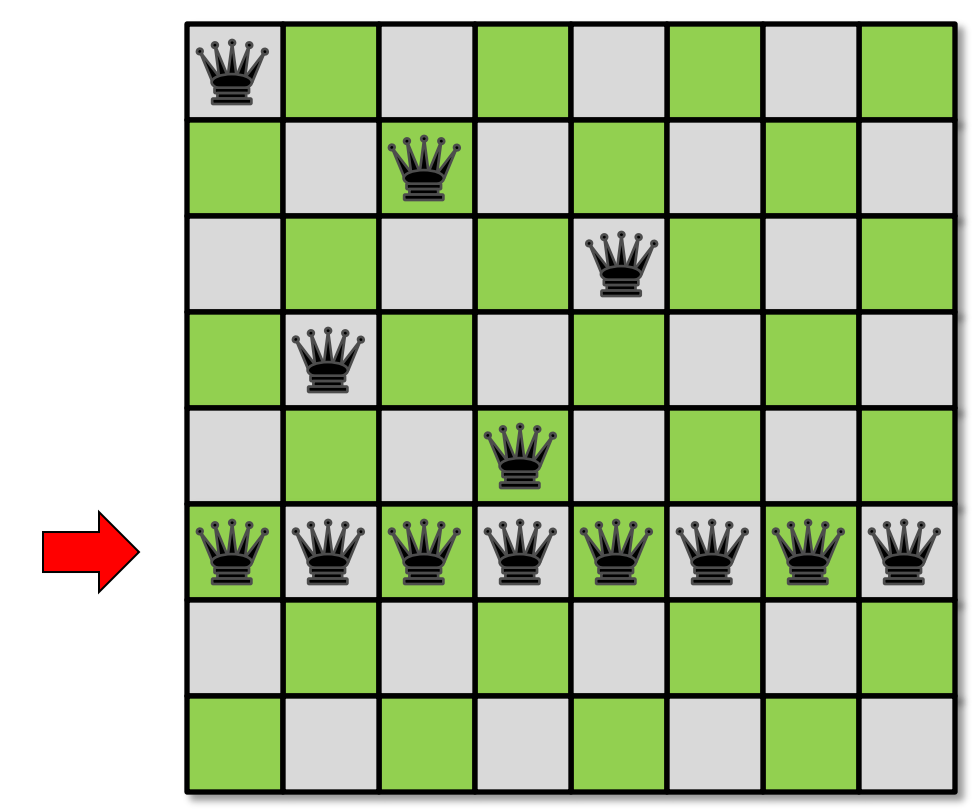

#### **Backtrack!**

#### **Strategy**

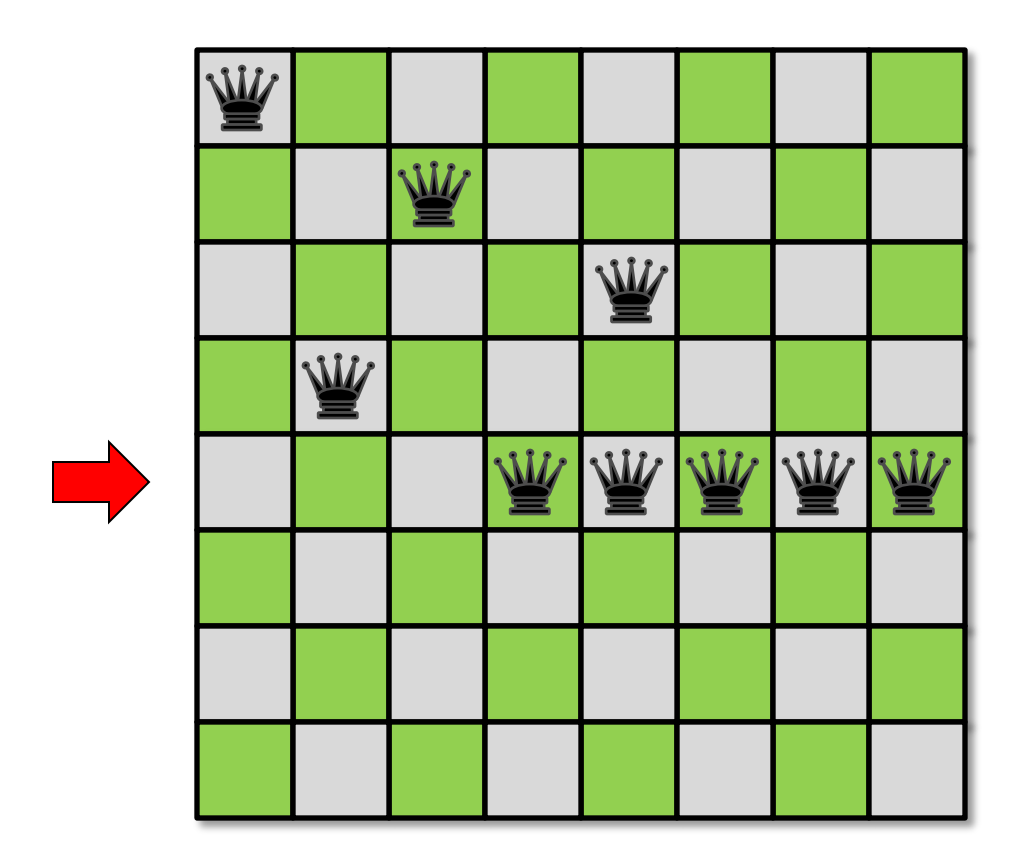

#### **Strategy**

Try placing queens row by row. If you can't place a queen in a row, backtrack.

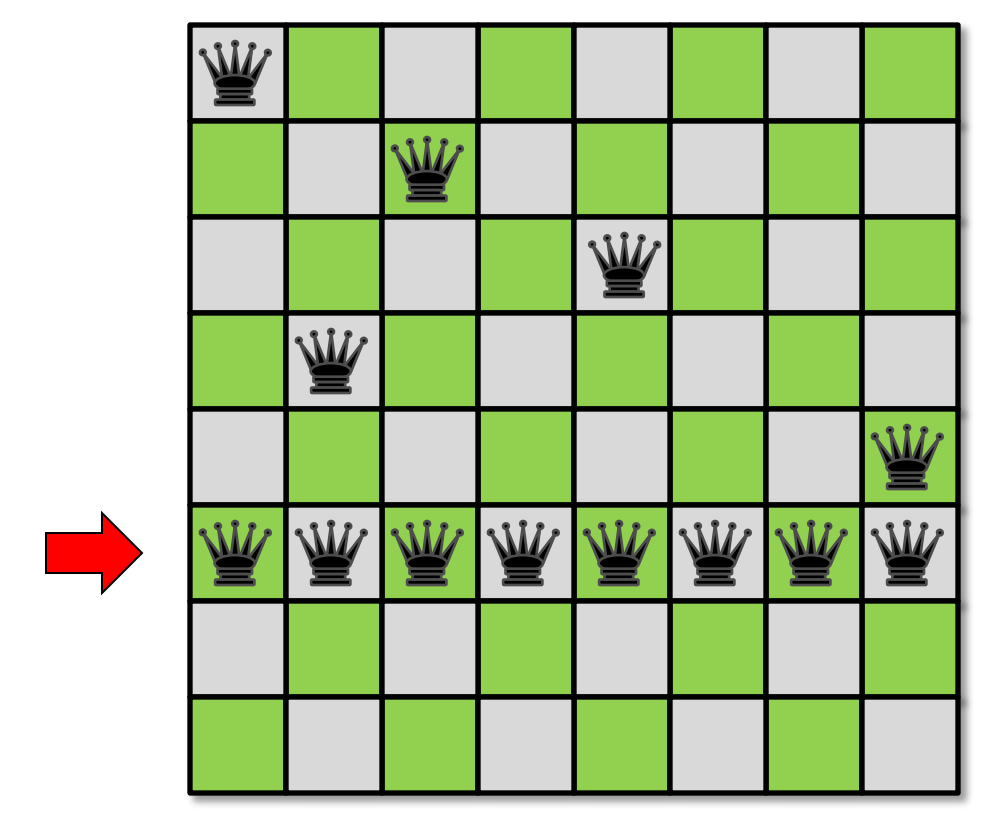

#### **Backtrack!**

#### **Strategy**

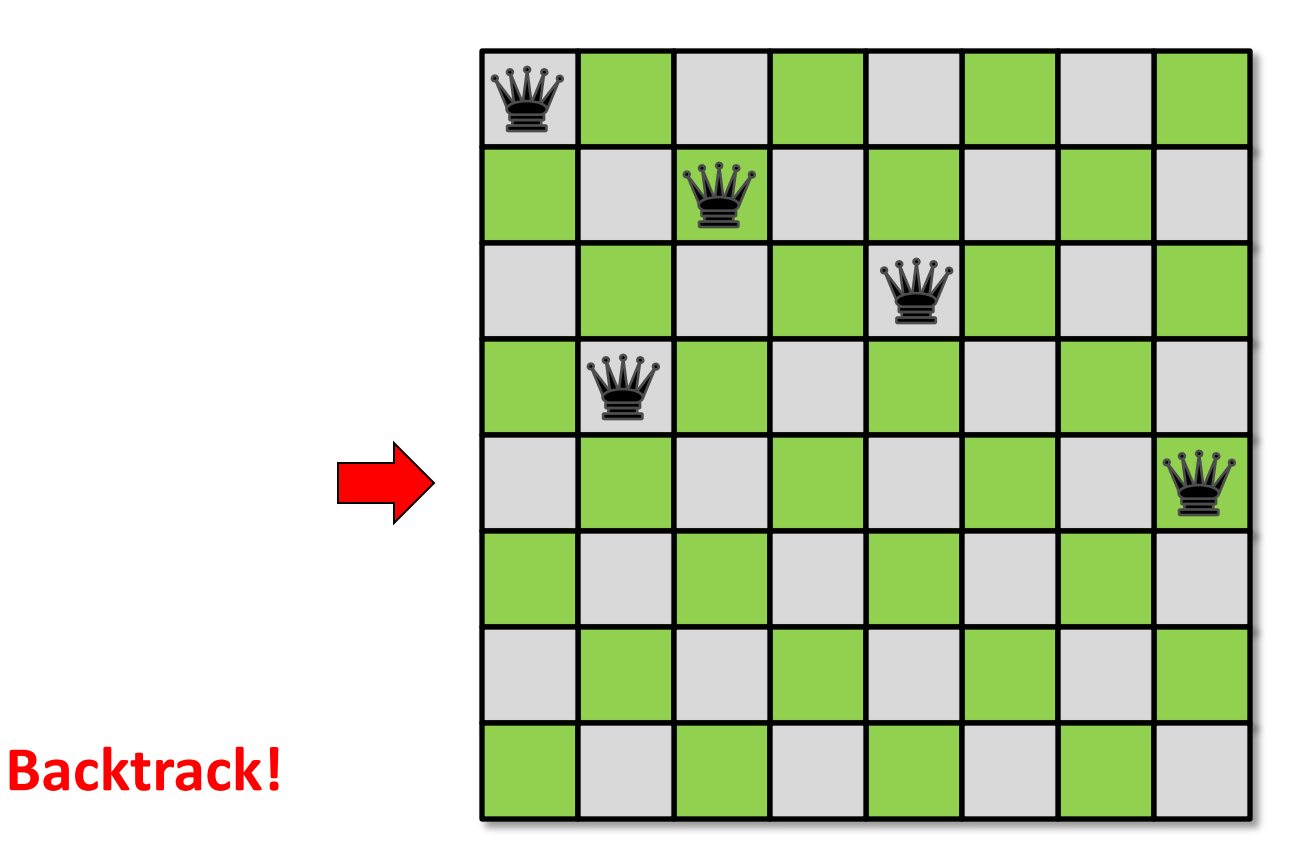

#### Board Representation

The board can be represented as an array of integers.

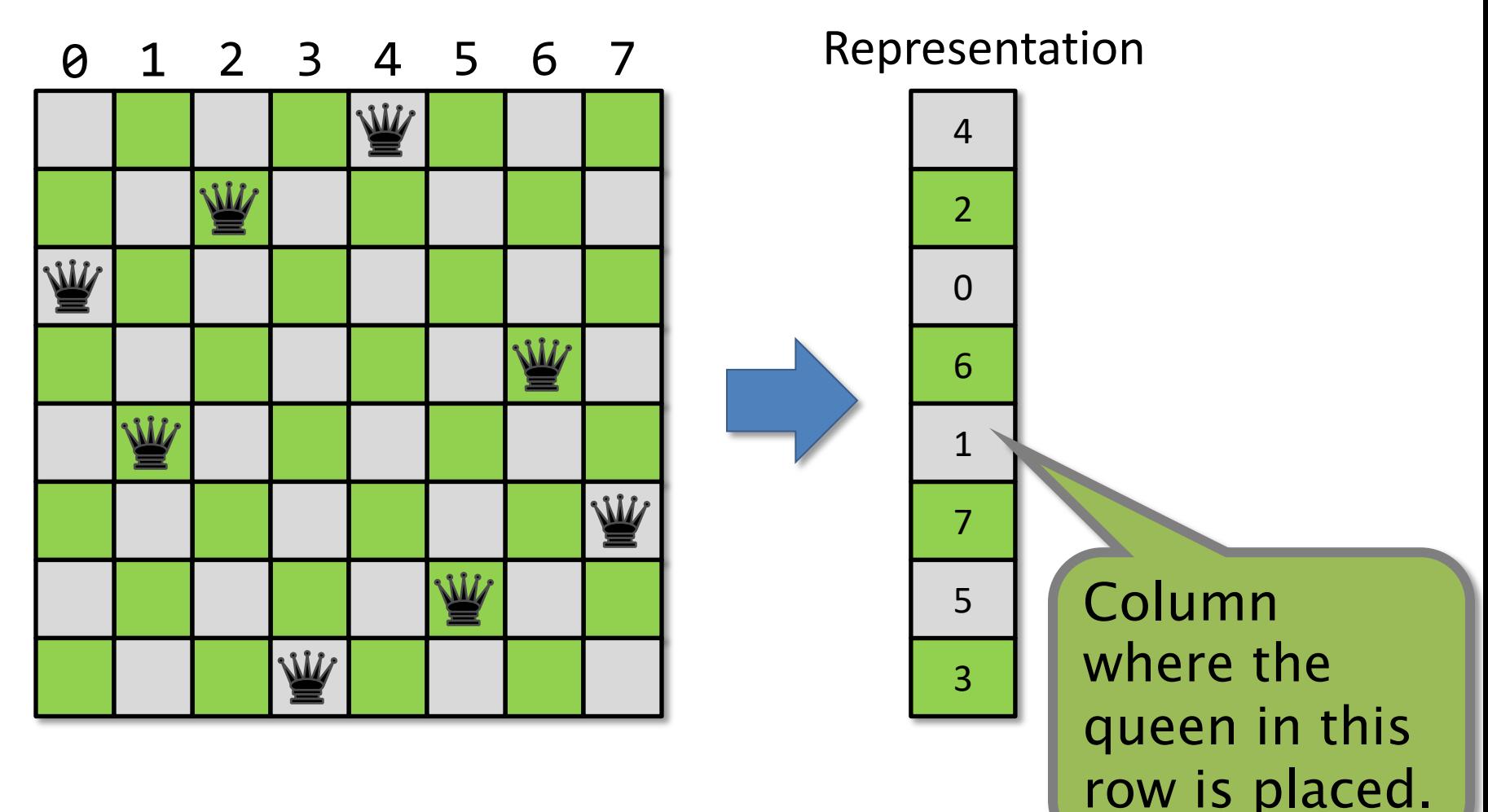

# Hands-On with Cilk Programming

- Take a look at nqueens.c.
- How do you parallelize this code?
- In the Docker container, compile and run the code once parallelized:

\$ cd /tutorial

\$ make nqueens

./nqueens 13

#### Racy NQueens Code (**racy-nqueens.c**)

```
int nqueens(int n, int row, char *board) {
  int *count;
  char *new_board;
 int solNum = 0;
  if (n == row) { return 1; \} // end of the board; found a solution
  count = (int * ) alloca(n * sizeof(int));(void) memset(count, \theta, n * sizeof (int));
  new board = (char *) alloca((row + 1) * sizeof (char));
  memcpy(new board, board, row * sizeof (char));
  for (int col = 0; col < n; col++) {
   new board[row] = col;
    if (no_conflict(row + 1, new_board))
      count[col] = cilk spawn nqueens(n, row + 1, new board);
  }
  cilk_sync;
 for (int i = 0; i < n; i++) { solNum += count[i]; }
  return solNum;
                                                         Where's the 
                                                              race?
```
}

#### DEBUGGING RACE CONDITIONS
# Determinacy Races

DEFINITION: A *determinacy race* occurs when two logically parallel instructions access the same memory location and at least one of the instructions performs a write. **Trace**

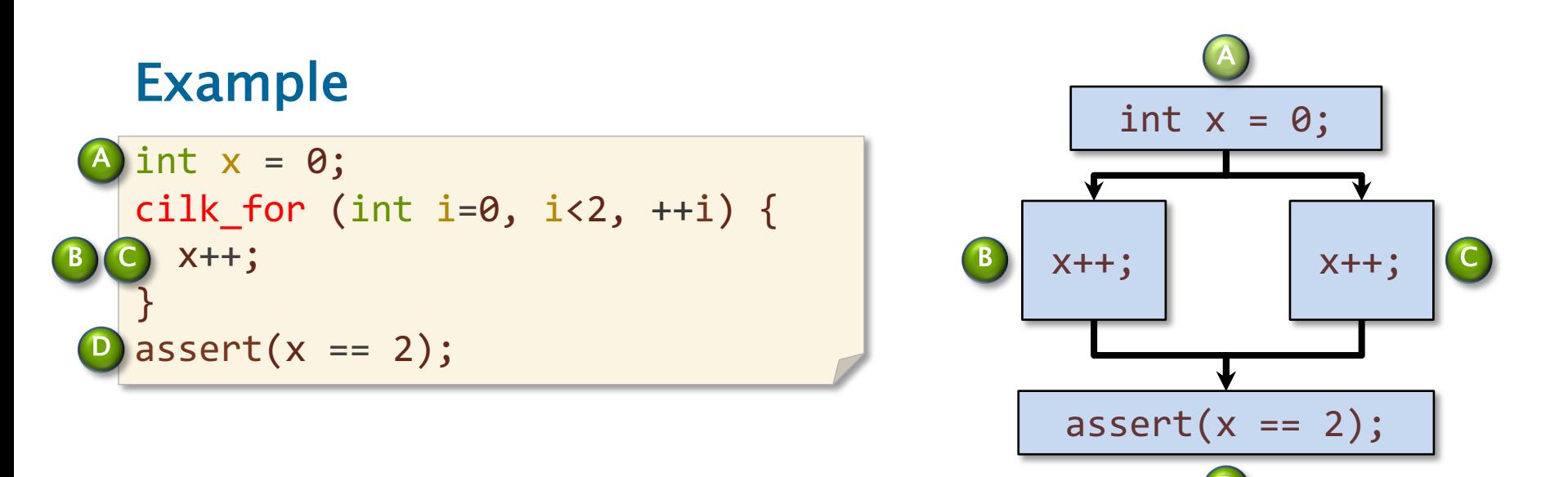

D

# A Closer Look

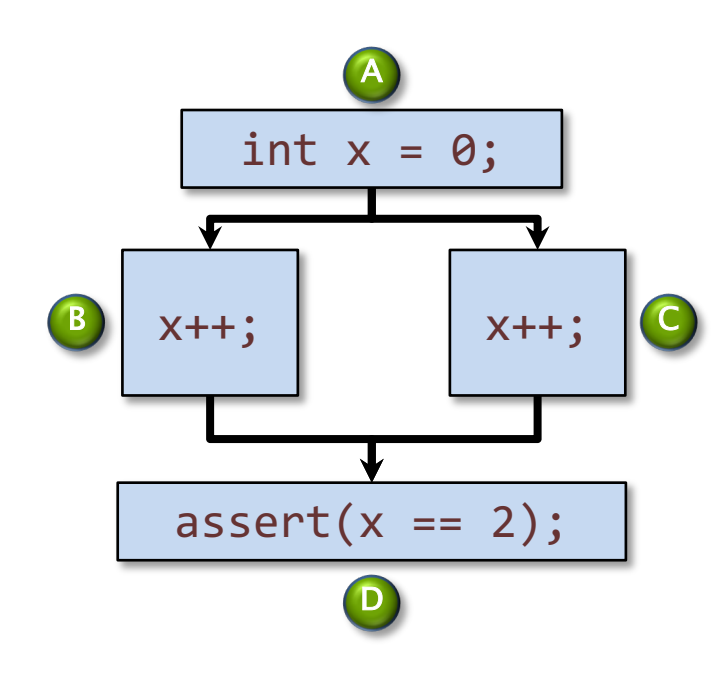

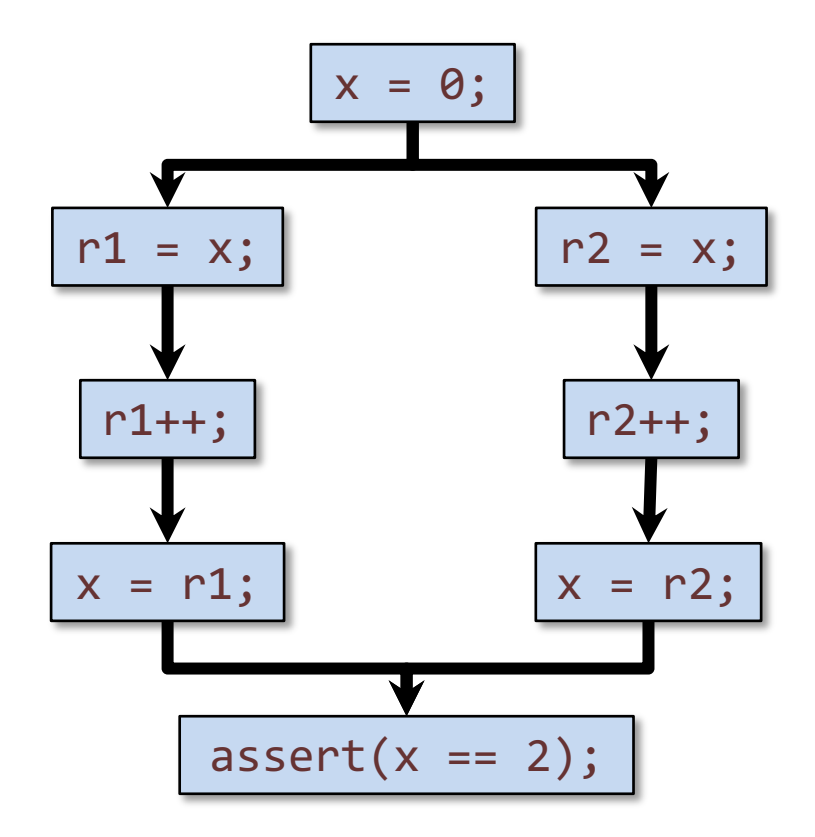

## Race Bugs

DEFINITION: A *determinacy race* occurs when two logically parallel instructions access the same memory location and at least one of the instructions performs a write.

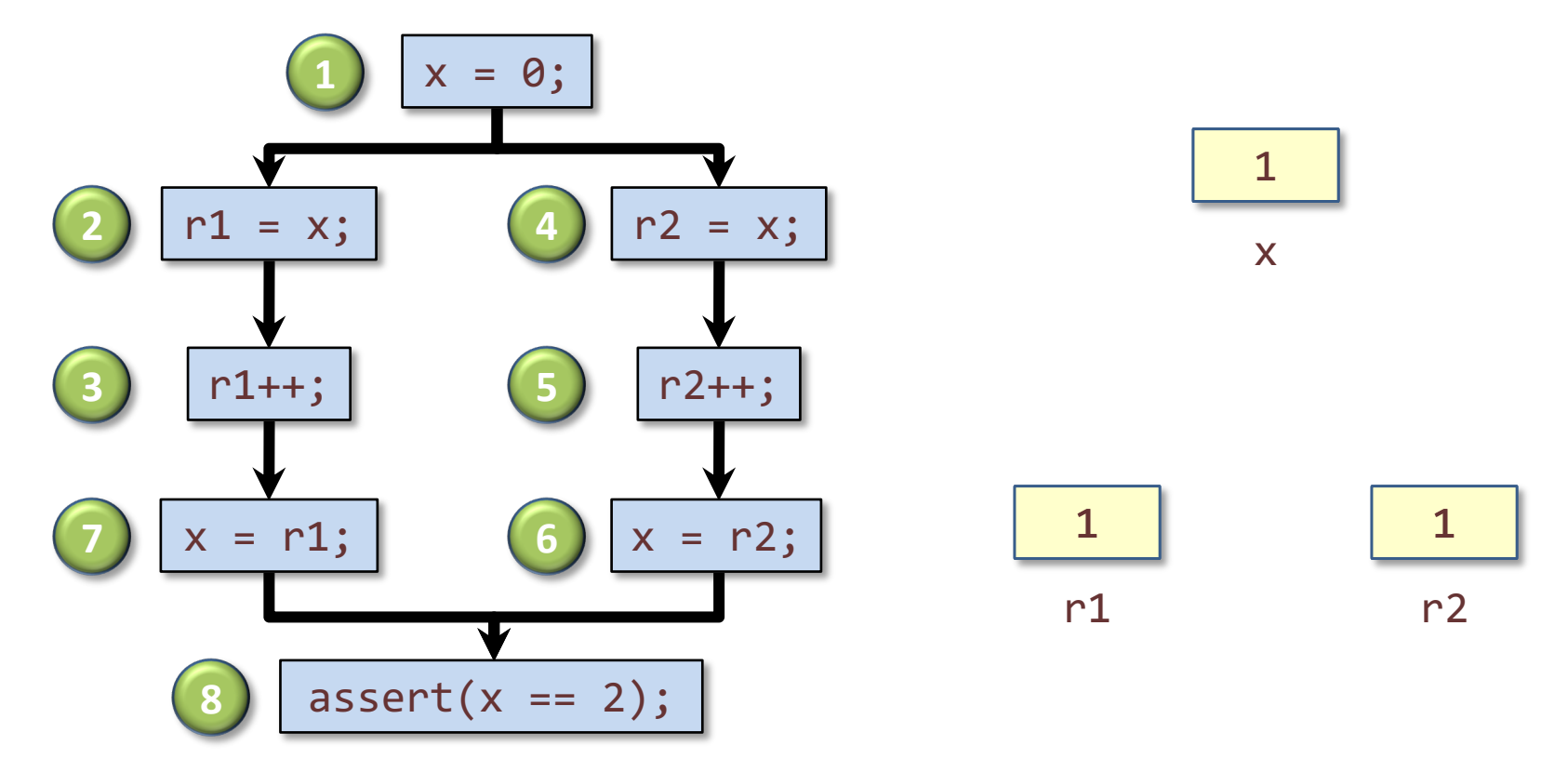

# Types of Races

Suppose that instruction A and instruction B both access a location x, and suppose that  $A||B$  (A is parallel to B).

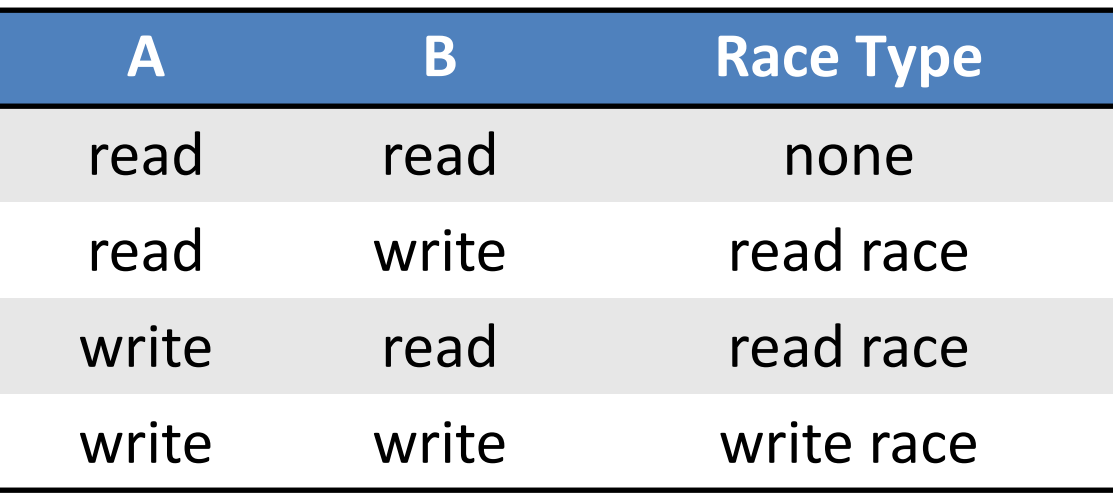

Two sections of code are *independent* if they have no determinacy races between them.

## In Contrast, Data Races

DEFINITION: A *data race* occurs when two logically parallel instructions *holding no locks in common* access the same memory location and at least one of the instructions performs a write.

Although data-race-free programs obey atomicity constraints, they can still be nondeterministic, because acquiring a lock can cause a determinacy race with another lock acquisition.

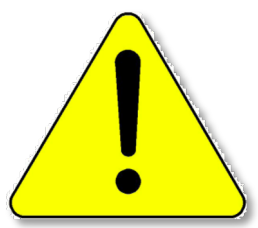

WARNING: Codes that use locks are nondeterministic by intention.

## Determinism

Cilk supports writing *deterministic* parallel programs, in which every memory location is updated with the same sequence of values in every execution.

- The program always behaves the same way on a given input, regardless of scheduling.
- For many interesting and practical programs, there is no need to use locks or other concurrency mechanisms.

#### **Advantage:** DEBUGGING!

# Cilksan Race Detector

- The Cilksan-instrumented program is produced by compiling with the –fsanitize=cilk command-line compiler switch.
- If an ostensibly deterministic Cilk program run on a given input could possibly behave any differently than its serial projection, Cilksan guarantees to report and localize the offending race.
- Cilksan employs a regression-test methodology, where the programmer provides test inputs.
- Cilksan identifies filenames, lines, and variables involved in races, including stack traces.
- Ensure that all program files are instrumented, or you'll miss some bugs.
- Cilksan is your best friend.

# Hands-On with Cilksan (~15 min)

• In the Docker container, compile racy-nqueens.c with Cilksan enabled:

```
$ cd /tutorial
 make -B racy-nqueens CILKSAN=1
$ ./racy-nqueens 9
```
- You should see a race report. Where is the race?
- How do you fix the race?

# Hands-On with Cilksan

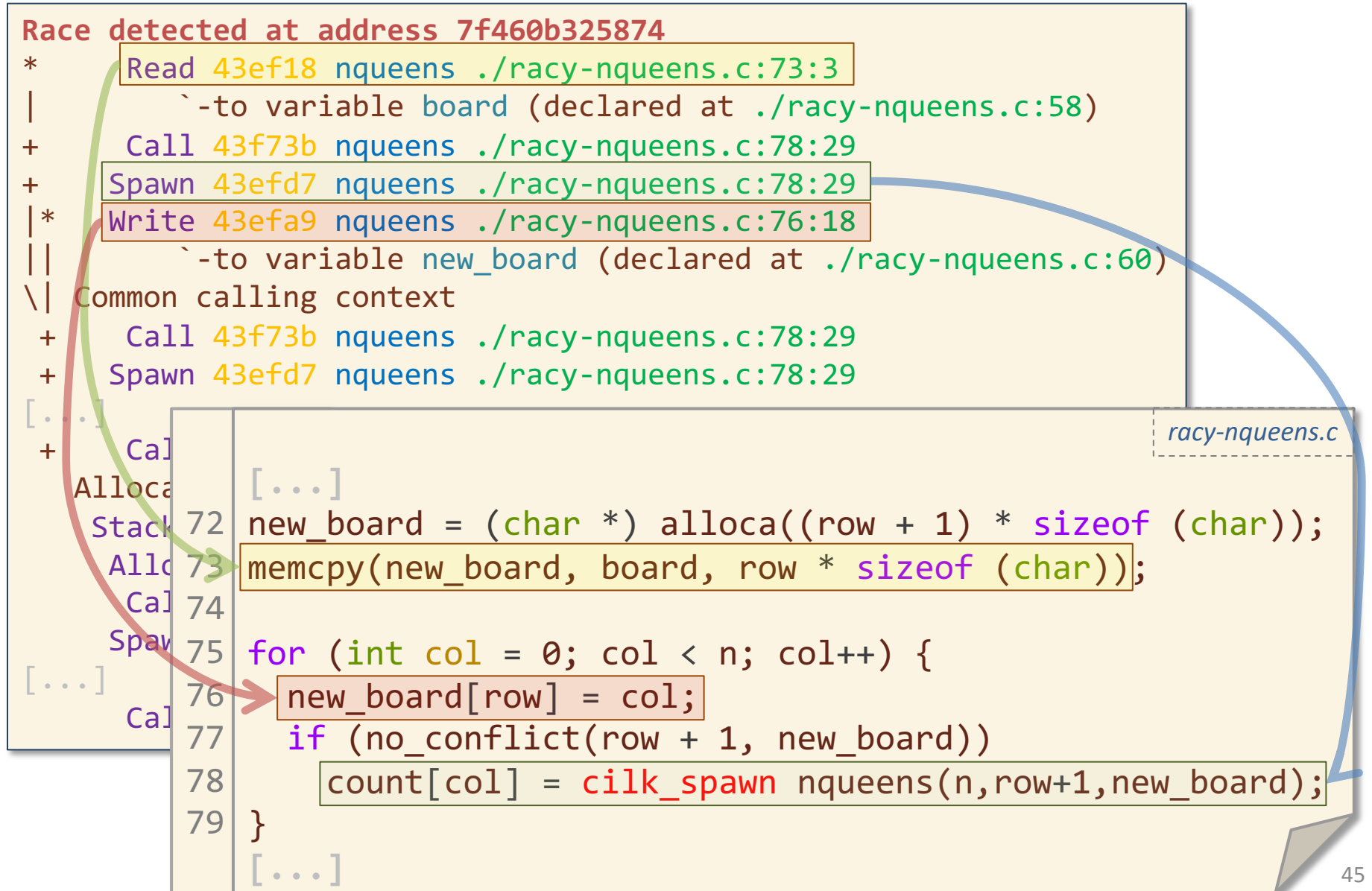

### WHAT IS PARALLELISM?

# Execution Model

```
int fib(int n) {
  if (n < 2) return n;
  else {
    int x, y;
    x = cilk spawn fib(n-1);
    y = fib(n-2);cilk_sync;
    return x + y;
  }
<u>}</u>
```
Example:  $fib(4)$ 

## Execution Model

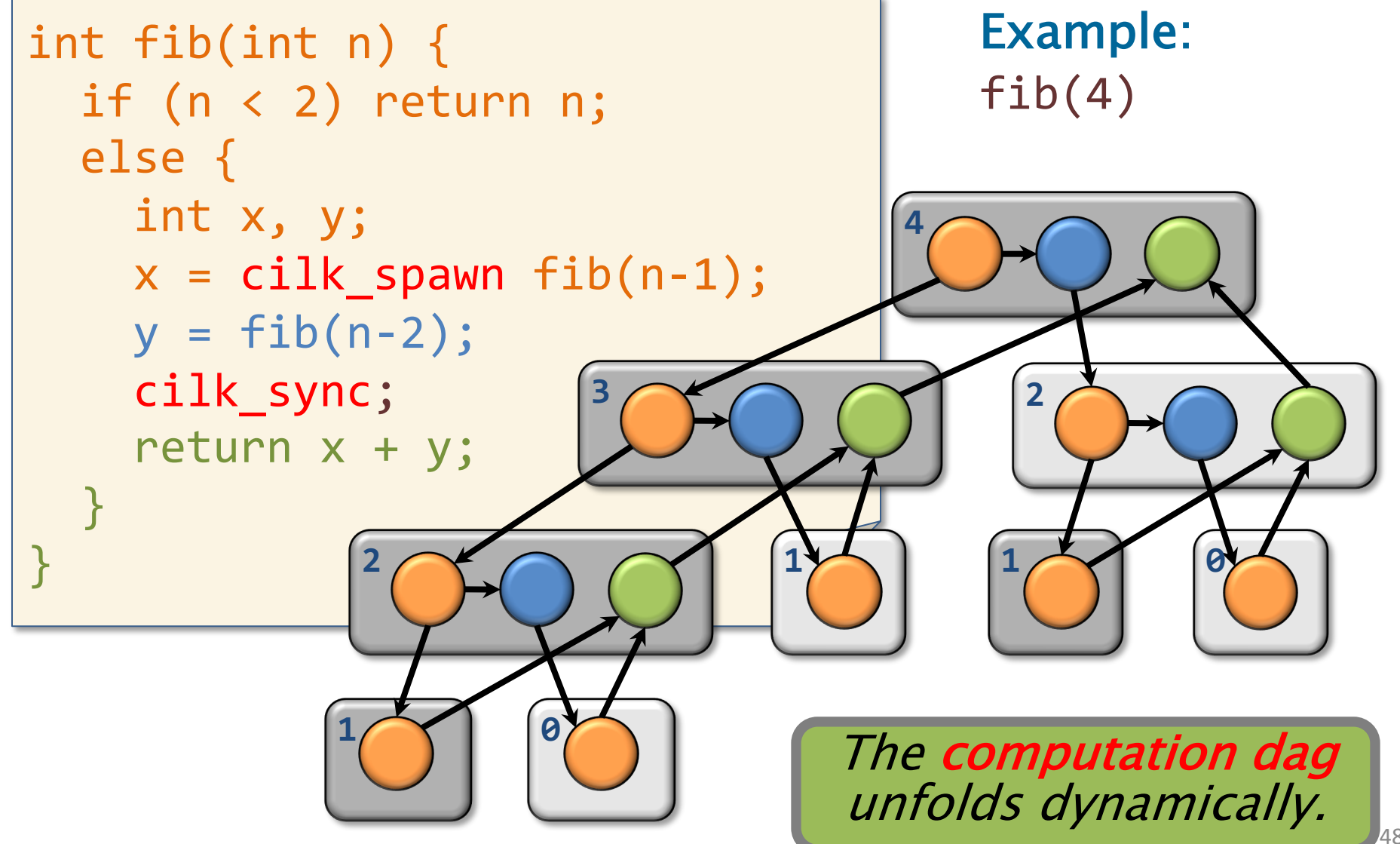

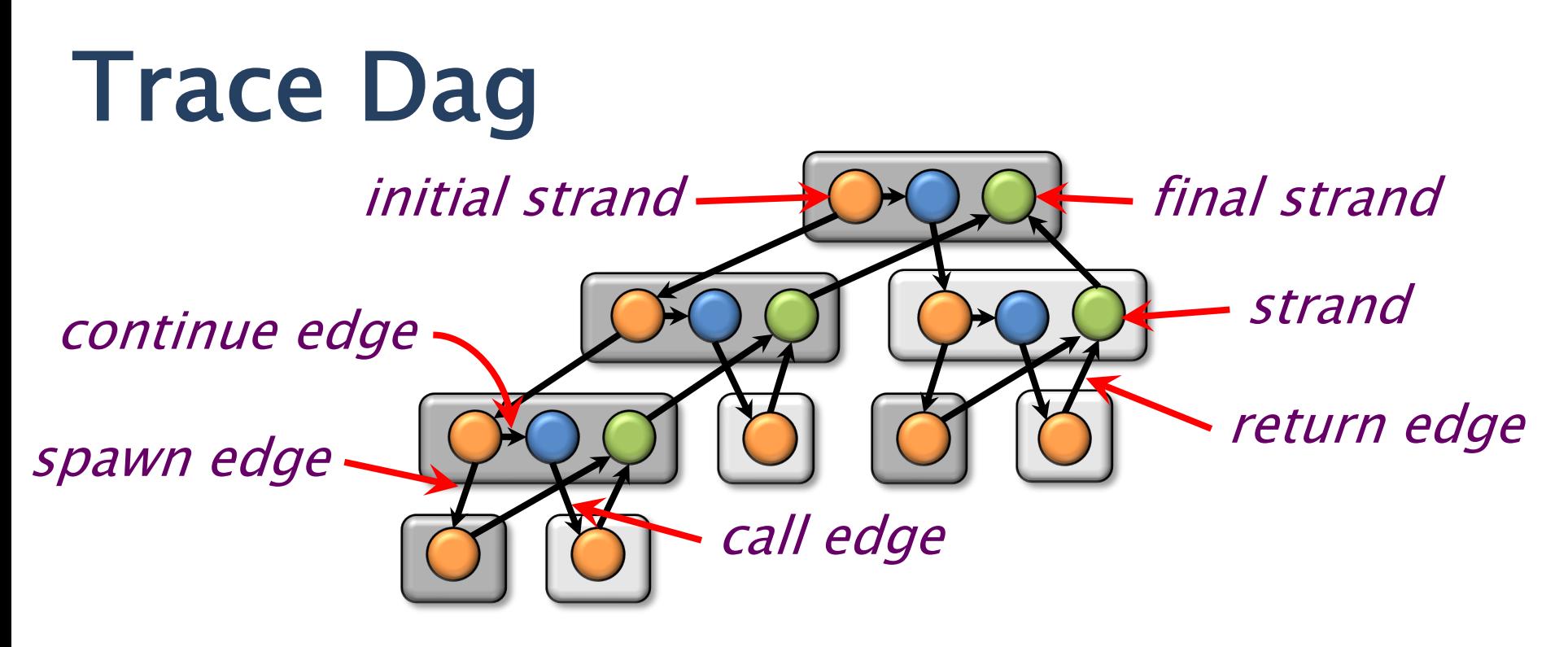

- A parallel instruction stream (trace) is a dag  $G = (V, E)$ .
- Each vertex  $v \in V$  is a *strand*: a sequence of instructions not containing a spawn, sync, or return from a spawn.
- An edge  $e \in E$  is a spawn, call, return, or continue e edge.
- Loop parallelism (cilk for) is converted to spawns and syncs using recursive divide-and-conquer.

# How Much Parallelism?

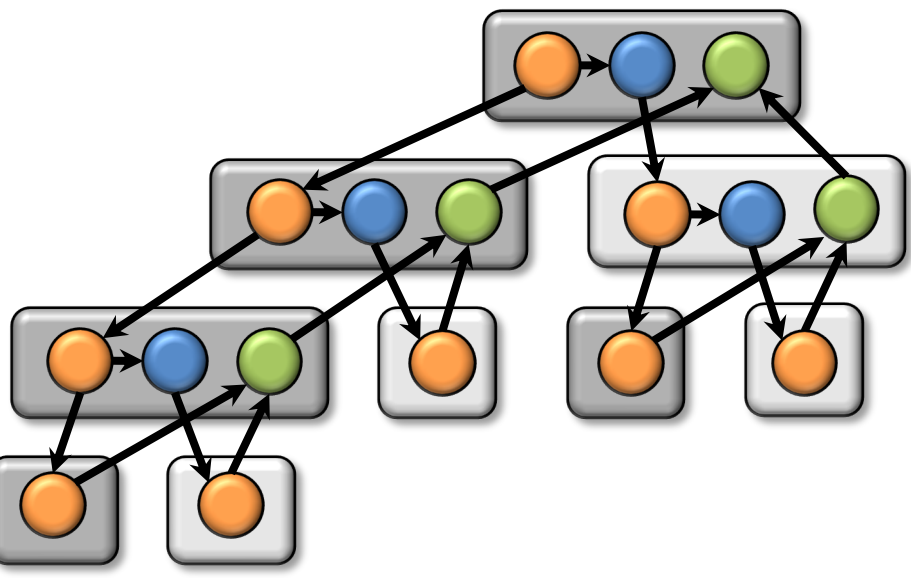

Assuming that each strand executes in unit time, what is the *parallelism* of this computation?

In other words, what is the maximum possible speedup of this computation, where *speedup* is how much faster the parallel code runs compared to the serial code?

## Performance Measures

 $T_P$  = execution time on P processors

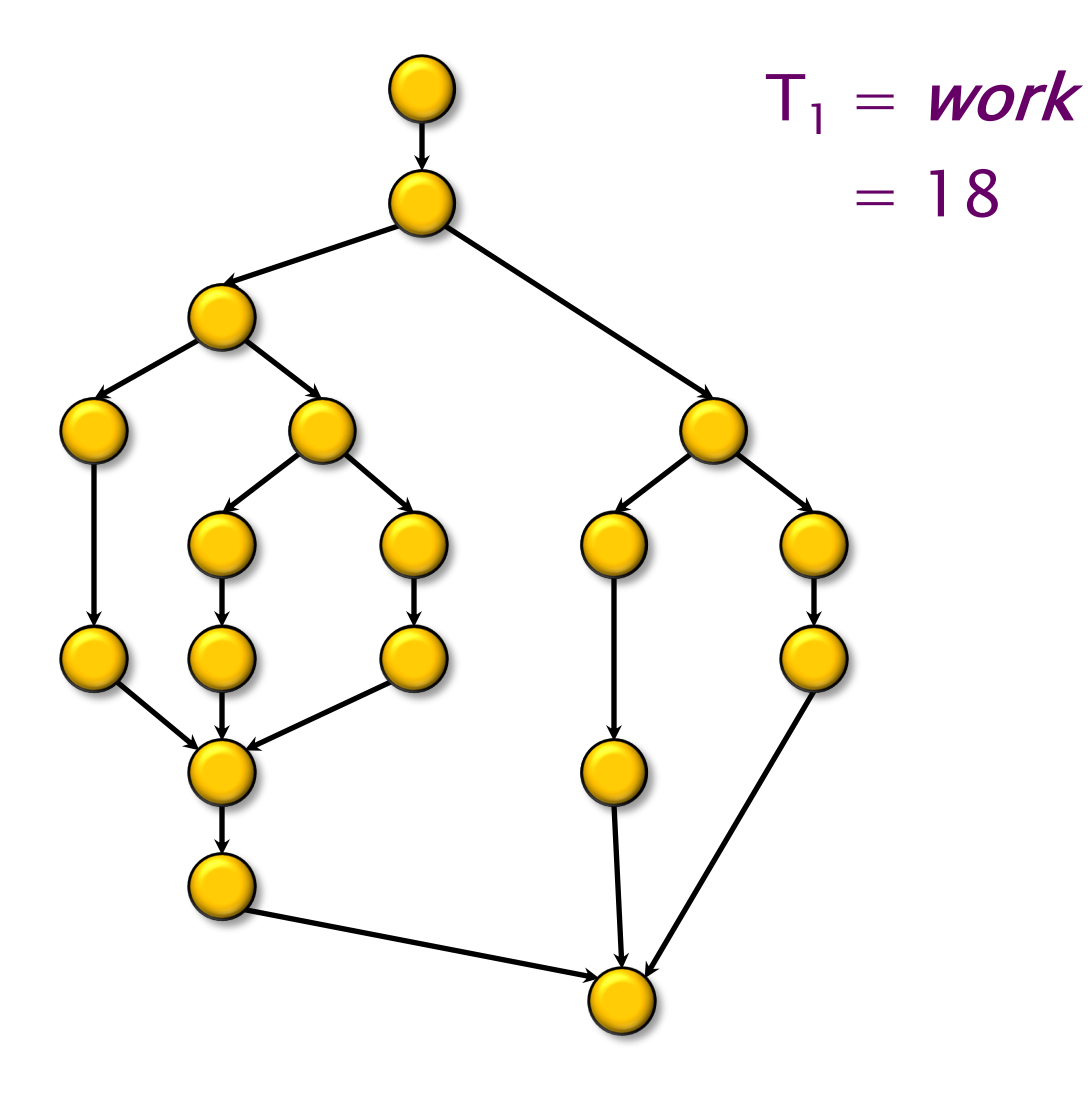

## Performance Measures

 $T_P$  = execution time on P processors

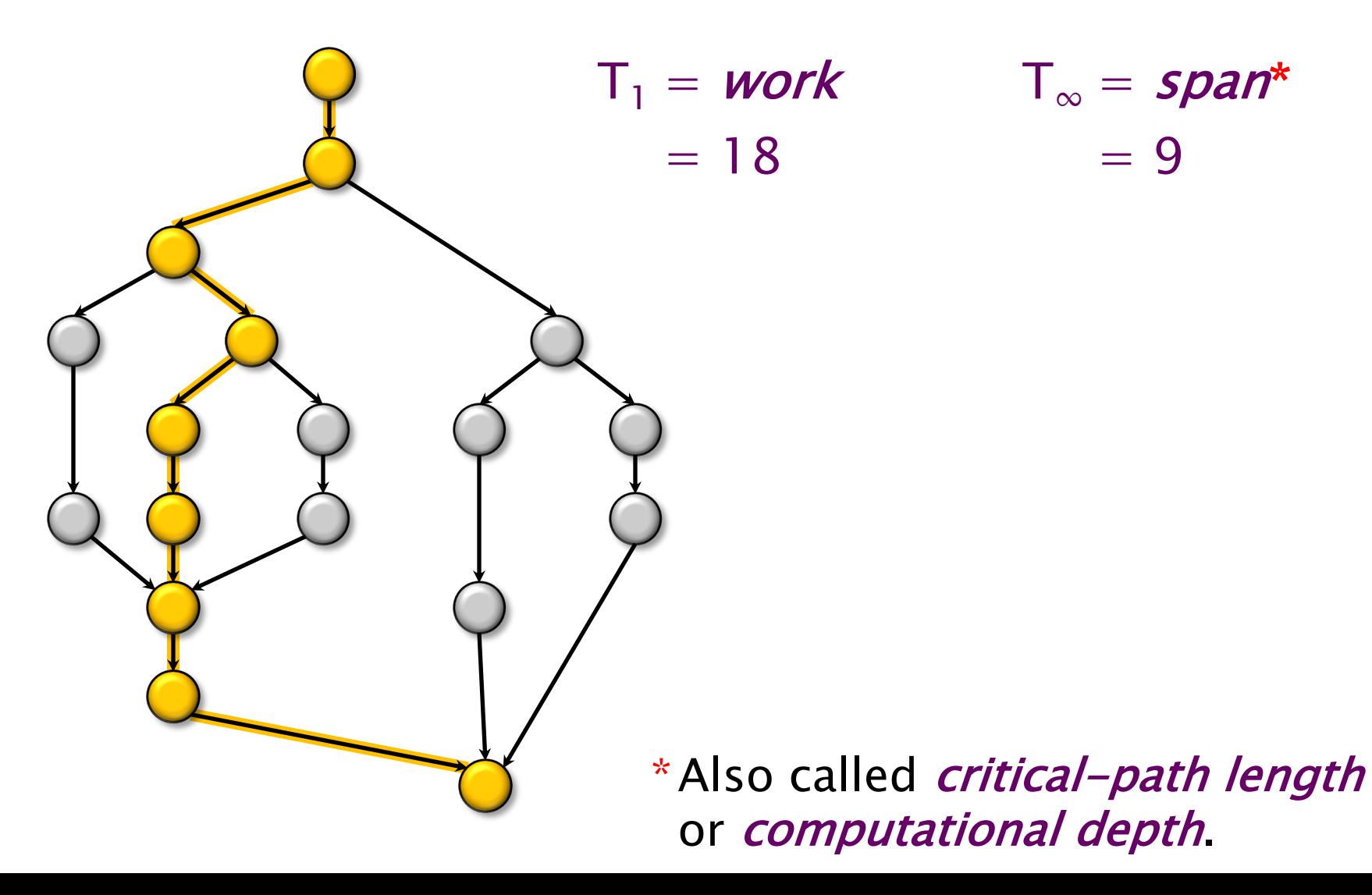

## Performance Measures

 $T_P$  = execution time on P processors

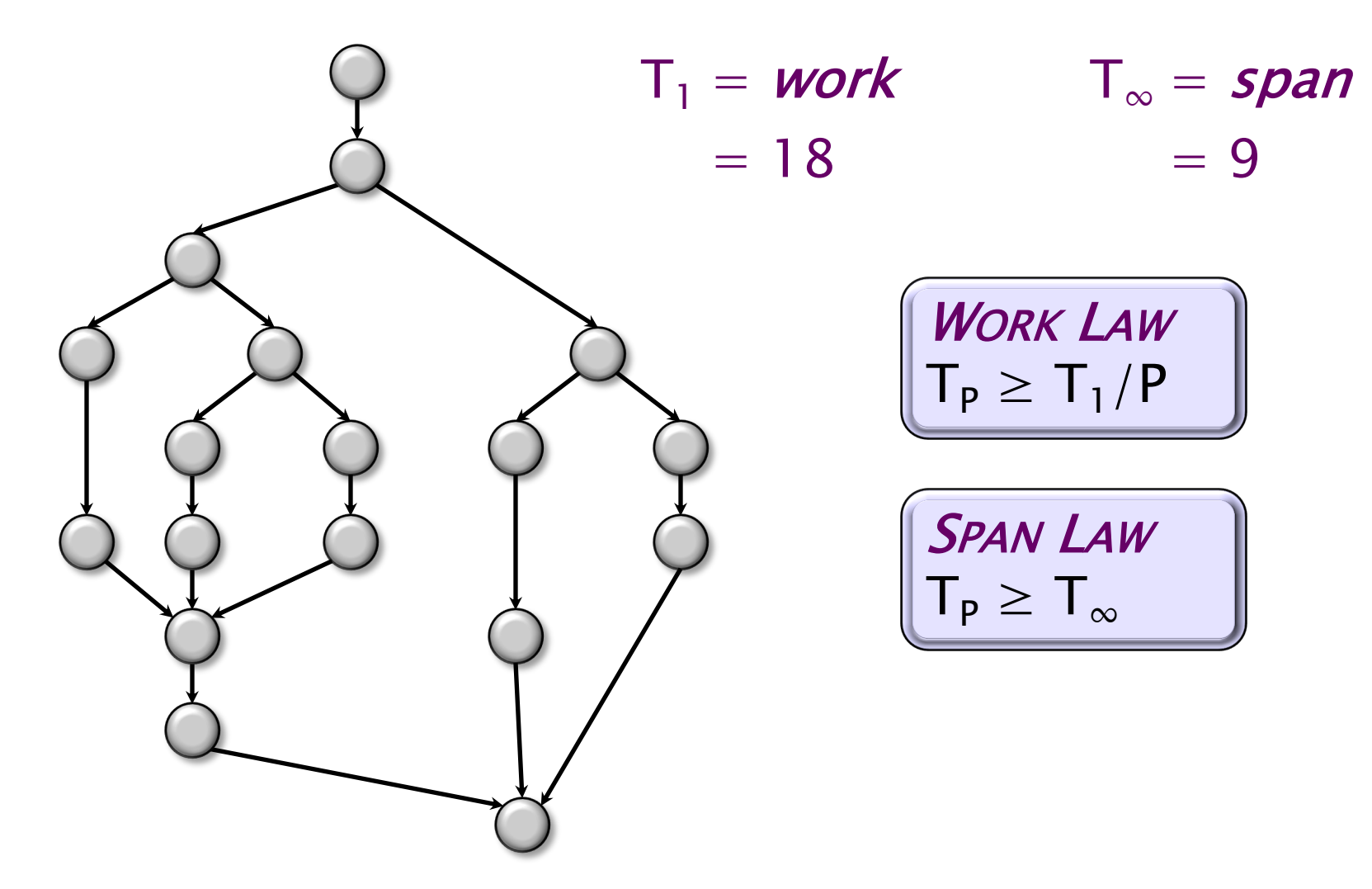

## Speedup

DEFINITION:  $T_1/T_P = speedup$  on P processors.

- If  $T_1/T_P < P$ , we have *sublinear speedup*.
- If  $T_1/T_p = P$ , we have (perfect) linear speedup.
- If  $T_1/T_P > P$ , we have *superlinear speedup*, which is not possible in this simple performance model, because of the *WORK LAW*  $T_P \geq T_1/P$ .

# Parallelism

Because the *SPAN LAW* dictates that  $T_P \geq T_{\infty}$ , the maximum possible speedup given  $T_1$  and  $T_\infty$  is

- ${\sf T}_1/{\sf T}_\infty$  = parallelism
	- $=$  the average amount of work per step along the span
	- $= 18/9$
	- $= 2$ .

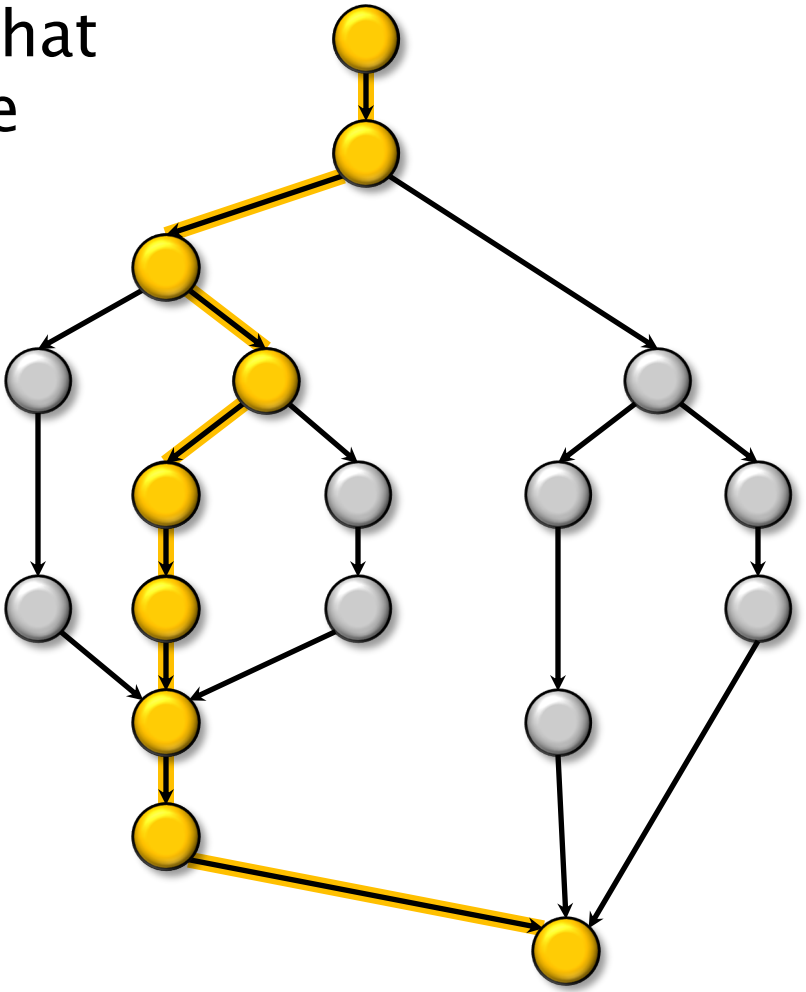

## Example: **fib(4)**

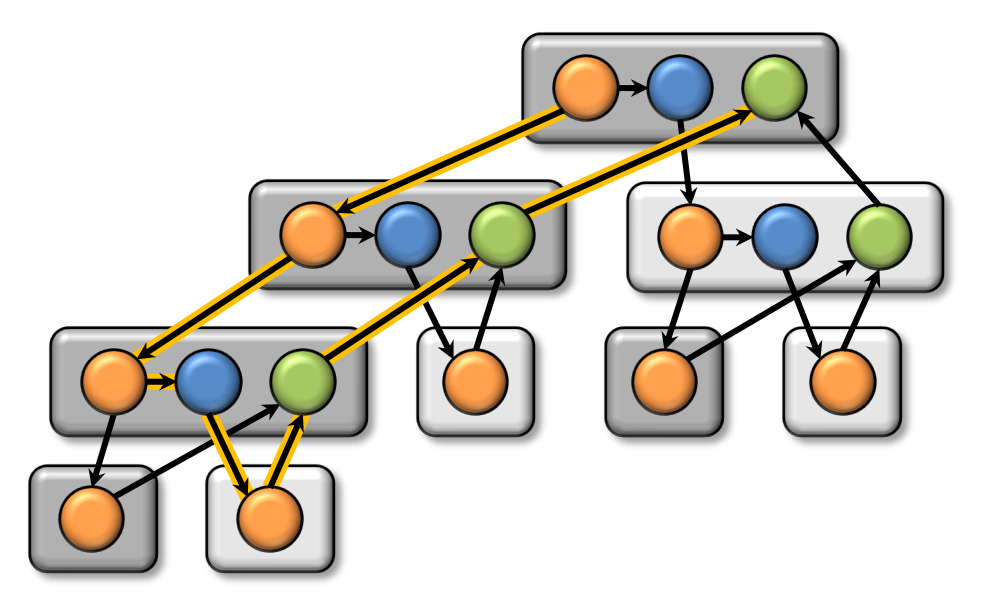

Assume for simplicity that each strand in fib(4) takes unit time to execute.

Parallelism:  $T_1/T_\infty = 2.125$ Work:  $T_1 = 17$ Span:  $T_{\infty} = 8$ 

Using many more than 2 processors can yield only marginal performance gains.

## Cilk Performance Bound

*Definition.*  $T_P$  — execution time on P processors  $T_1$  — work  $T_\infty$  — span  $T_1 / T_{\infty}$  — parallelism

**Theorem [BL94].** A work-stealing scheduler can achieve expected running time

 $T_P \leq T_1 / P + O(T_{\infty})$ 

on P processors.

In Practice. Cilk's scheduler achieves execution time

$$
T_{\sf P} \approx T_1/P + T_\infty
$$

on P processors.

## Linear Speedup

**Corollary.** Cilk scheduler achieves near-perfect linear speedup whenever  $T_1/T_{\infty} \gg P$ .

*Proof.* Since  $T_1/T_{\infty} \gg P$  is equivalent to  $T_{\infty} \ll T_1/P$ , Cilk's performance bound gives us

$$
T_P \le T_1/P + T_{\infty}
$$
  
\n $\approx T_1/P$ . (first term dominates)

Thus, the speedup is  $T_1/T_P \approx P$ .  $\blacksquare$ 

# Cilkscale Scalability Analyzer

- The OpenCilk compiler provides a scalability analyzer called *Cilkscale*, which is similar in some ways to Intel's Cilkview tool.
- Like the Cilksan race detector, Cilkscale uses compiler instrumentation to analyze a serial execution of a program.
- Cilkscale computes work and span to derive upper bounds on parallel performance of all or just part of your program.
- Cilkscale is really three tools in one:
	- an analyzer,
	- an autobenchmarker,
	- a visualizer.

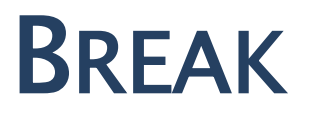

## CHEETAH RUNTIME SYSTEM

## Cilk Performance Bound

Theorem [BL94]. A work-stealing scheduler can achieve expected running time

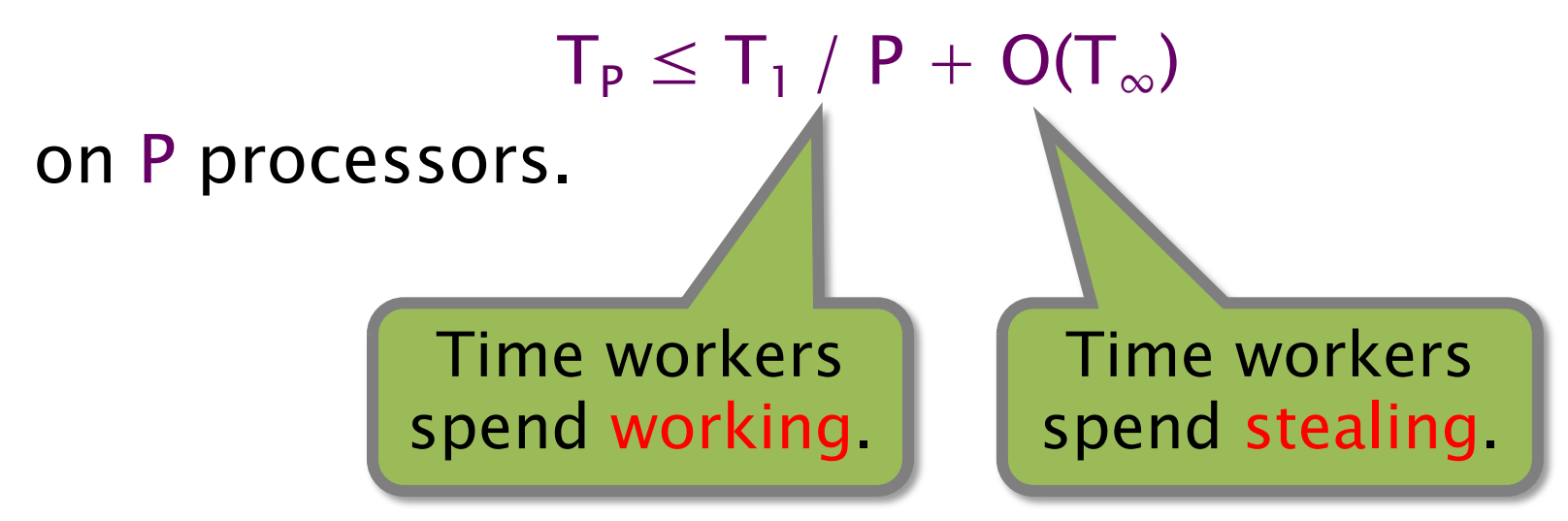

If the program has ample parallelism, i.e.,  $T_1/T_{\infty} \gg P$ , then the first term dominates, and  $T_P \approx T_1/P$ .

# Parallel Speedup

Let  $T<sub>s</sub>$  denote the work of a serial program. Suppose the serial program is parallelized. Let  $T_1$  denote the work of the parallel program and let  $T_{\infty}$  denote the span of the parallel program.

Parallel speedup is measured by  $T_S/T_P$ .

To achieve linear speedup on P processors over the serial program, i.e.,  $T_P \approx T_S/P$ , the parallel program must exhibit:

- Ample parallelism:  $T_1/T_{\infty} \gg P$ .
- High work efficiency:  $T_S/T_1 \approx 1$ .

# The Work-First Principle

To optimize the execution of programs with sufficient parallelism, the implementation of the Cilk scheduler works to maintain high work-efficiency by abiding by the work-first principle:

> Optimize for the ordinary serial execution, at the expense of some additional overhead in steals.

## CHEETAH RUNTIME SYSTEM: REQUIRED FUNCTIONALITIES

# Cilk's Work-Stealing Scheduler

Each worker (processor) maintains a deque of ready work, and it manipulates the bottom of the deque like a stack.

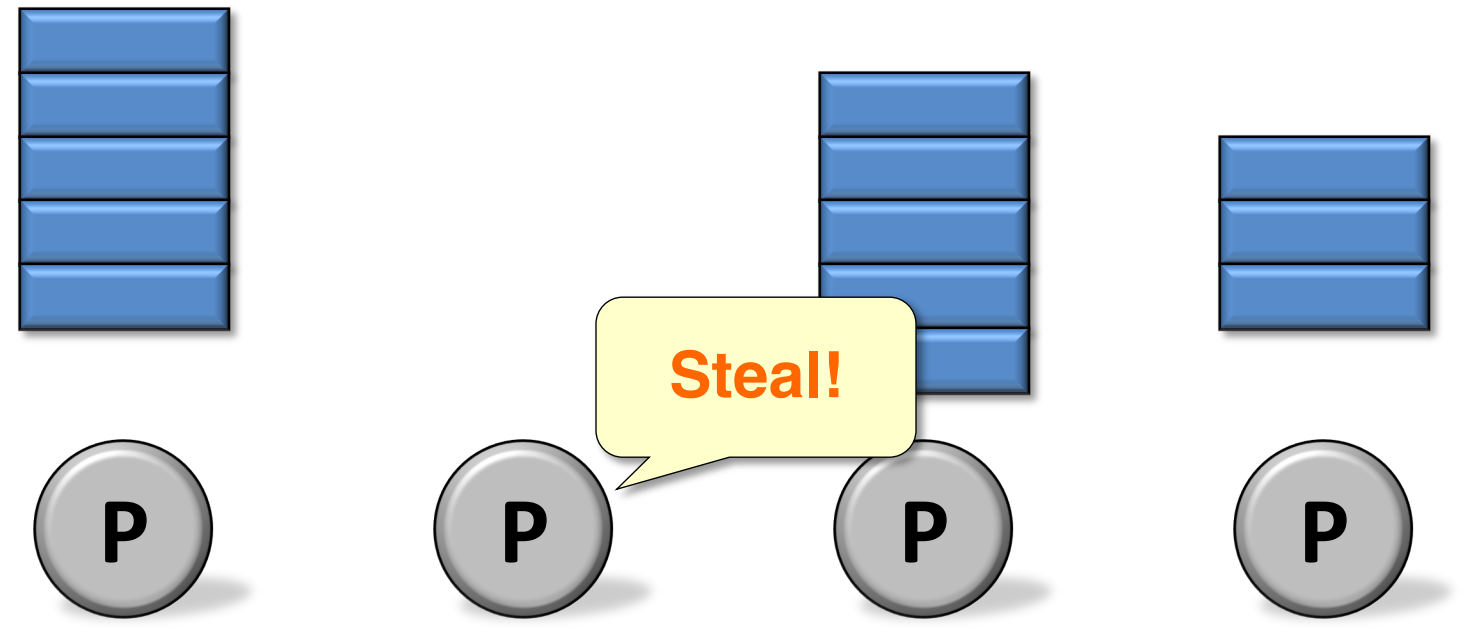

- Single-worker execution mirrors that of its serial projection.
- When a worker runs out of work, it *steals* from the top of a random victim's deque. 66

# Cilk's Execution Model

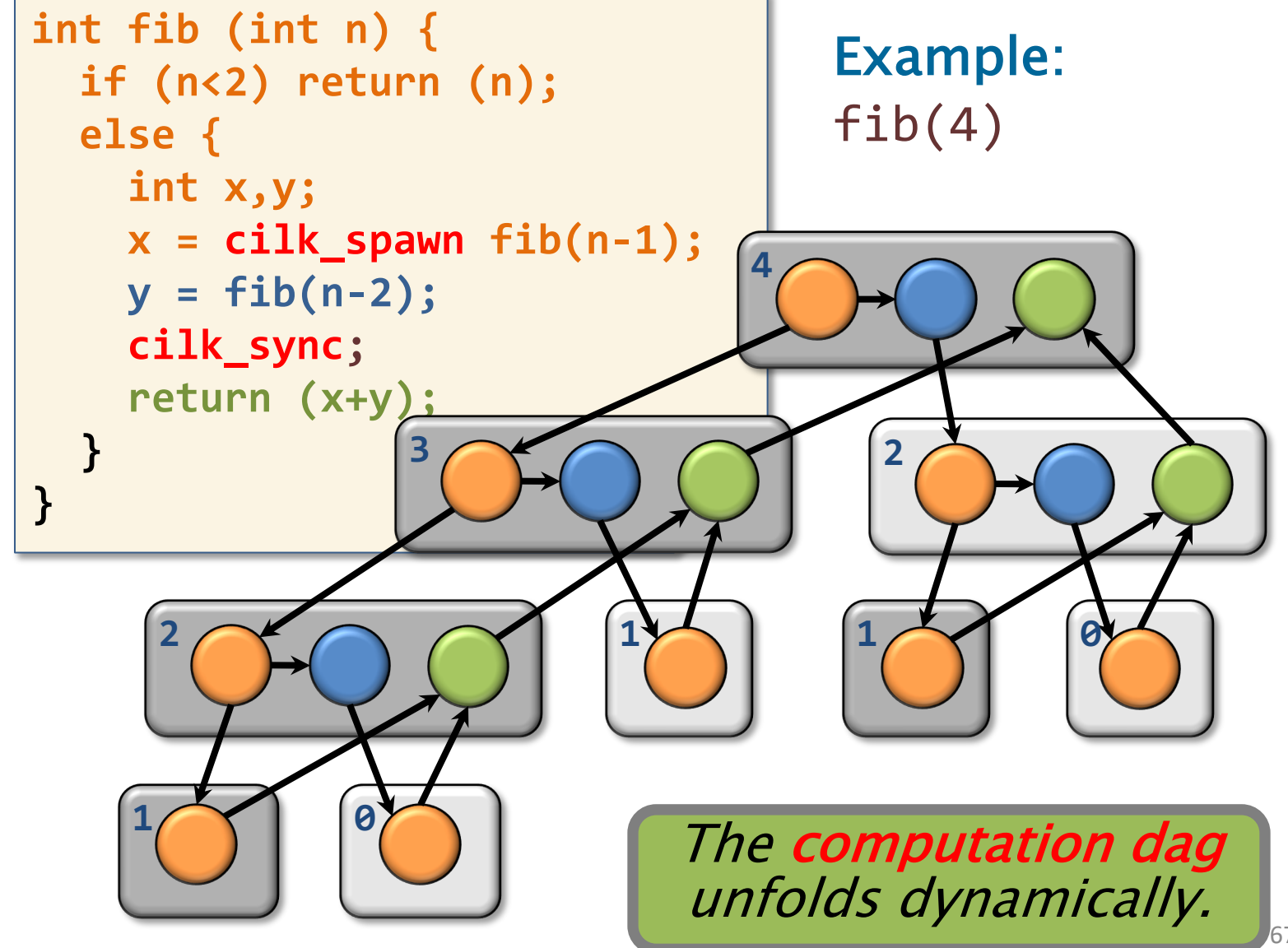

## A Worker's Behavior Mirrors Serial Execution

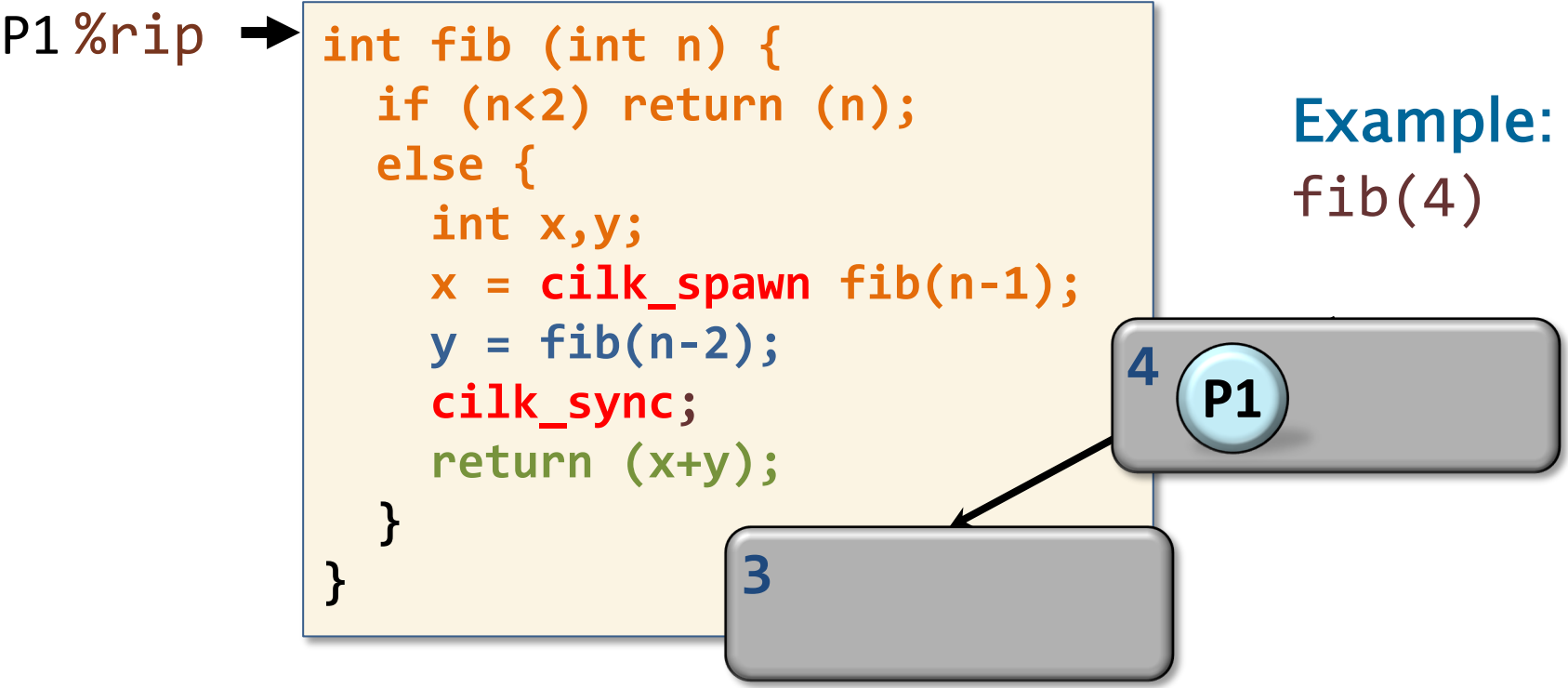

### A Worker's Behavior Mirrors Serial Execution

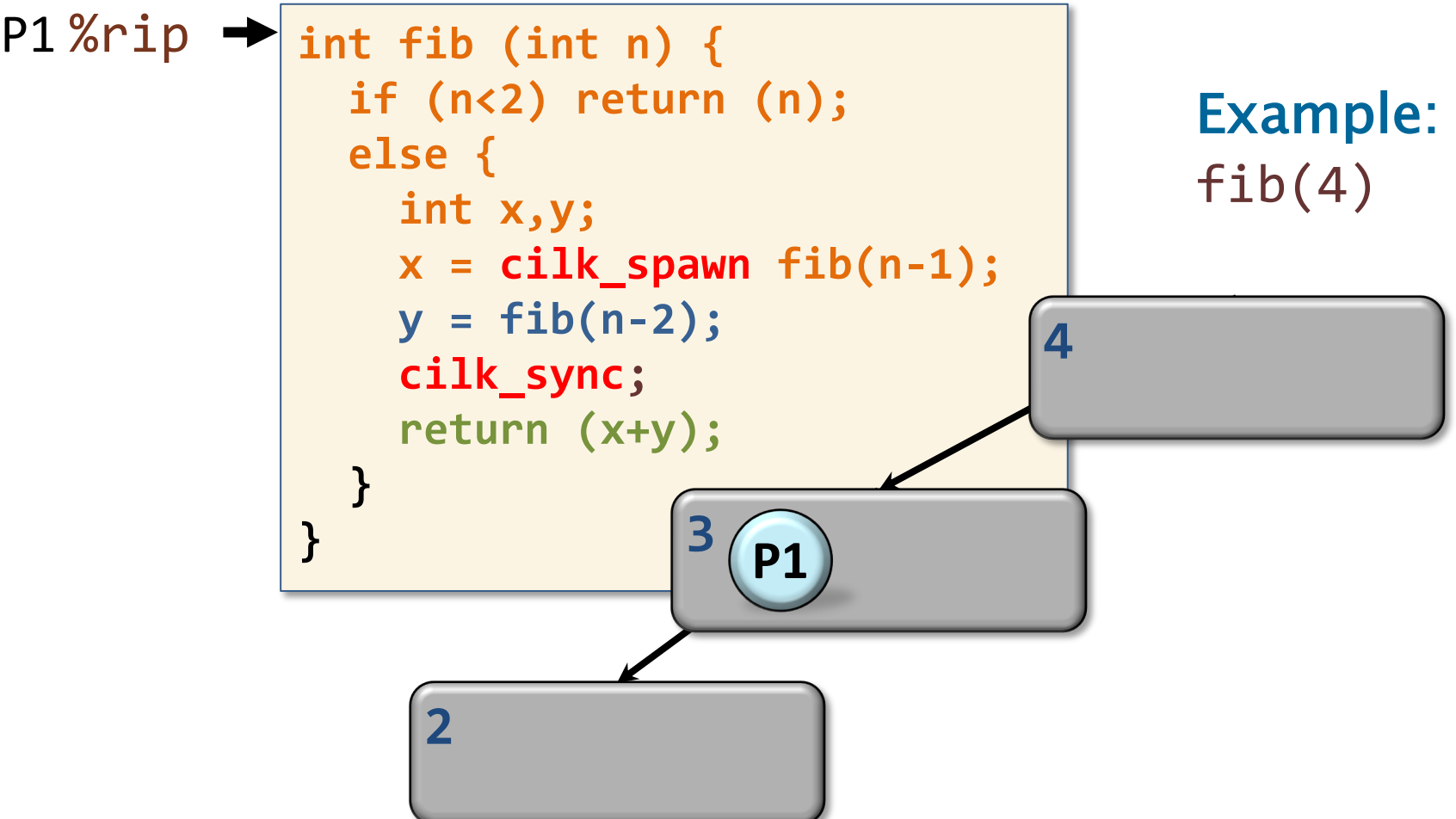

#### $P1$ %rip  $\rightarrow$  int fib (int n) { **if (n<2) return (n); else { int x,y; x = cilk\_spawn fib(n-1); y = fib(n-2); cilk\_sync; return (x+y); } }** A Worker's Behavior Mirrors Serial Execution Example:  $fib(4)$ **4 3 2 1 P1**

#### Successful Steals Create Parallelism

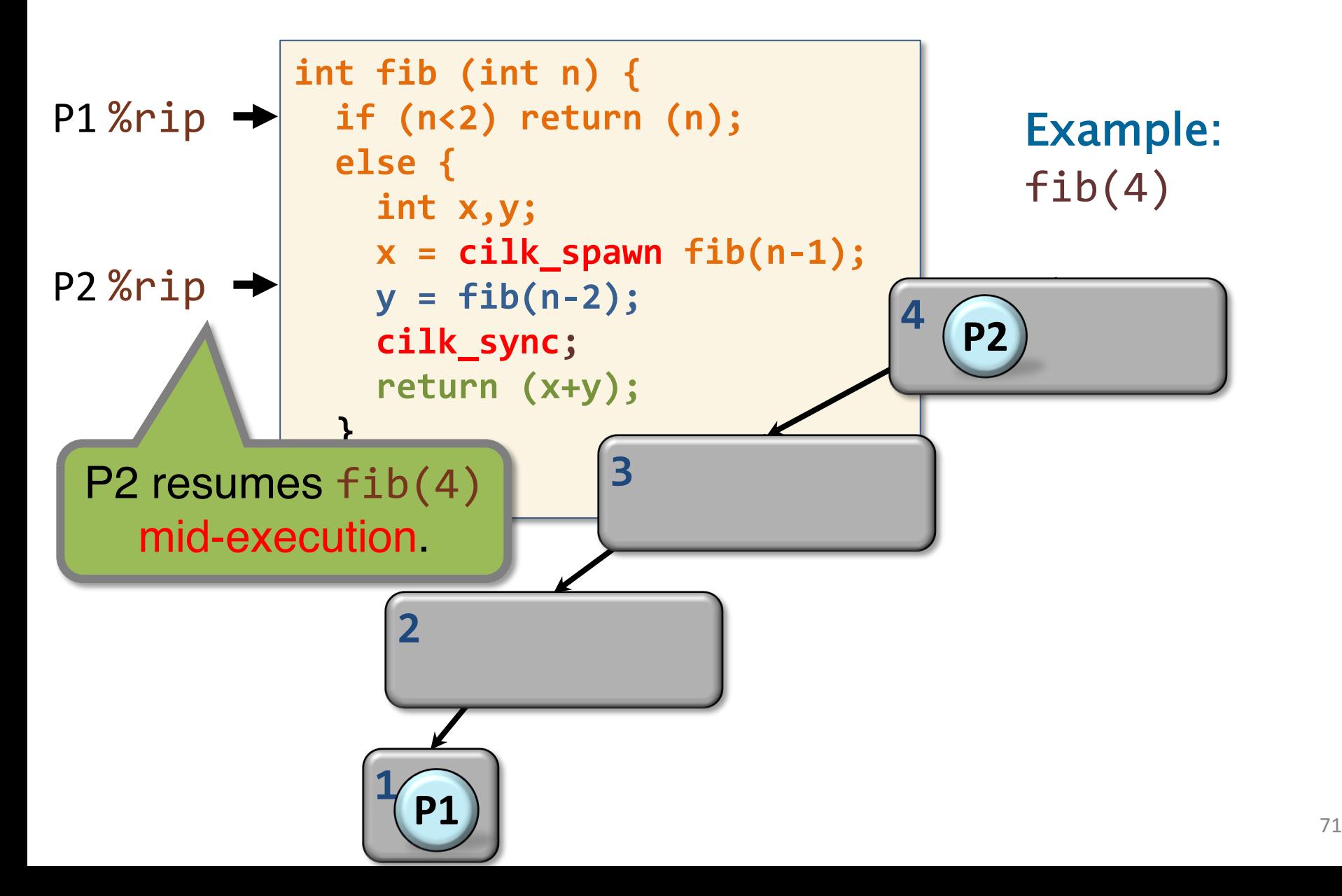

#### Successful Steals Create Parallelism

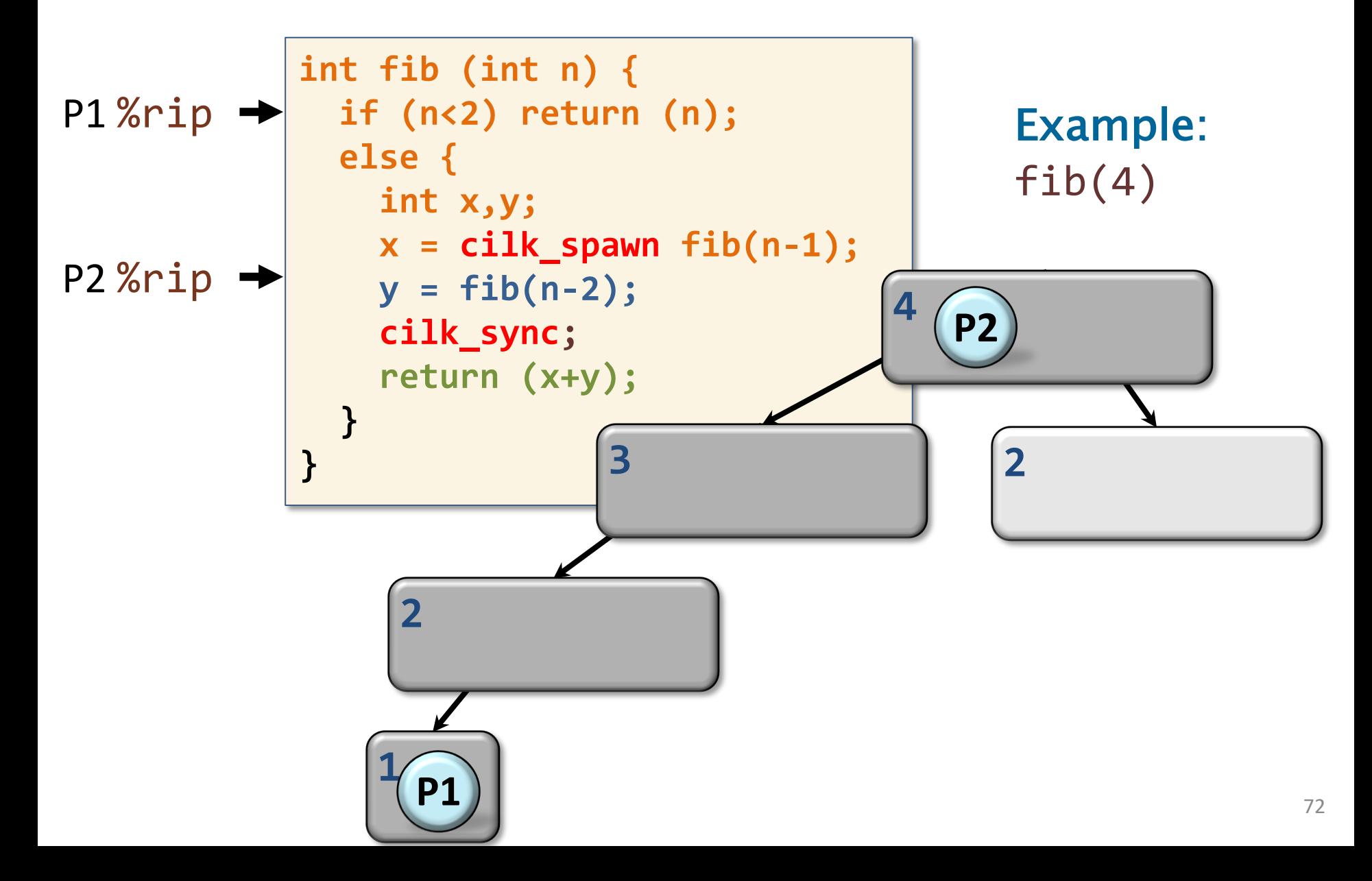
### Successful Steals Create Parallelism

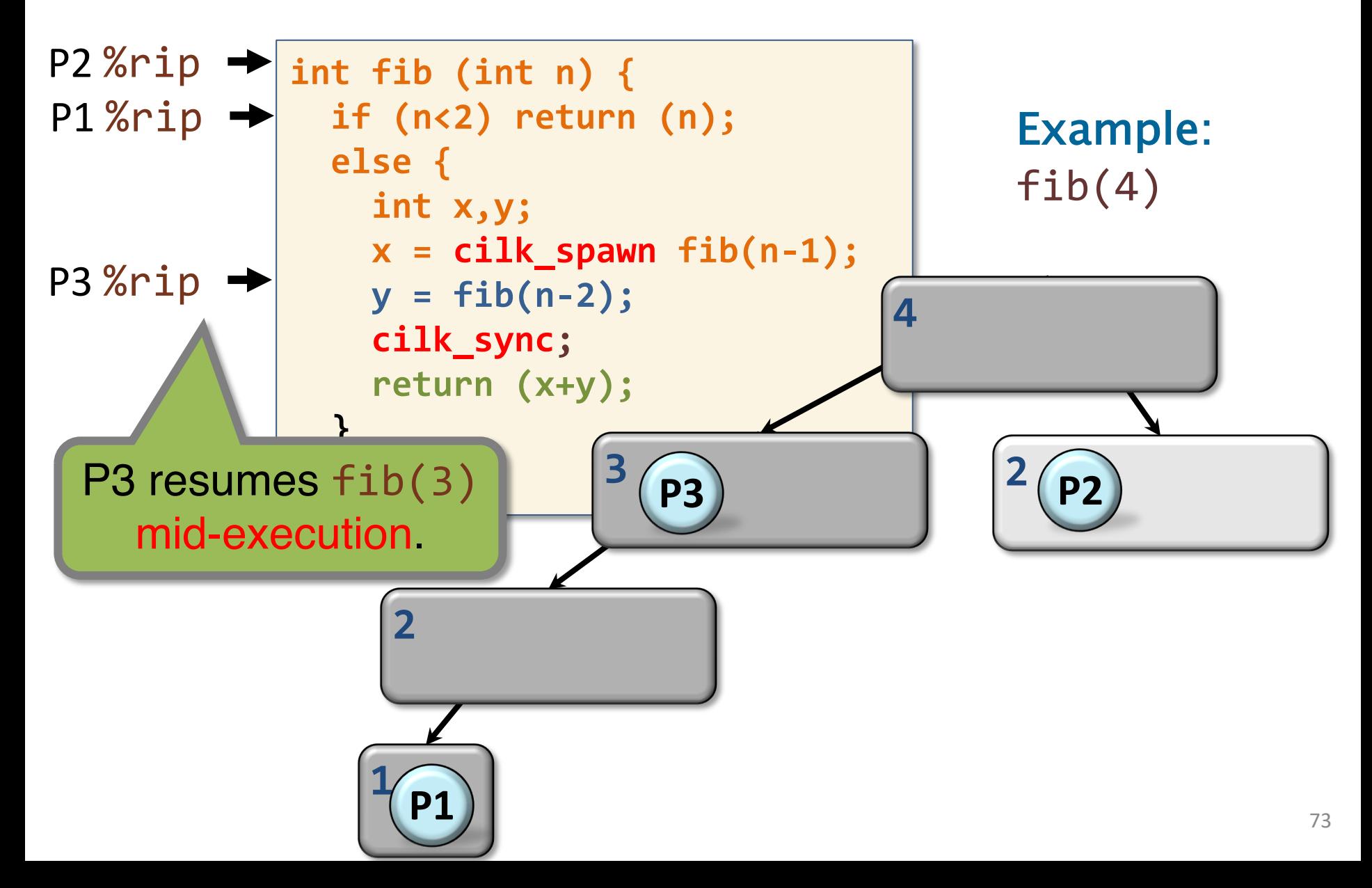

### Cactus Stack

Cilk supports C's rule for pointers: A pointer to stack space can be passed from parent to child, but not from child to parent.

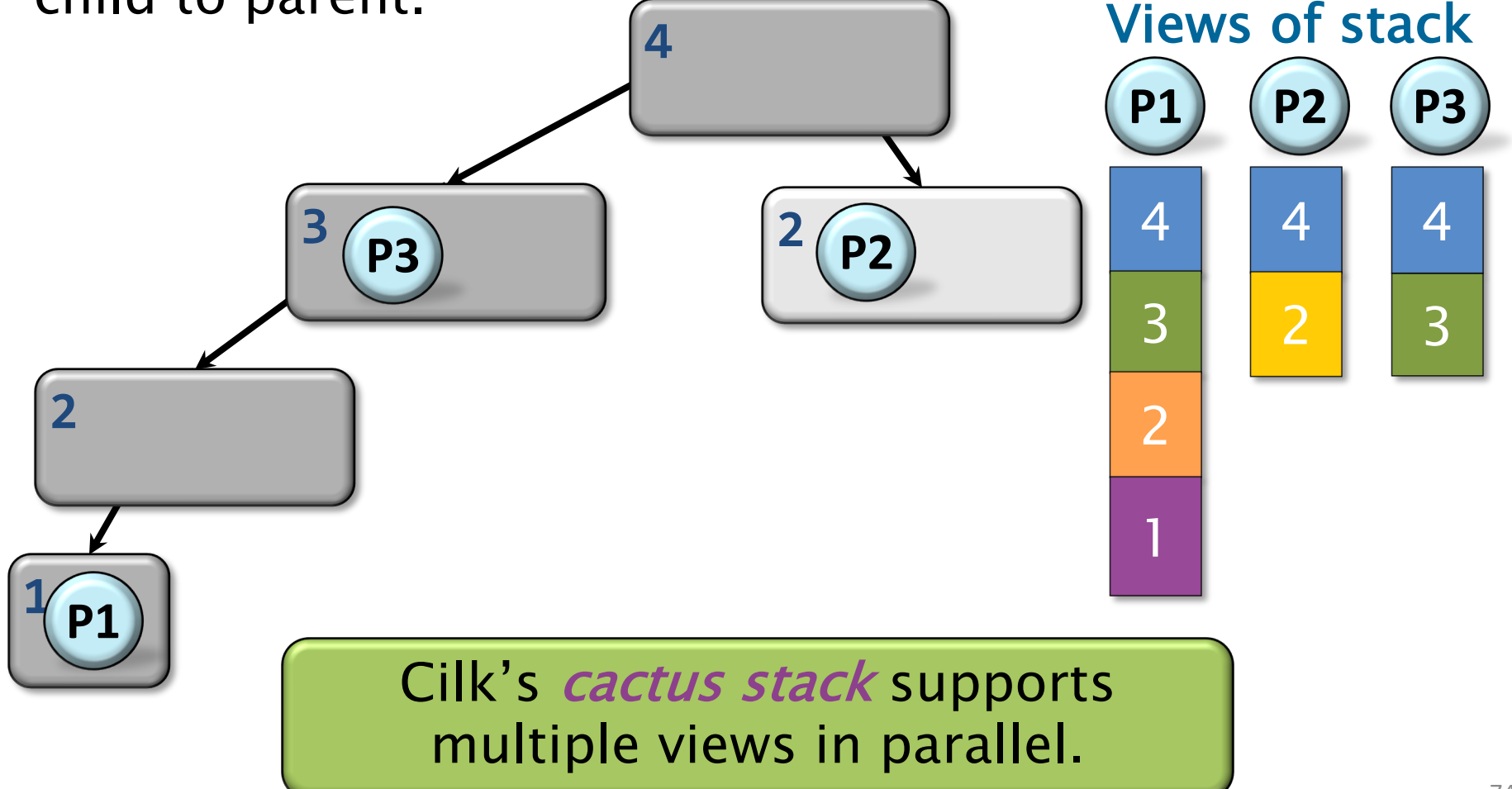

Syncs

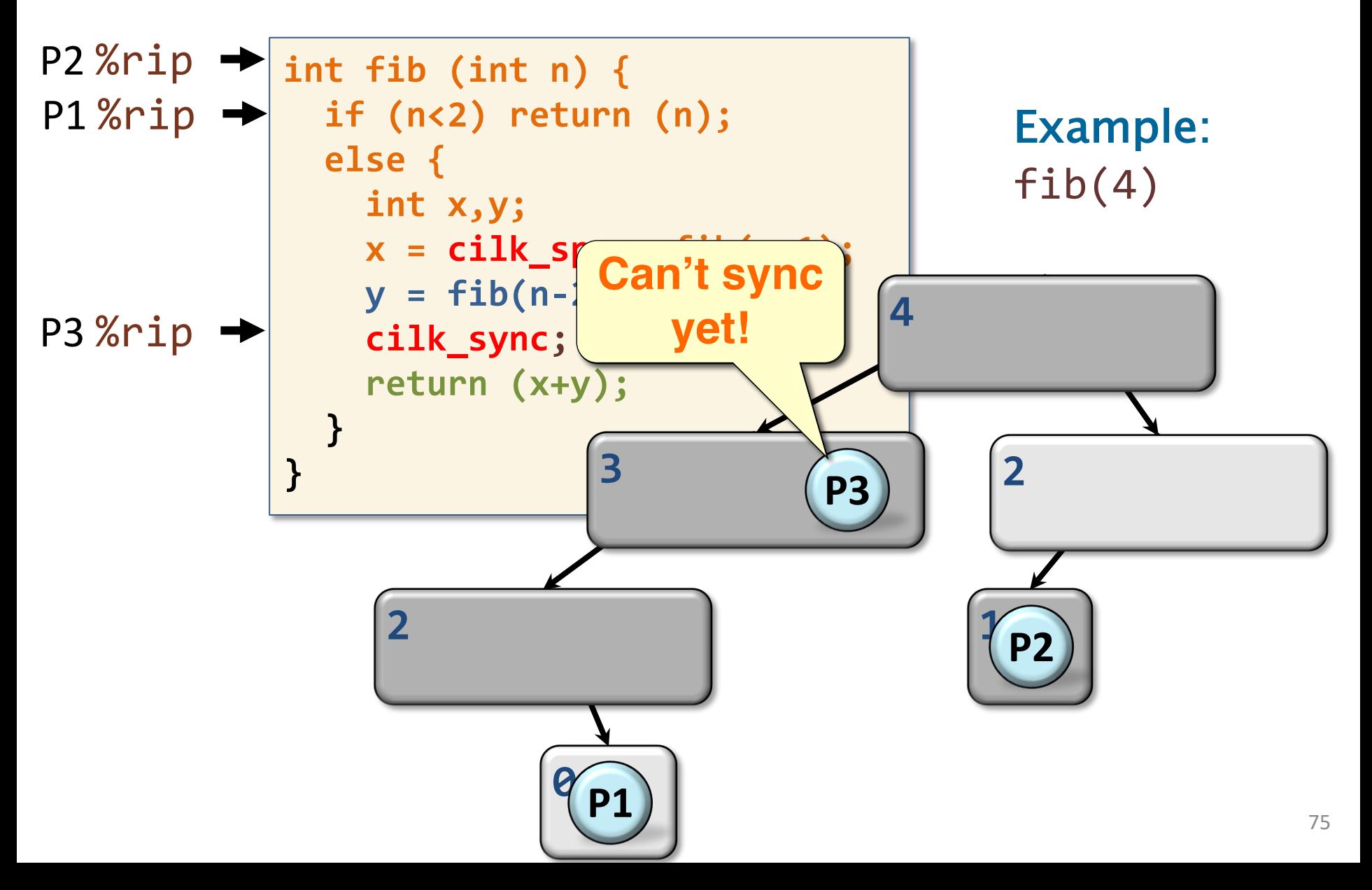

# Required Functionalities

- Each worker needs to keep track of its own execution context, including work that it is responsible for / available to be stolen.
- A worker after a successful steal, can resume the stolen function mid-execution.
- Upon a sync, a worker needs to know whether there is any spawned subroutine still executing on another worker.
- The runtime must maintain the cactus stack abstraction as the parallel execution unfolds.

### Cheetah Runtime Data Structures

The Cheetah runtime utilizes three basic data structures as workers execute work:

- A *work deque* storing the execution context of ready work.
- A Cilk stack frame structure to represent each spawning function (*Cilk* function).
- A *closure tree* to represent function instances that has every been stolen to support true parallel execution.

# Division of Labor

The work-first principle guides the division of the Cilk scheduler between the compiler and the runtime library.

### Compiler

- Manages a handful of small data structures (e.g., initialization / operations on Cilk stack frames and deques).
- Implements optimized fast paths for execution of functions when no steals have occurred (i.e., no actual parallelism has been realized).

#### Runtime library

- Manages the more heavy-weight data structures (e.g., the closure tree).
- Handles slow paths of execution, e.g., when a steal occurs.

### CHEETAH RUNTIME SYSTEM: ORGANIZATION OF THE RUNTIME DATA **STRUCTURE**

## Deque of Frames

Each Cilk worker maintains a deque of references to Cilk stack frames\* containing work available to be stolen.

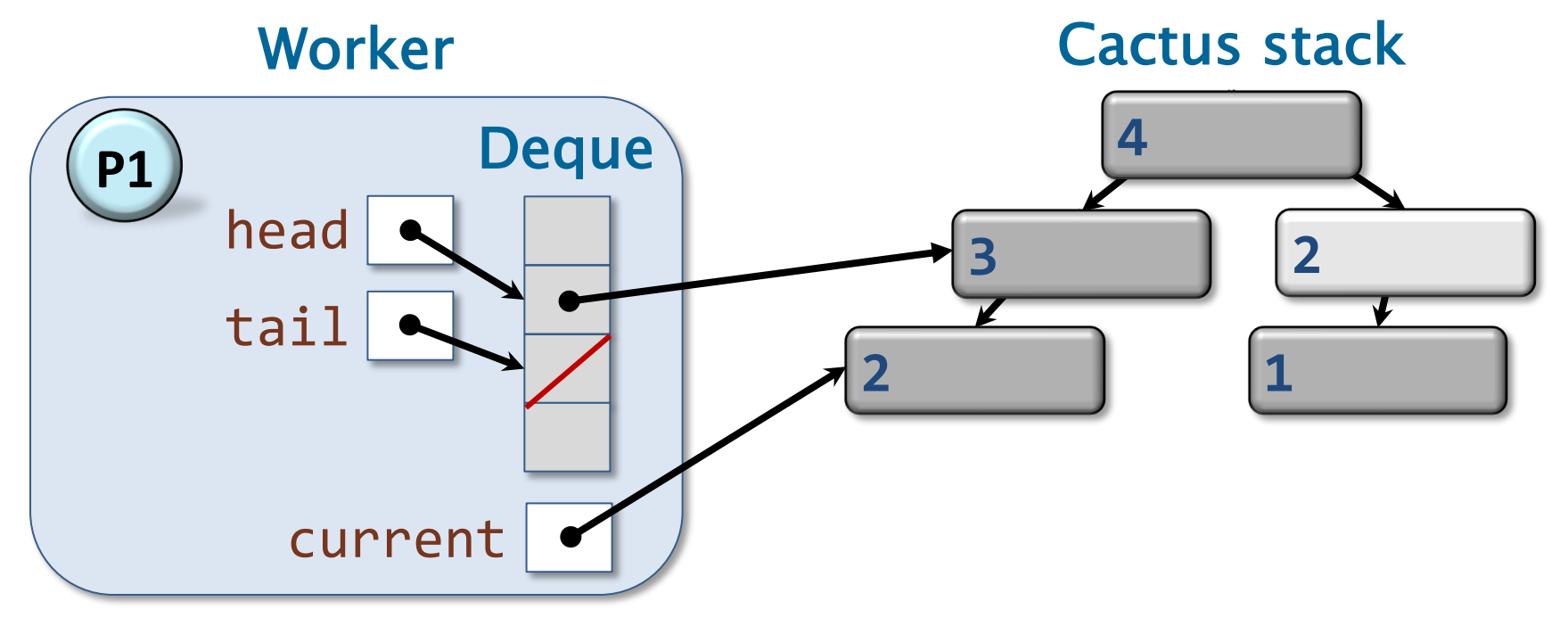

\*We'll discuss what a Cilk stack frame contains later.  $\overline{\phantom{a}}$   $\overline{\phantom{a}}$   $\overline{\phantom{a}}$   $\overline{\phantom{a}}$   $\overline{\phantom{a}}$ 

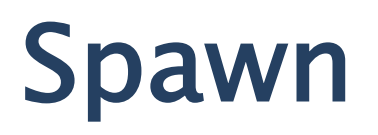

When spawning, the current frame is pushed onto the bottom of the deque.

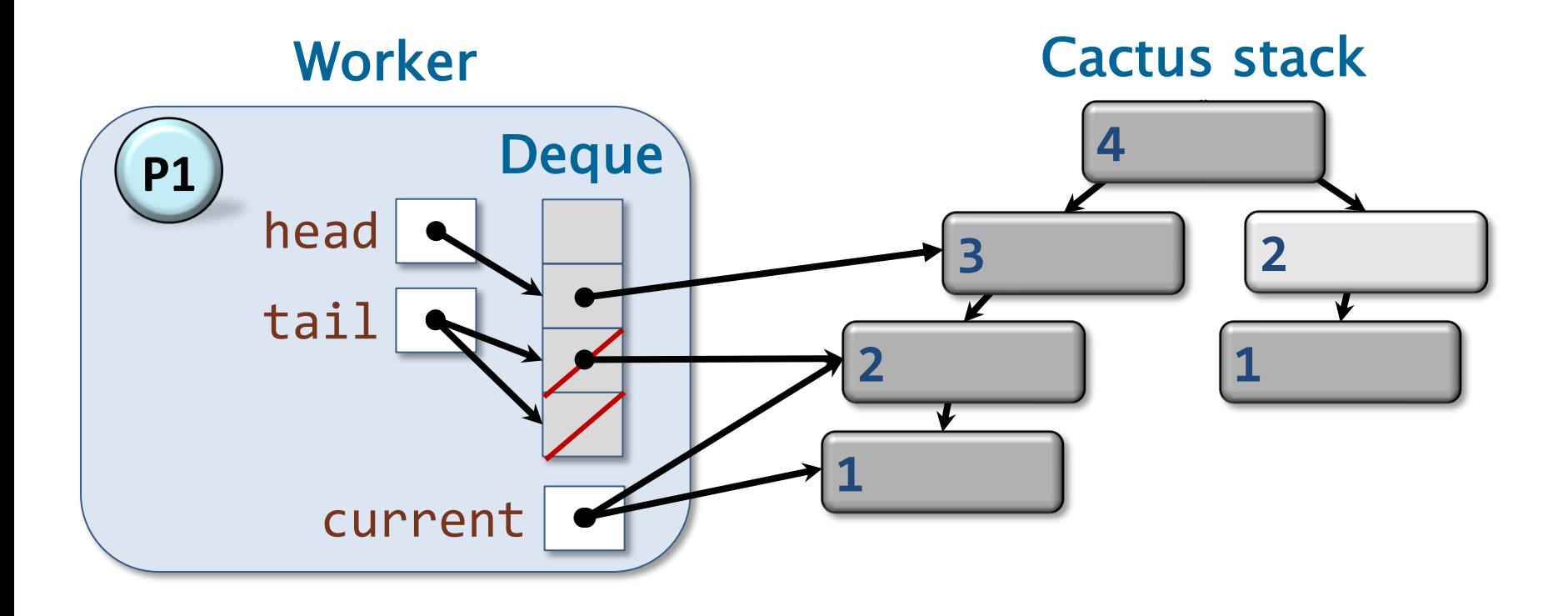

## Return from Spawn

When returning from a spawn, the current frame is popped from the bottom of the deque.

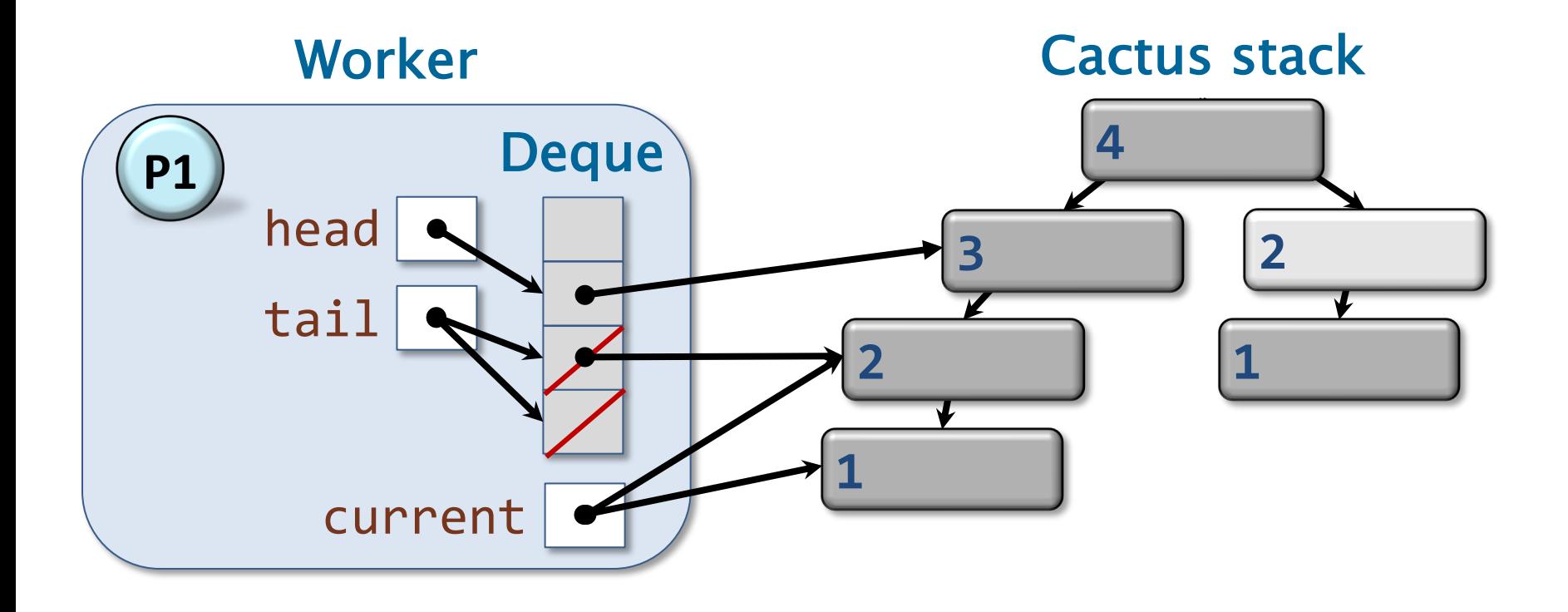

## Stealing Frames

Thief Workers operate on the bottom of the deque, while thieves try to steal work from the top of the deque.

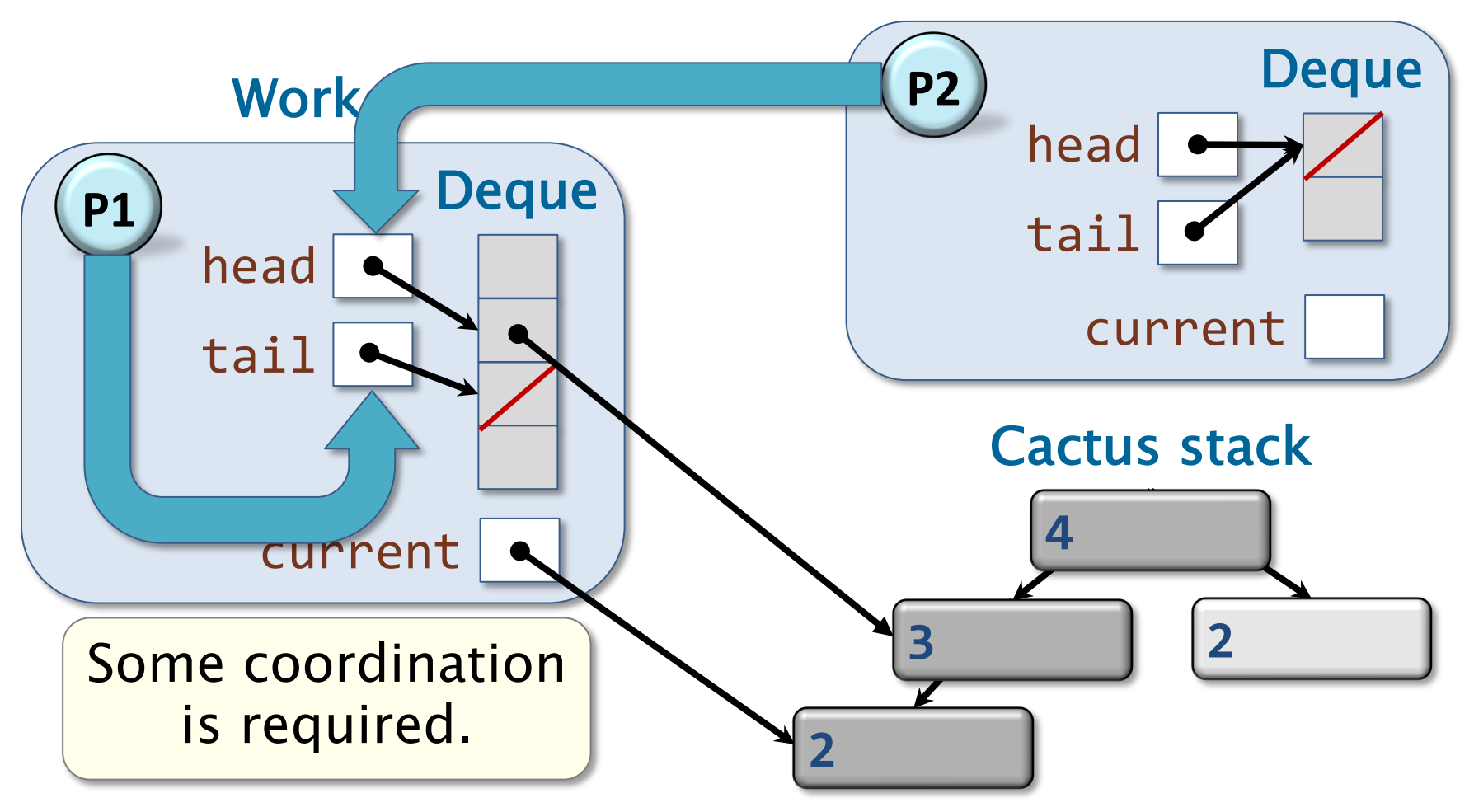

### Synchronizing Thieves and Workers

Cilk uses a lock associated with each deque to perform synchronization. Thief

Cactus stack **Deque 4 3 2 P1** head tail Work  $n_1$ P2<sup>)</sup> Deque head tail current  $\frac{d\mathbf{r}}{d\mathbf{r}}$  $\frac{d\mathbf{r}}{d\mathbf{r}}$ Question: Is it more important to optimize the operations of workers or those of thieves?  $\Box$  Answer: Operations of workers.  $\|_{\mathbb{R}^4}$ 

# Popping the Deque

When a worker is about to return from a spawned function, it needs to pop the stack frame from the tail of the deque. There are two possible outcomes:

- 1. If the pop succeeds, then the execution continues as normal.
- 2. If the pop fails, then the worker is out of work to do, and it becomes a thief and tries to steal.

Question: Which case is more important to optimize?

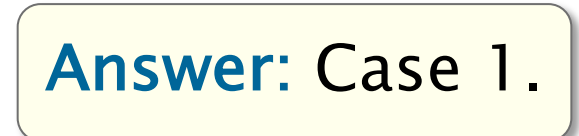

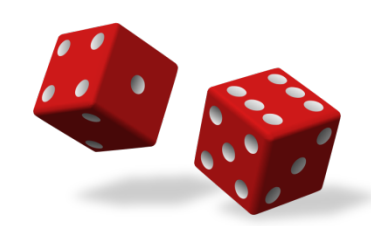

#### Worker protocol

```
void push() { tail++; }
bool pop() {
  tail--;
  if (head > tail) {
    tail++;
    lock(L);
    tail--;
    if (head > tail) {
      tail++;
      unlock(L);
      return FAILURE;
    }
    unlock(L);
  }
  return SUCCESS;
}
```
The worker and the thief coordinate using the THE protocol

#### Thief protocol

```
bool steal() {
  lock(L);
 head++;
  if (head > tail) {
    head--;
    unlock(L);
    return FAILURE;
  }
 unlock(L);
  return SUCCESS;
```
#### Worker protocol

```
void push() { tail++; }
bool pop() {
  tail--;
  if (head > tail) {
    tail++;
    lock(L);
    tail--;
    if (head > tail) {
      tail++;
      unlock(L);
      return FAILURE;
    }
    unlock(L);
  }
  return SUCCESS;
}
```
#### Observation I: Synchronization is only necessary when the deque is almost empty.

#### Thief protocol

```
bool steal() {
  lock(L);
 head++;
  if (head > tail) {
    head--;
    unlock(L);
    return FAILURE;
  }
  unlock(L);
  return SUCCESS;
```
#### Worker protocol

```
void push() { tail++; }
bool pop() {
  tail--;
  if (head > tail) {
    tail++;
    lock(L);
    tail--;
    if (head > tail) {
      tail++;
      unlock(L);
      return FAILURE;
    }
    unlock(L);
  }
  return SUCCESS;
}
```
Observation II: The pop operation is more likely to succeed than fail.

#### Thief protocol

```
bool steal() {
  lock(L);
 head++;
  if (head > tail) {
    head--;
    unlock(L);
    return FAILURE;
  }
 unlock(L);
  return SUCCESS;
```
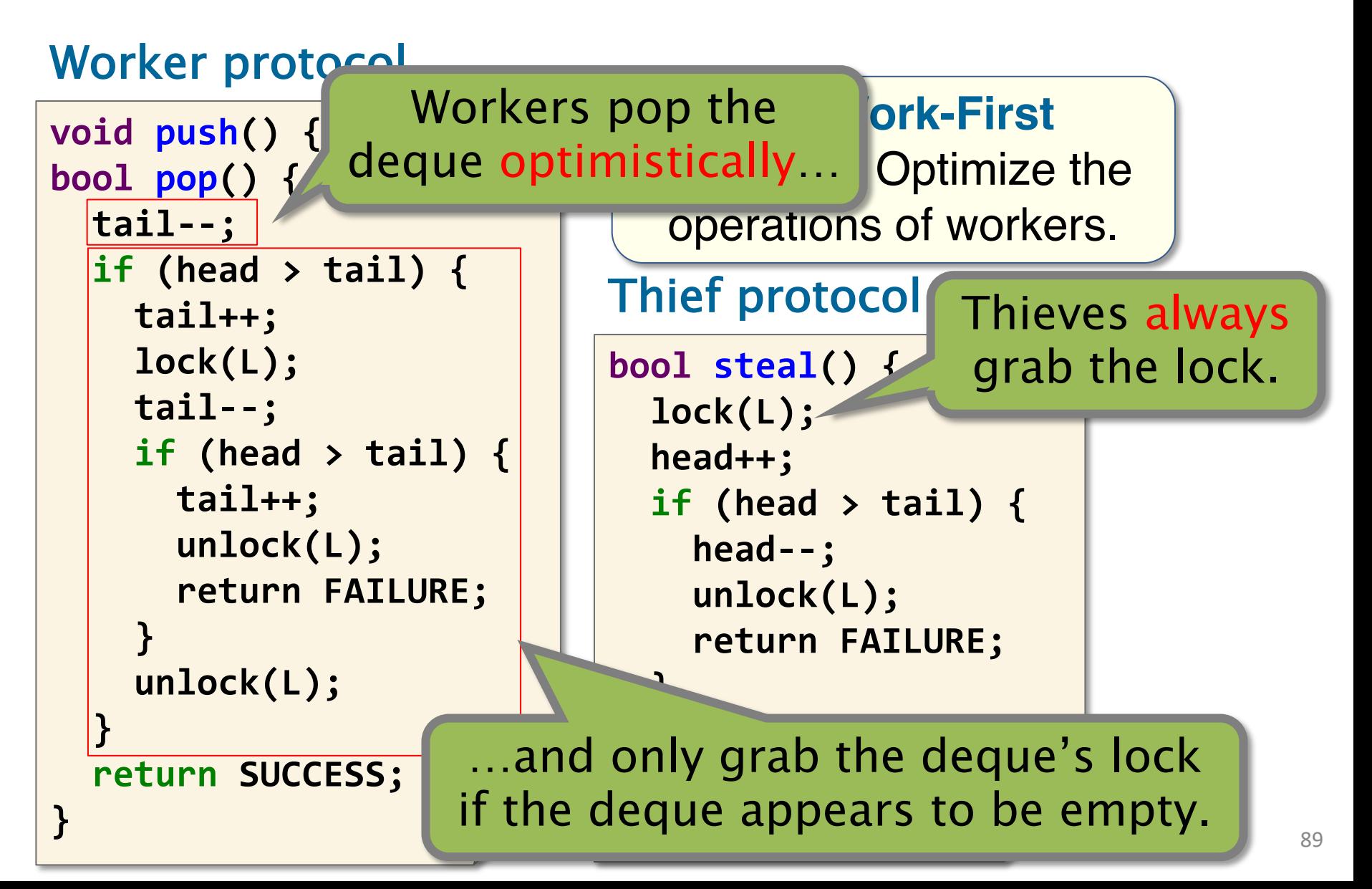

## Successful Steal

Workers operate on the bottom of the deque, while thieves try to steal work from the top of the deque. Thief

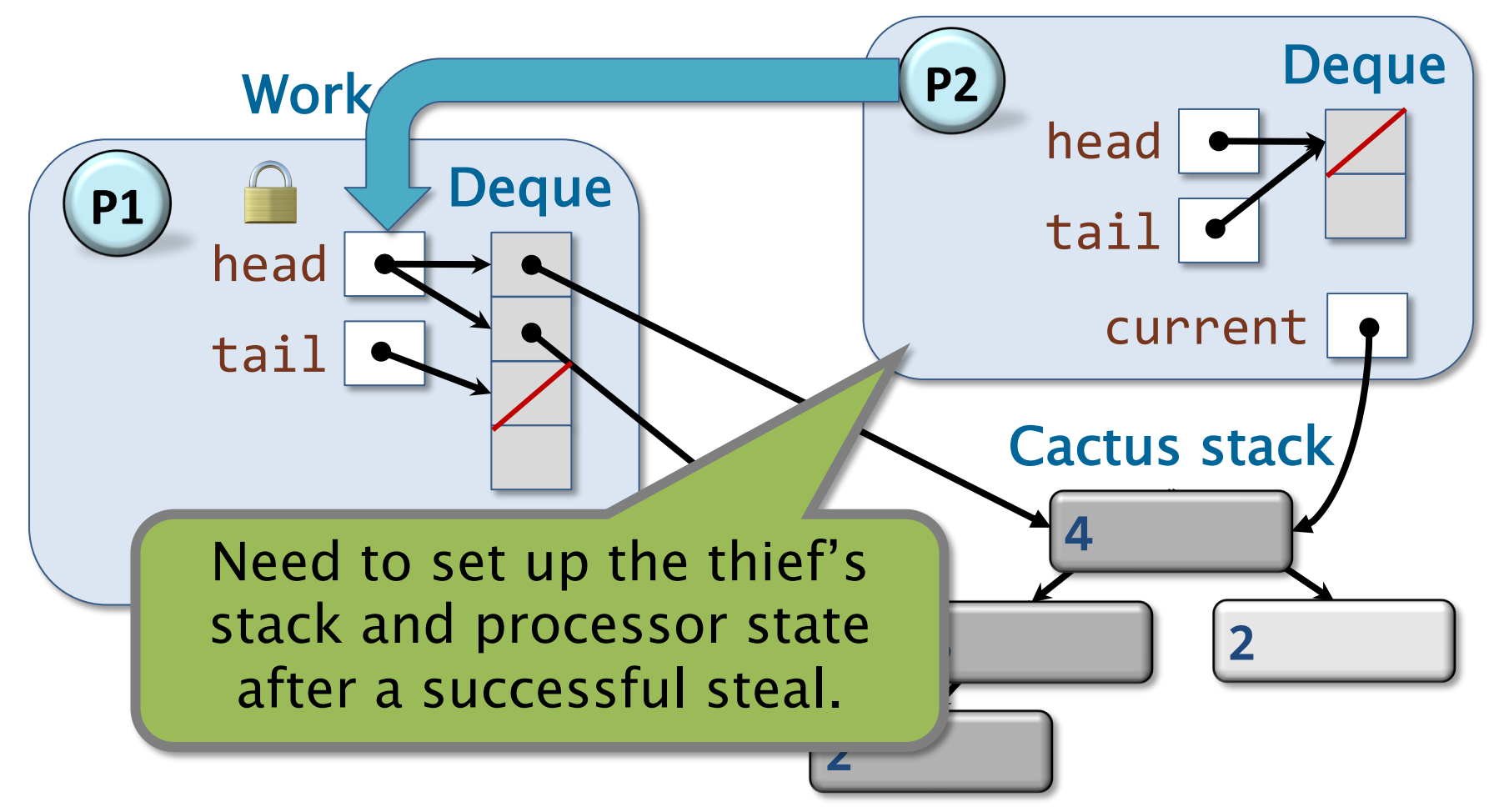

### Saving and Restoring Processor State

To save and restore processor state, the Cilk compiler allocates a local buffer in each frame that spawns.

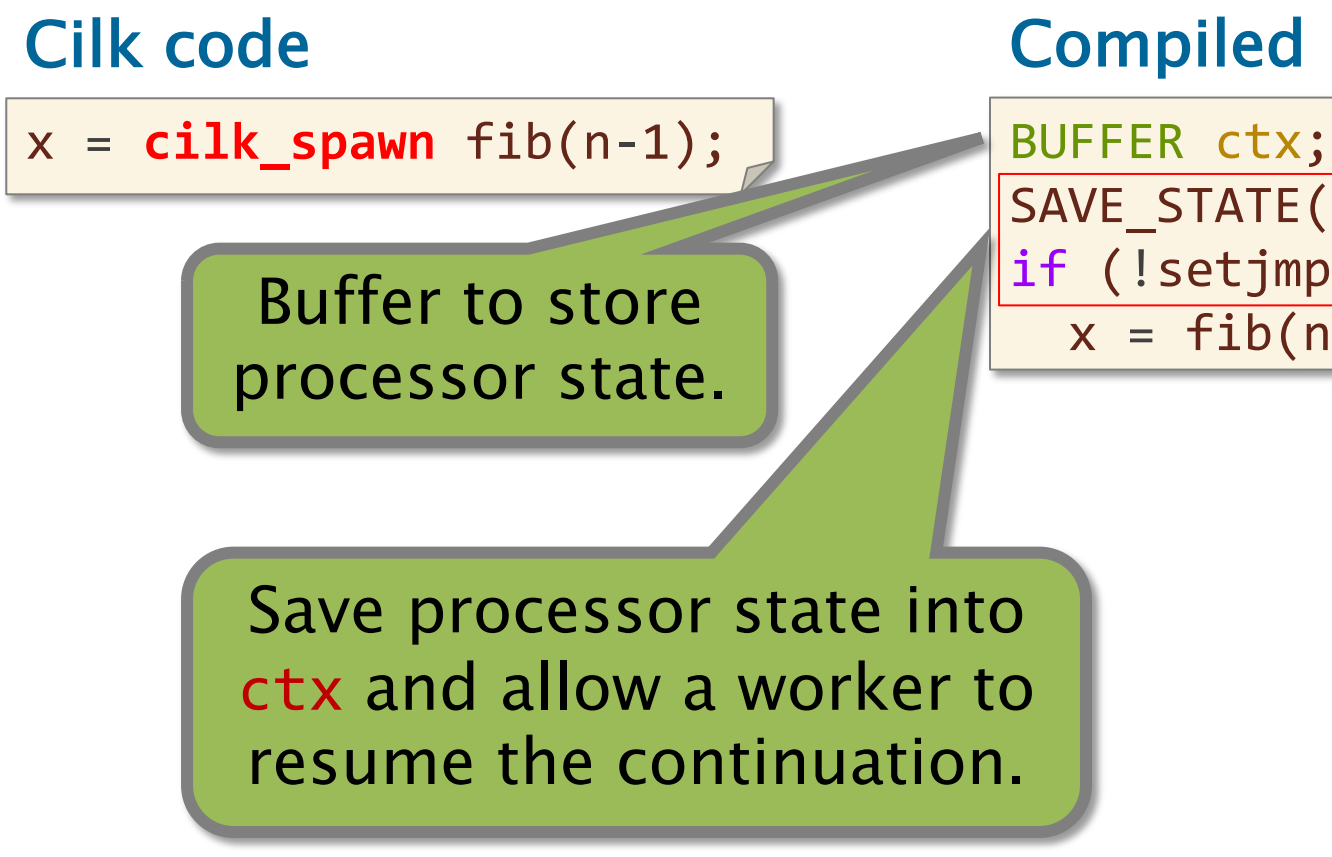

#### Compiled pseudocode

SAVE STATE(&ctx); if (!setjmp(&ctx))  $x = fib(n-1);$ 

## Deque References to Frames

Worker deques store references to the buffers in each frame, from which thieves can retrieve processor state. Thief

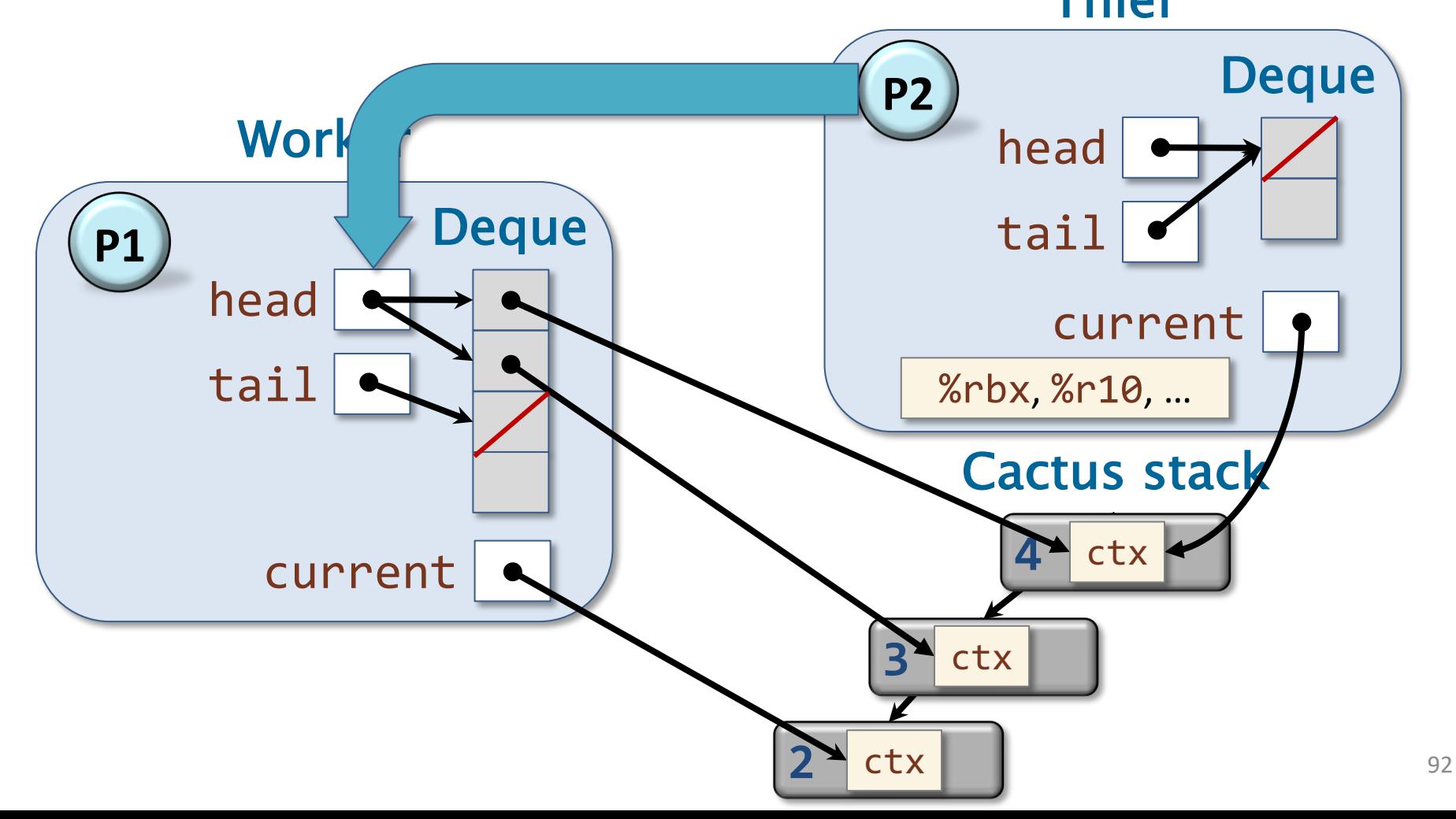

## Semantics of Sync

A **cilk** sync waits on child frames, not just on workers.

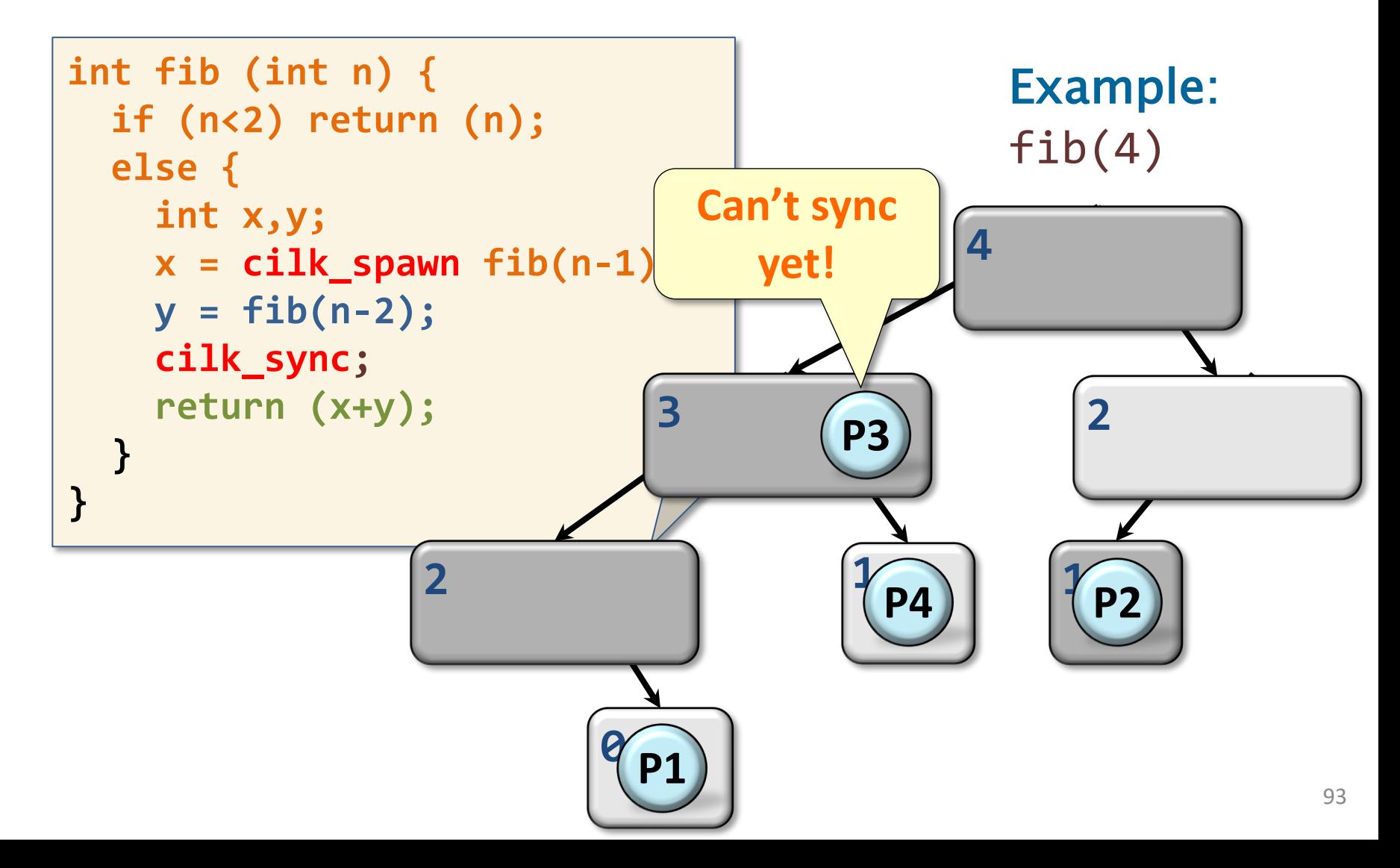

## Nested Synchronization

Cilk supports *nested synchronization*, where a frame waits only on its child subcomputations.

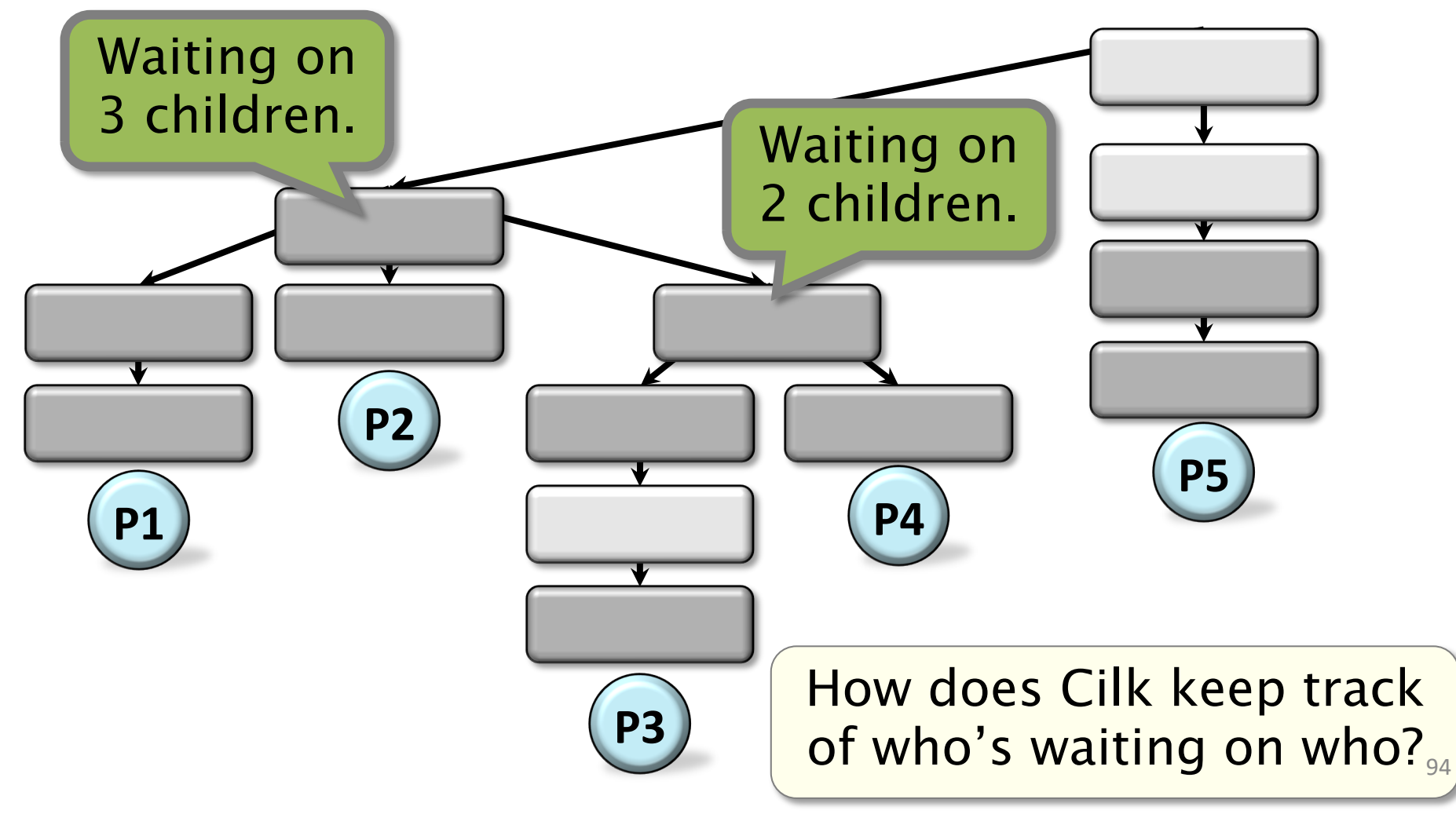

## Closure Tree

The Cilk runtime maintains a tree of *closures* to keep track of synchronization information.

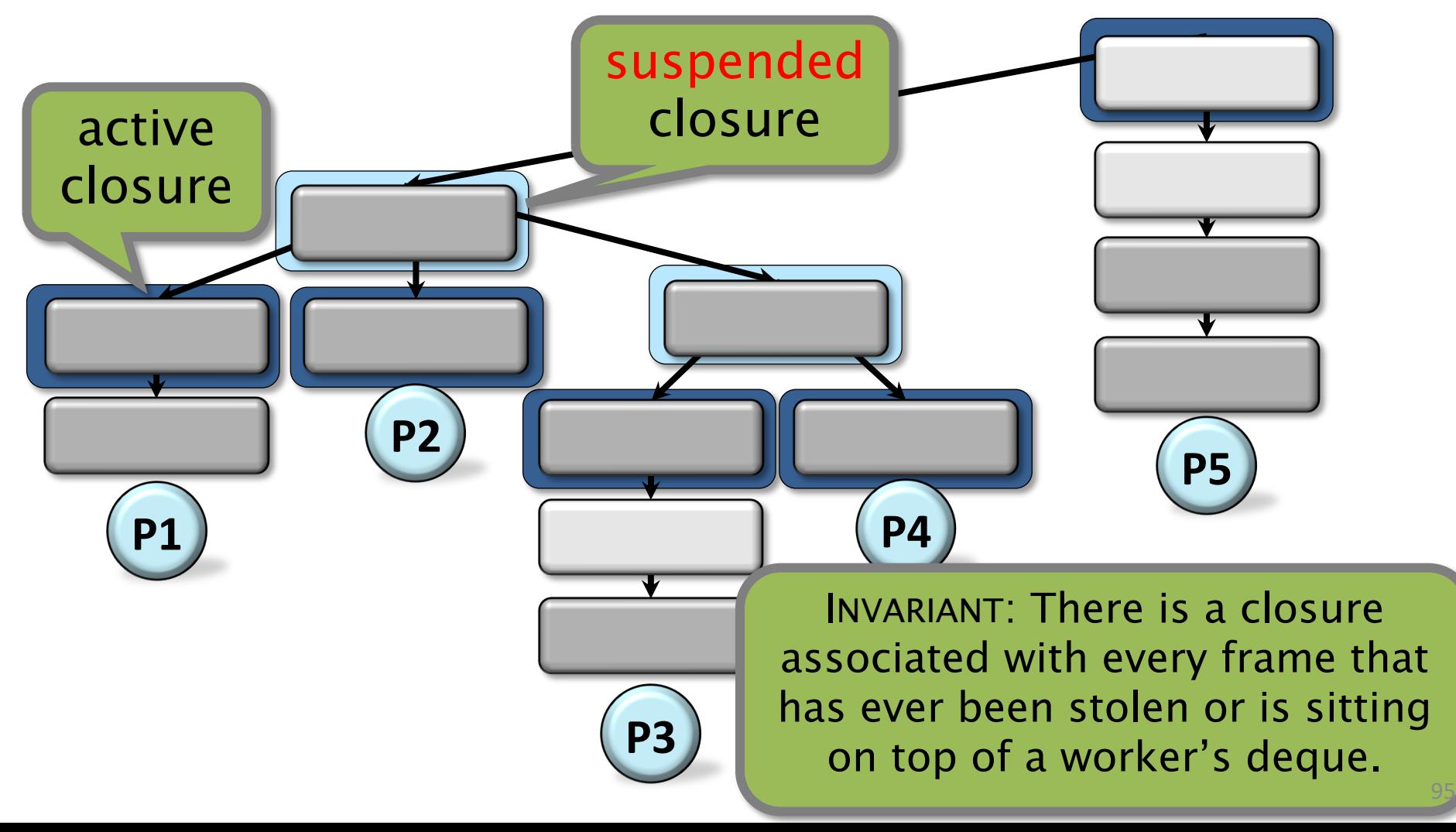

## Closure Data

To maintain the state of the running program, each closure maintains:

- A join counter of the number of outstanding spawned children.
- References to parent and child closures.
- References into the corresponding Cilk stack frames on the cactus stack.

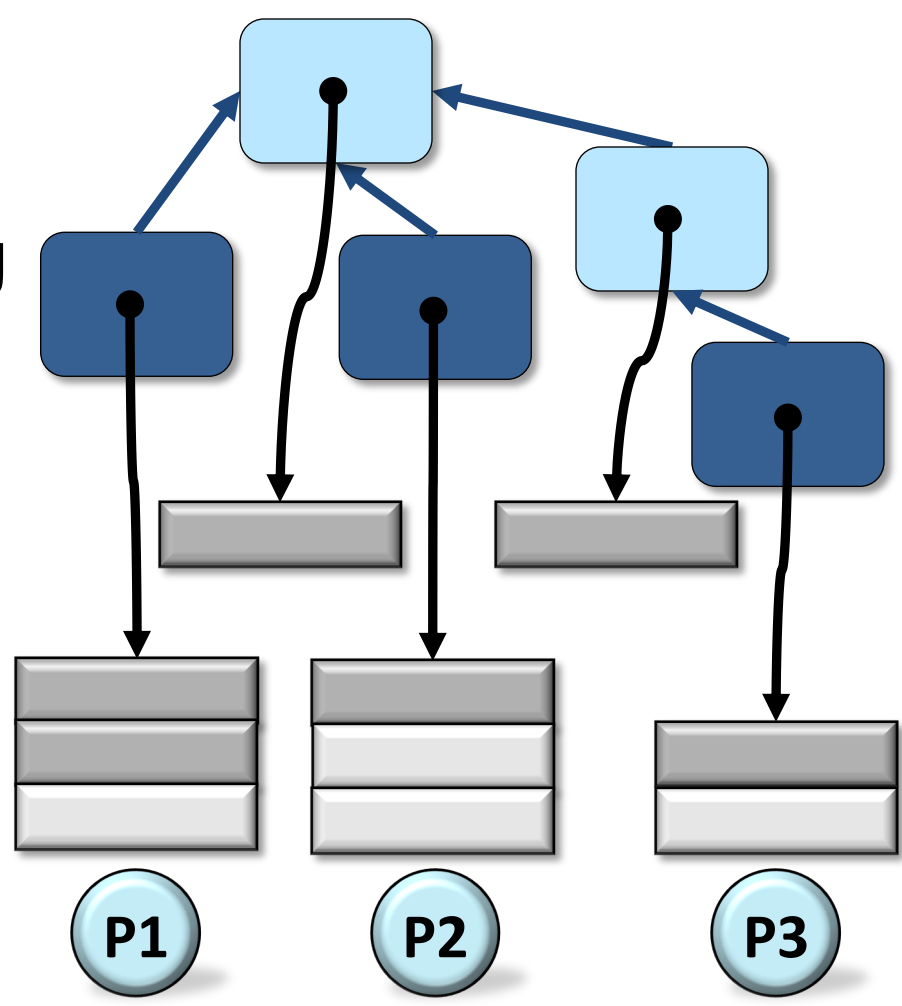

# Common Case for Sync

Question: If the program has ample parallelism, what do we expect typically happens when the program execution reaches a **cilk\_sync**?

Answer: The executing function contains no outstanding spawned children.

> How does the scheduler optimize for this case?

### Managing the Full-Frame Tree: Sync

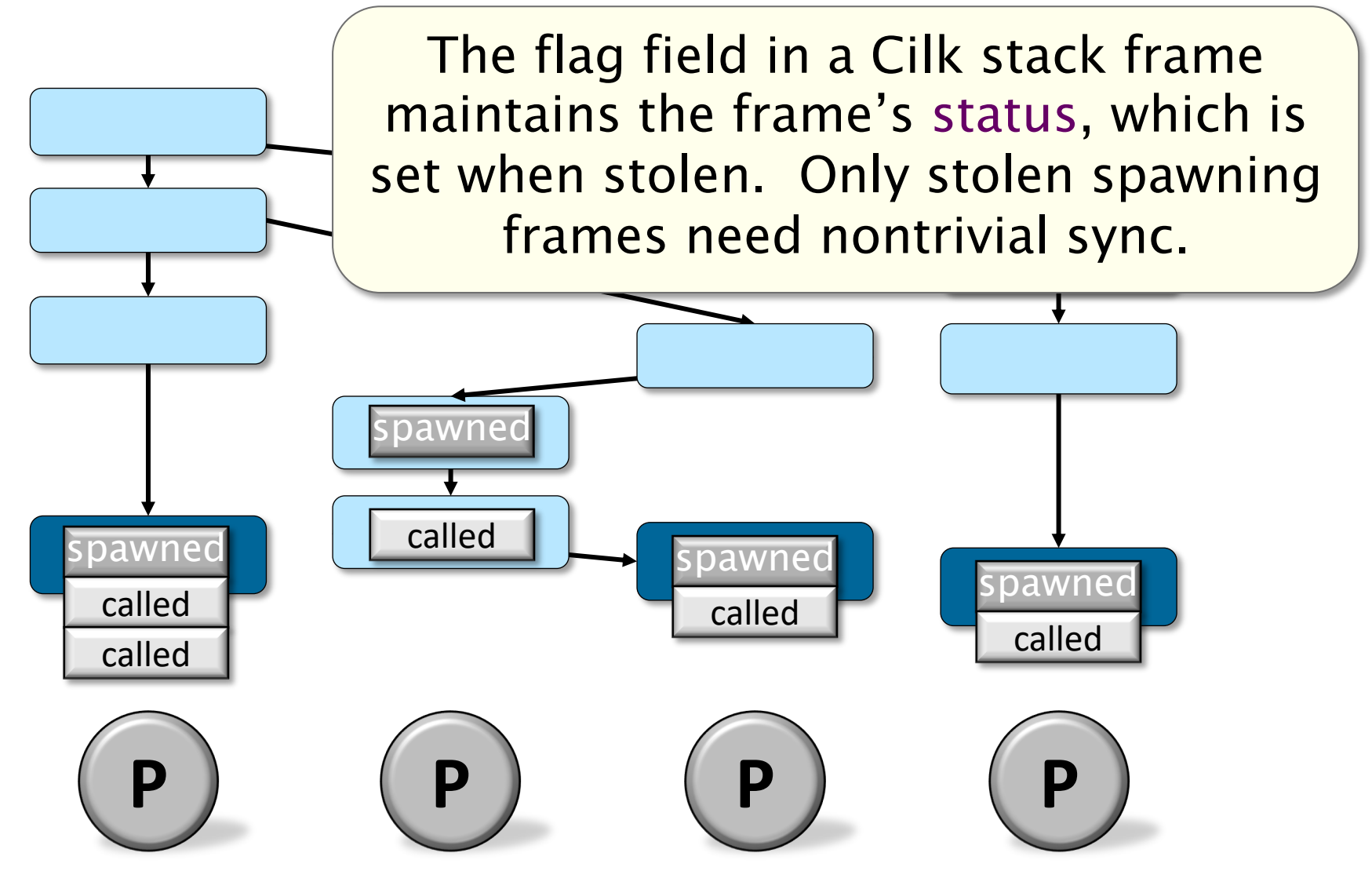

### Compiled Code for Sync

Like cilk spawn, a cilk sync is compiled using setjmp, in order to save the processor's state when the frame is suspended.

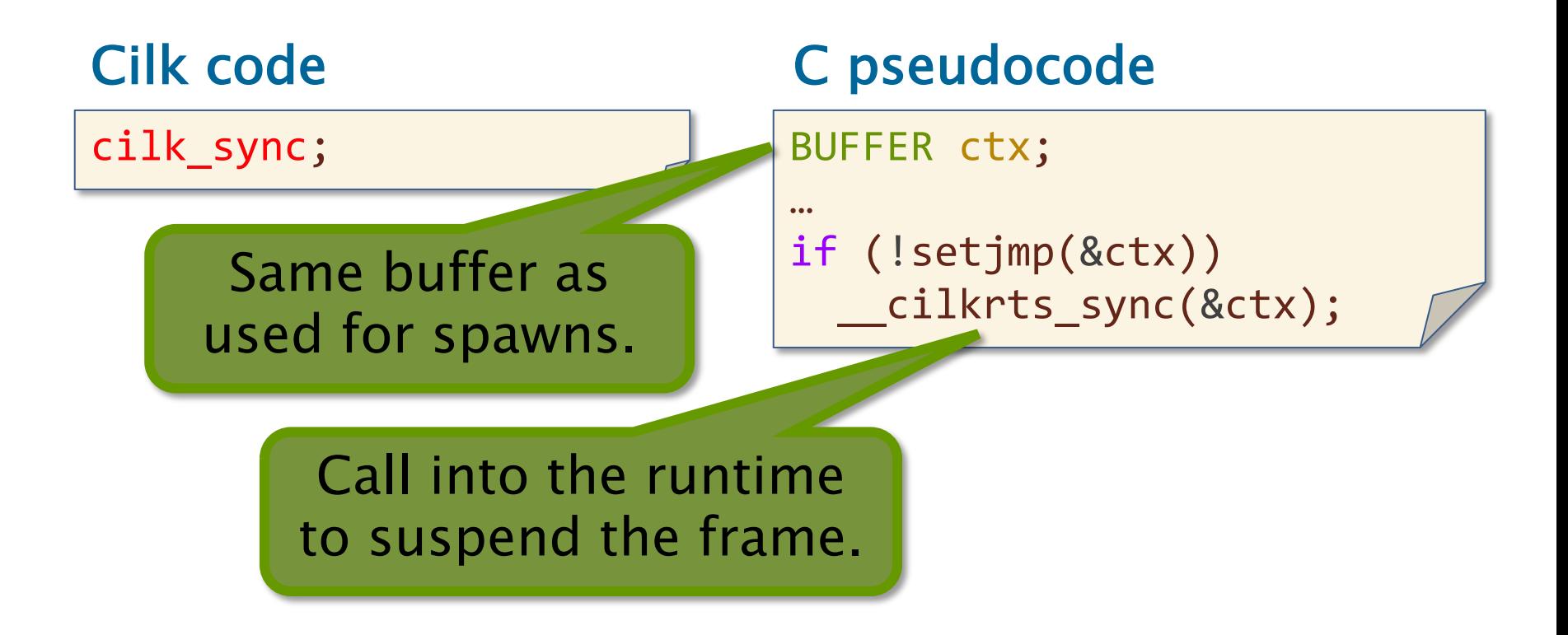

# Full Compiler/Runtime ABI

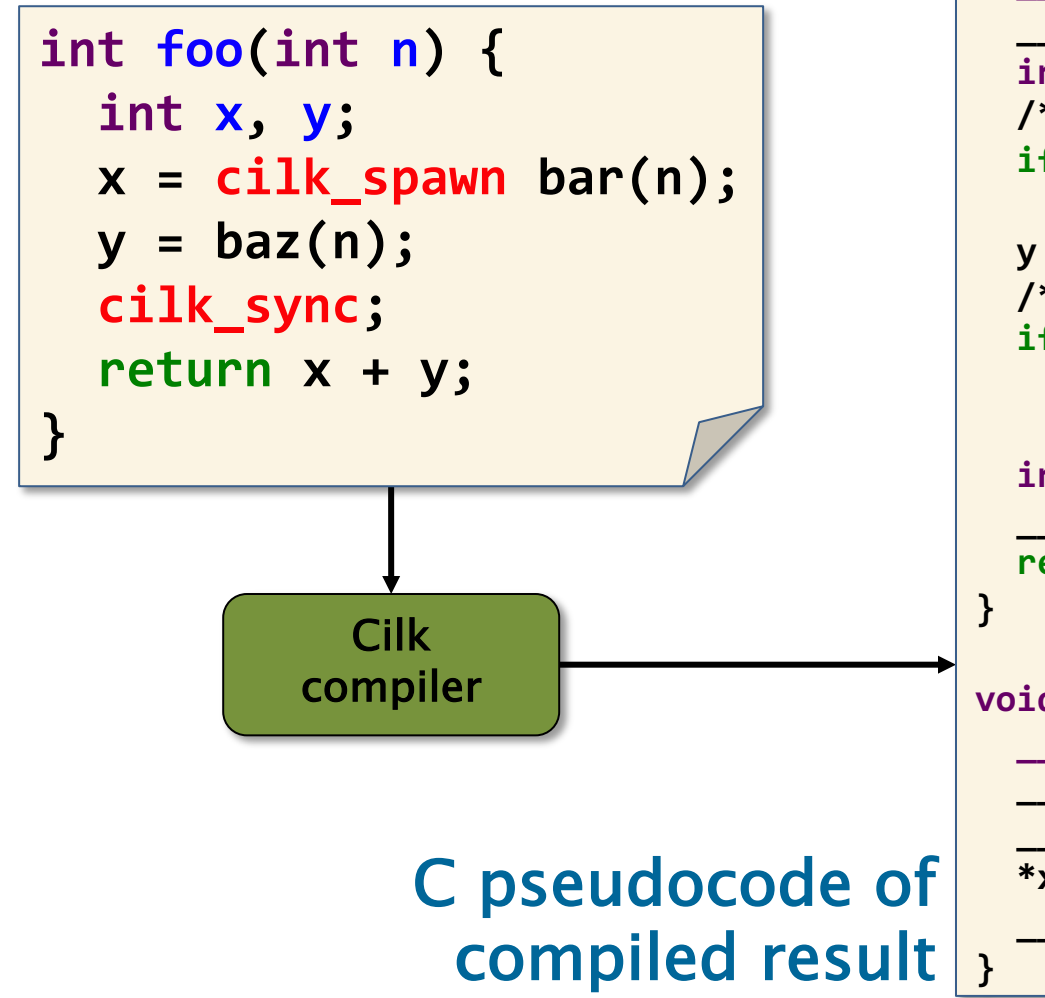

```
int foo(int n) {
 __cilkrts_stack_frame_t sf;
  __cilkrts_enter_frame(&sf); 
 int x, y;
 /* s = cilk_spawn bar(n); */
 if (!setjmp(sf.ctx))
    bar spawn helper(&x, n);
 y = baz(n);
 /* cilk_sync */
 if (sf.flags & CILK_FRAME_UNSYNCHED)
    if (!setjmp(sf.ctx))
      __cilkrts_sync(&sf);
  int result = x + y;
   __cilkrts_leave_frame(&sf);
 return result;
void bar_spawn_helper(int *x, int n) {
  __cilkrts_stack_frame sf;
  __cilkrts_enter_frame_helper(&sf);
   __cilkrts_detach();
 *x = bar(n);
 __cilkrts_leave_frame_helper(&sf);
```
## Full Compiler/Runtime ABI

Cilk stack frame contains the buffer for saving execution context

> save execution context to prepare for spawn

save execution context in the event of a nontrivial sync

push the Cilk stack frames corresponding to the spawning of bar onto the deque

> clean up and try to pop the deque

```
int foo(int n) {
   __cilkrts_stack_frame_t sf;
    __cilkrts_enter_frame(&sf); 
  int x, y;
  /* s = cilk_spawn bar(n); */
  if (!setjmp(sf.ctx))
    bar spawn helper(&x, n);
  y = baz(n);
  /* cilk_sync */
  if (sf.flags & CILK_FRAME_UNSYNCHED)
    if (!setjmp(sf.ctx))
      __cilkrts_sync(&sf);
  int result = x + y;
   __cilkrts_leave_frame(&sf);
  return result;
}
void bar_spawn_helper(int *x, int n) {
  __cilkrts_stack_frame sf;
    __cilkrts_enter_frame_helper(&sf);
   __cilkrts_detach();
  *x = bar(n);
```

```
__cilkrts_leave_frame_helper(&sf);
```
# Hands-On with Cheetah

- First: cheetah runtime overview
- Compile and run nqueens:

```
$ cd /tutorial
```
\$ make cheetah nqueens

```
$ ./nqueens 13
```
- Enable stats in cheetah: set CILK STATS to 1 in cheetah/runtime/rts-config.h.
- Compile cheetah and run nqueens again.
- Add instrumentation to correct stats output. (Be sure to recompile nqueens if you modify cilk2c\_inline.c)

### CHEETAH RUNTIME SYSTEM: DESIGN CHOICES

## The Work-First Principle

To optimize the execution of programs with sufficient parallelism, the implementation of the Cilk runtime system works to maintain high work-efficiency by abiding by the *work-first principle*:

> Optimize for the ordinary serial execution, at the expense of some additional overhead in steals.

# Division of Labor

The work-first principle guides the division of the Cilk runtime system between the compiler and the runtime library.

- The compiler implements optimized fast paths for execution of functions when no steals have occurred (i.e., no actual parallelism has been realized).
- The runtime library handles slow paths of execution, e.g., when a steal occurs.

#### Examples:

- The THE protocol
- The implementation of **cilk\_sync**
- The use of Cilk stack frames versus closures

# Implementation of Spawn

Classic randomized work-stealing: Continuation-stealing / work-first: go execute the spawned child and package up the continuation to be stolen.

Alternative: *child-stealing / help-first*: push the spawned child onto the deque so it can be stolen and continue execute the spawning function. Pop off spawned children to execute when encounter a sync.

```
int foo(int n) {
  int x, y;
 x = cilk_spawn bar(n);y = baz(n);cilk_sync;
  return x + y;
}
```
### Issues with Child-Stealing: Space

for (int i = 0; i < 1000; ++i) { cilk\_spawn foo(i); } cilk\_sync;

Child-stealing: will create 1000 work items and push them onto the deque before start doing any work!

Continuation-stealing: work on the spawned iteration and let the rest of the loops to be stolen potentially.

### Continuation-Stealing vs Child-Stealing

#### Continuation-stealing:

- Potentially better space utilization.
- Better work-efficiency.
- One-worker execution follows that of serial projection.
- For private caches, one can bound the cache misses due to parallel executions.

### Child-stealing:

- Potentially worse space utilization.
- Worse work-efficiency.
- One-worker execution does NOT follow that of serial elision.
- No proven bound on cache misses due to parallel executions.
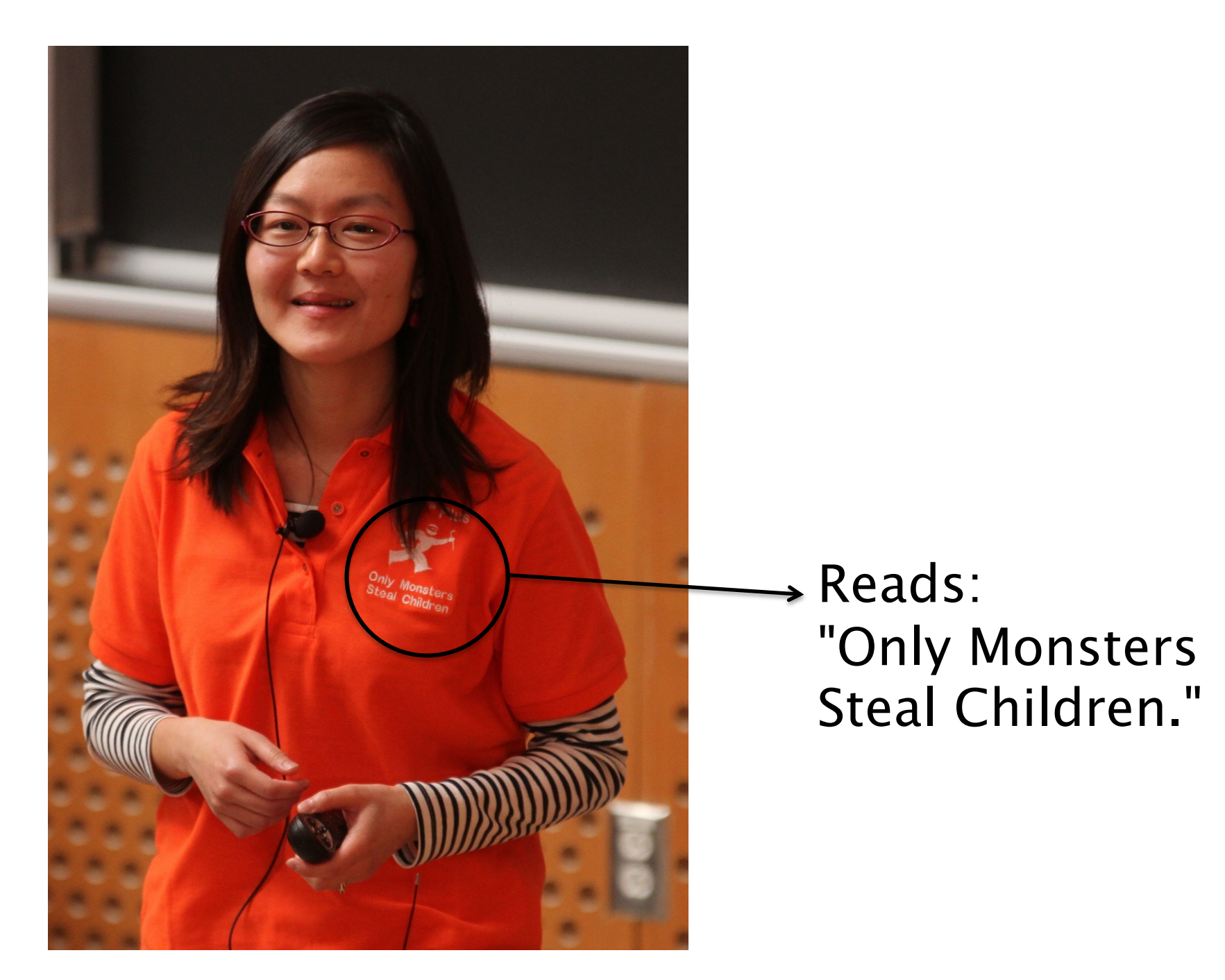

#### OPENCILK COMPILER MIDDLE-END

#### Compilation Pipeline

QUESTION: Where does the compiler deal with cilk\_spawn, cilk\_sync, and cilk for?

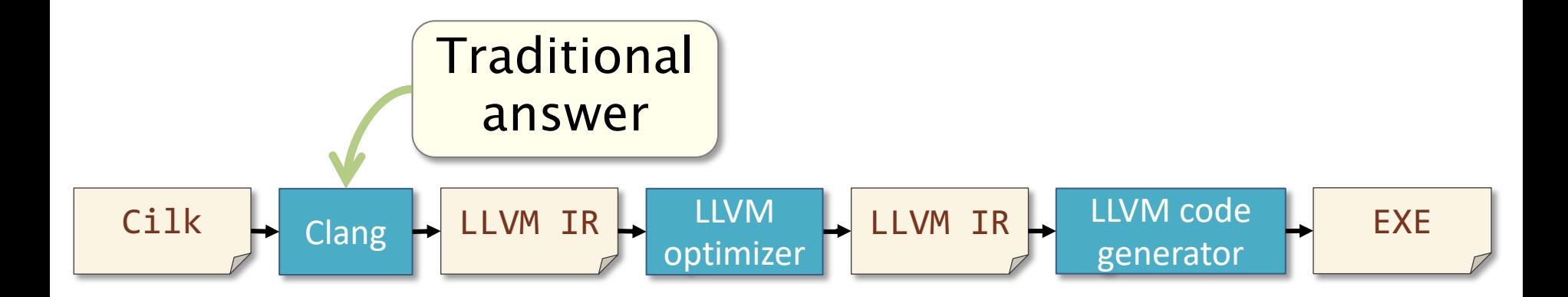

#### Example: Normalize

```
_attribute_((const)) double norm(const double *X, int n);
void normalize(double *restrict Y, const double *restrict X,
               int n) {
  for (int i = 0; i < n; ++i)
    Y[i] = X[i] / norm(X, n);}<br>}
```
Test: Random vector, n=64M Machine: Amazon AWS c4.8xlarge Running time:  $T_s = 0.312$  s

#### Performance of Parallel Normalize

\_attribute ((const)) double norm(const double \*X, int n);

void normalize(double \*restrict Y, const double \*restrict X, int n) { cilk\_for (int i = 0; i < n; ++i) Y[i] = X[i] / norm(X, n); } Terrible work efficiency! TS/T1 = 0.312/2600

Test: Random vector, n=64M Machine: Amazon AWS c4.8xlarge Running time of serial code:  $T_s = 0.312$  s 18–core running time:  $T_{18} = 180.657$  s 1-core running time:  $T_1 = 2600.287$  s  $\sim$  1/8600

## Effect of Compiling Cilk Code

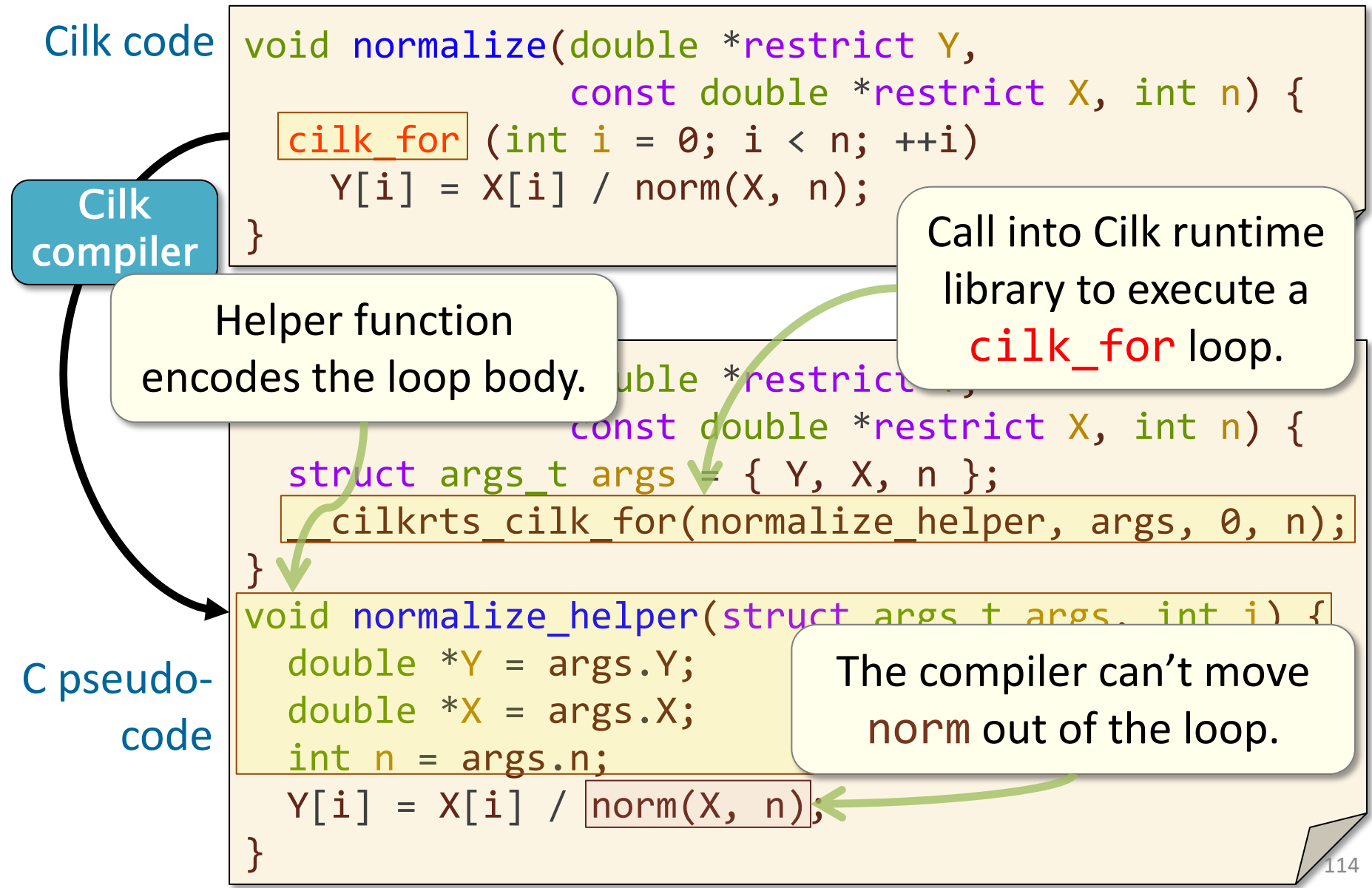

#### Tapir: Task-Parallel IR

#### Tapir embeds recursive fork-join parallelism into LLVM's IR.

#### **Traditional Cilk compiler pipeline**

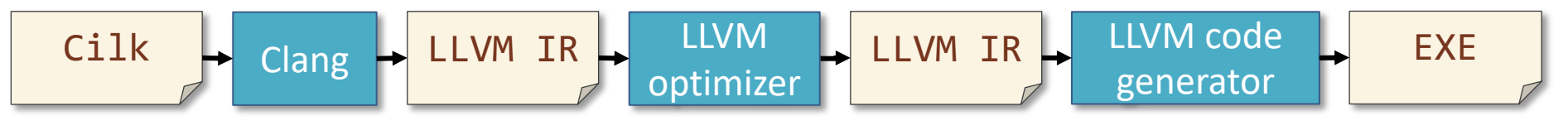

#### **OpenCilk compiler pipeline**

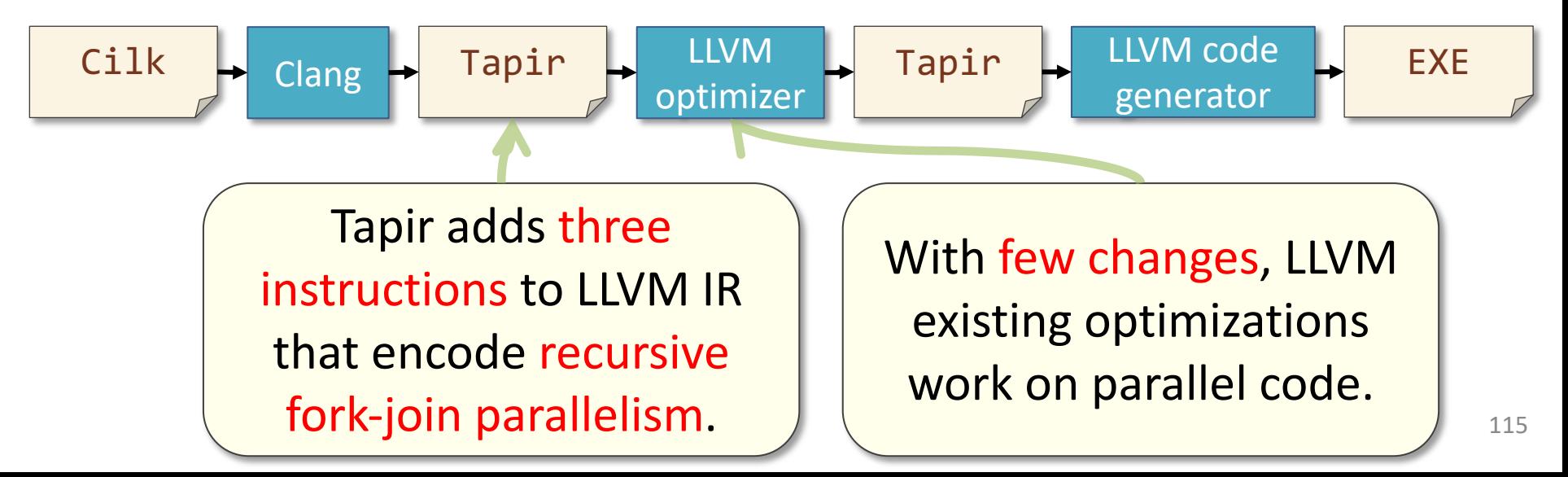

#### Impact on LLVM

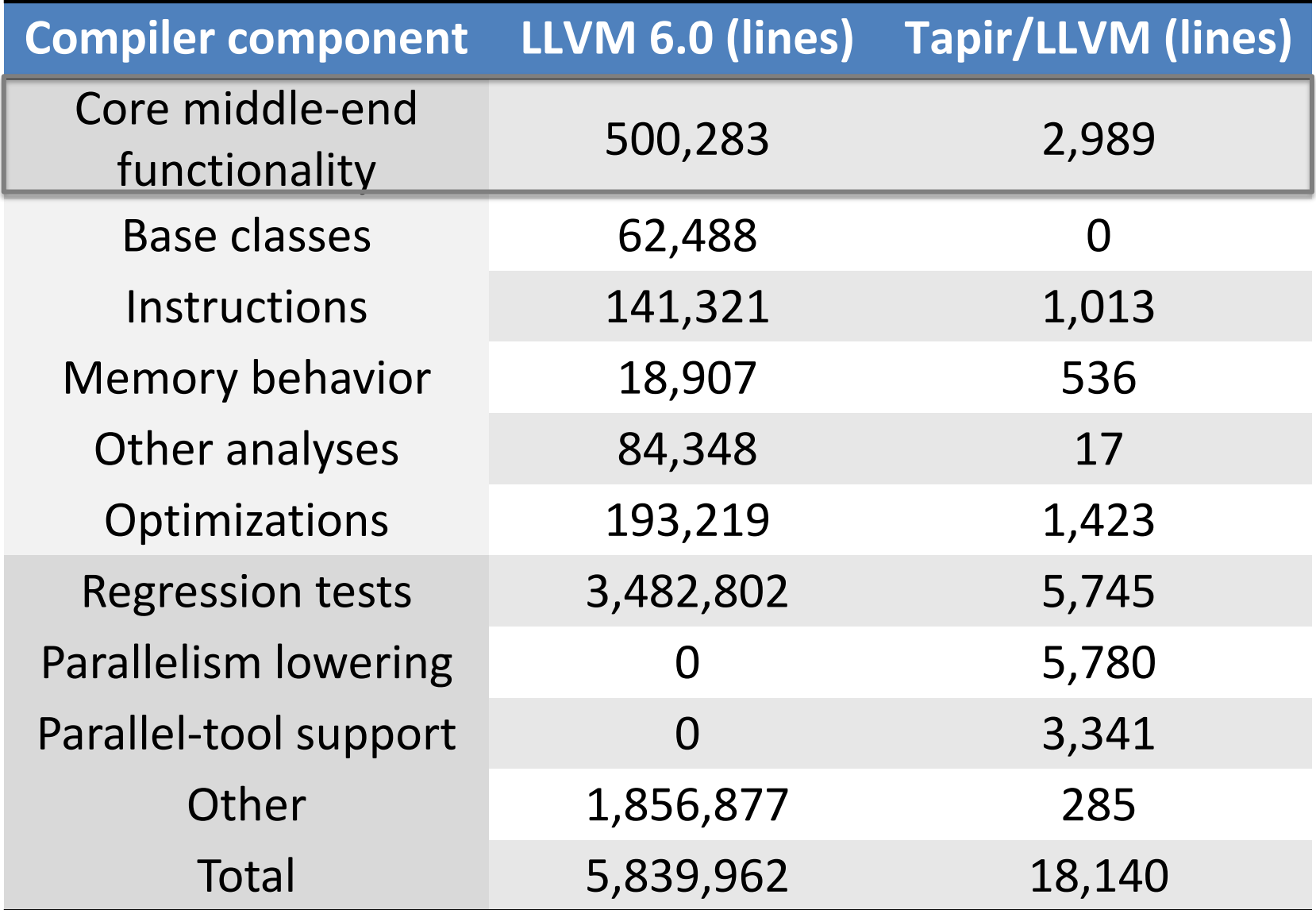

#### Parallelize Normalize with Tapir

\_\_attribute\_\_((const)) double norm(const double \*X, int n);

```
void normalize(double *restrict Y, const double *restrict X,
               int n) {
  cilk for (int i = 0; i < n; ++i)
   Y[i] = X[i] / norm(X, n);}
                                              Great work 
                                              efficiency:
```
Test: Random vector, n=64M Machine: Amazon AWS c4.8xlarge Running time of serial code:  $T_s = 0.312$  s 1-core running time:  $T_1 = 0.321$  s 18-core running time:  $T_{18} = 0.081$  s

 $T_S/T_1 = 97\%$ 

### Work-Efficiency Improvement

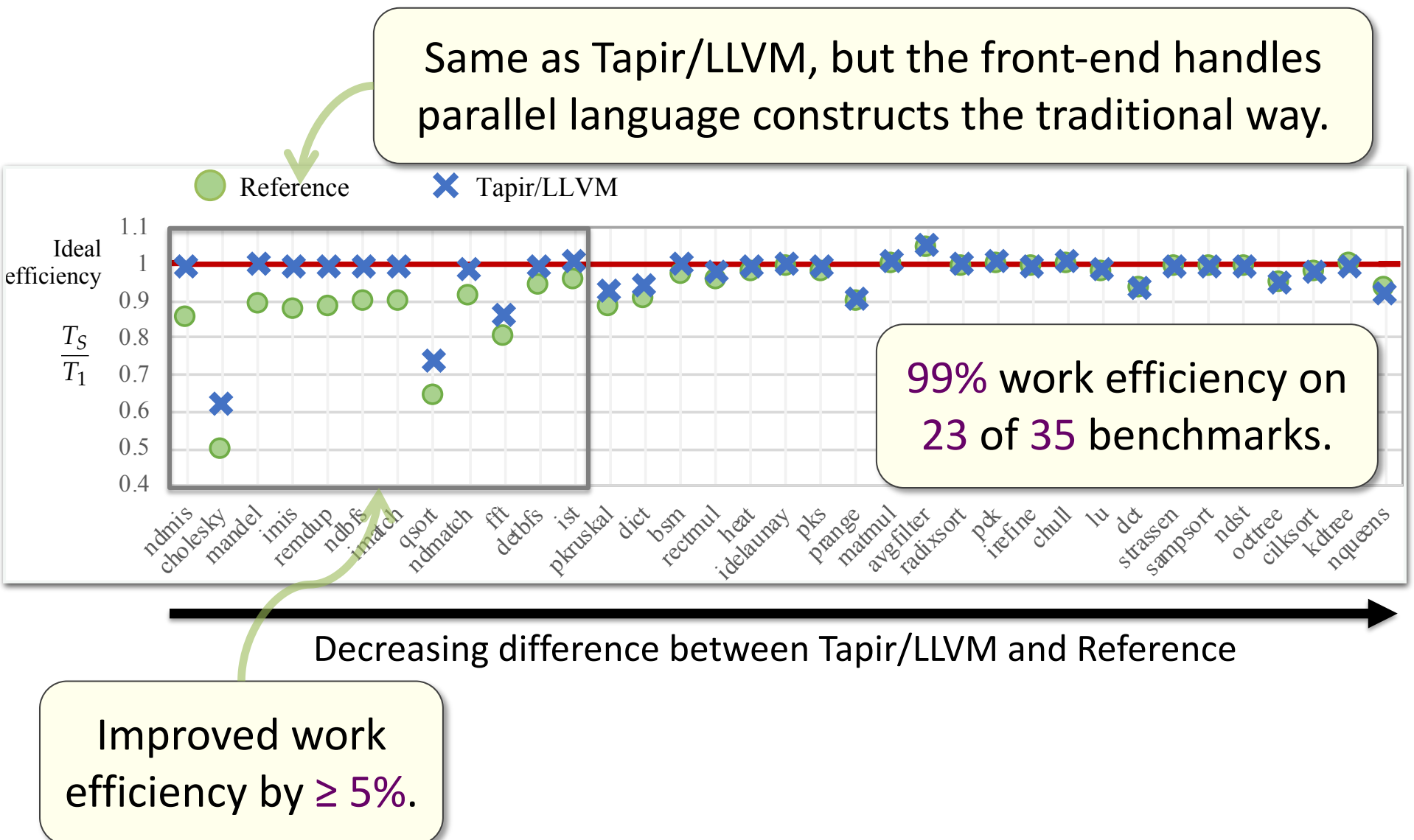

#### OPENCILK COMPILER MIDDLE-END: TAPIR

## Background: LLVM IR

LLVM represents each function as a control-flow graph (CFG).

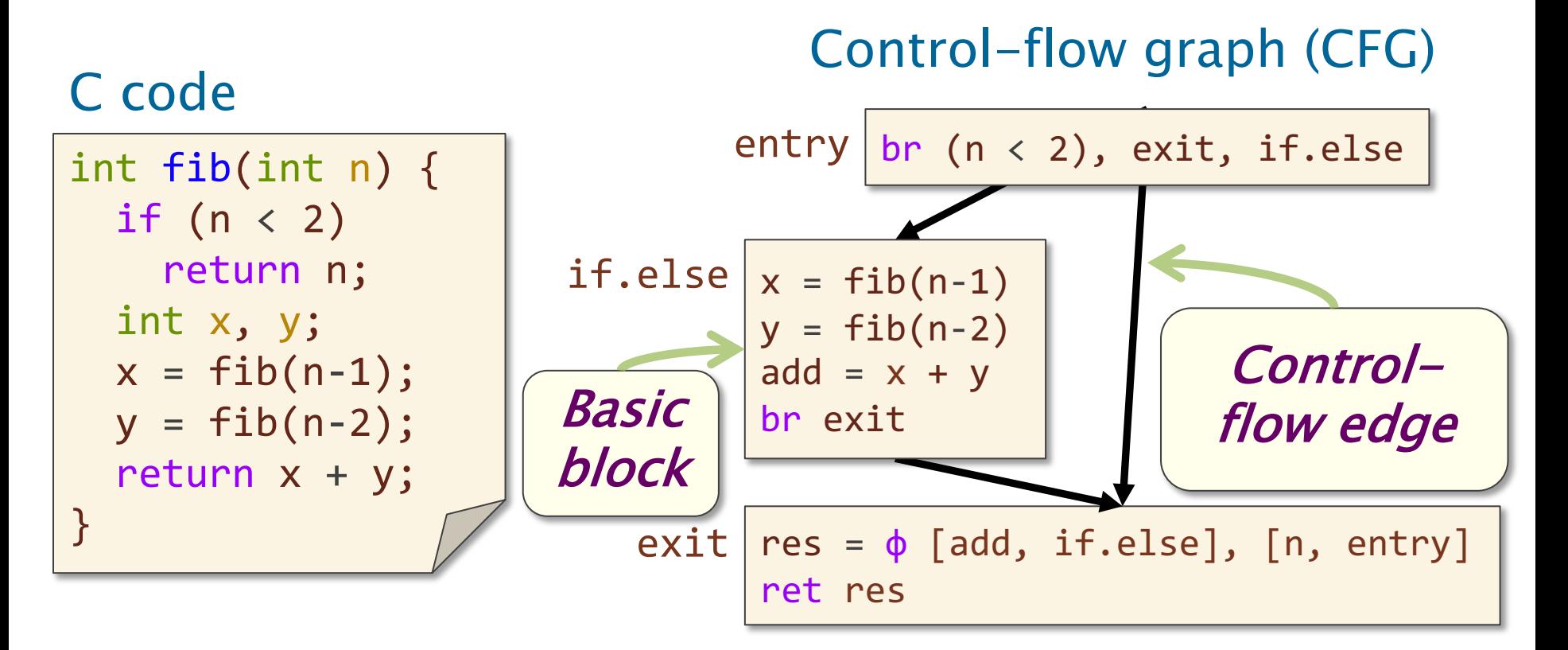

# A Simplified Tapir CFG

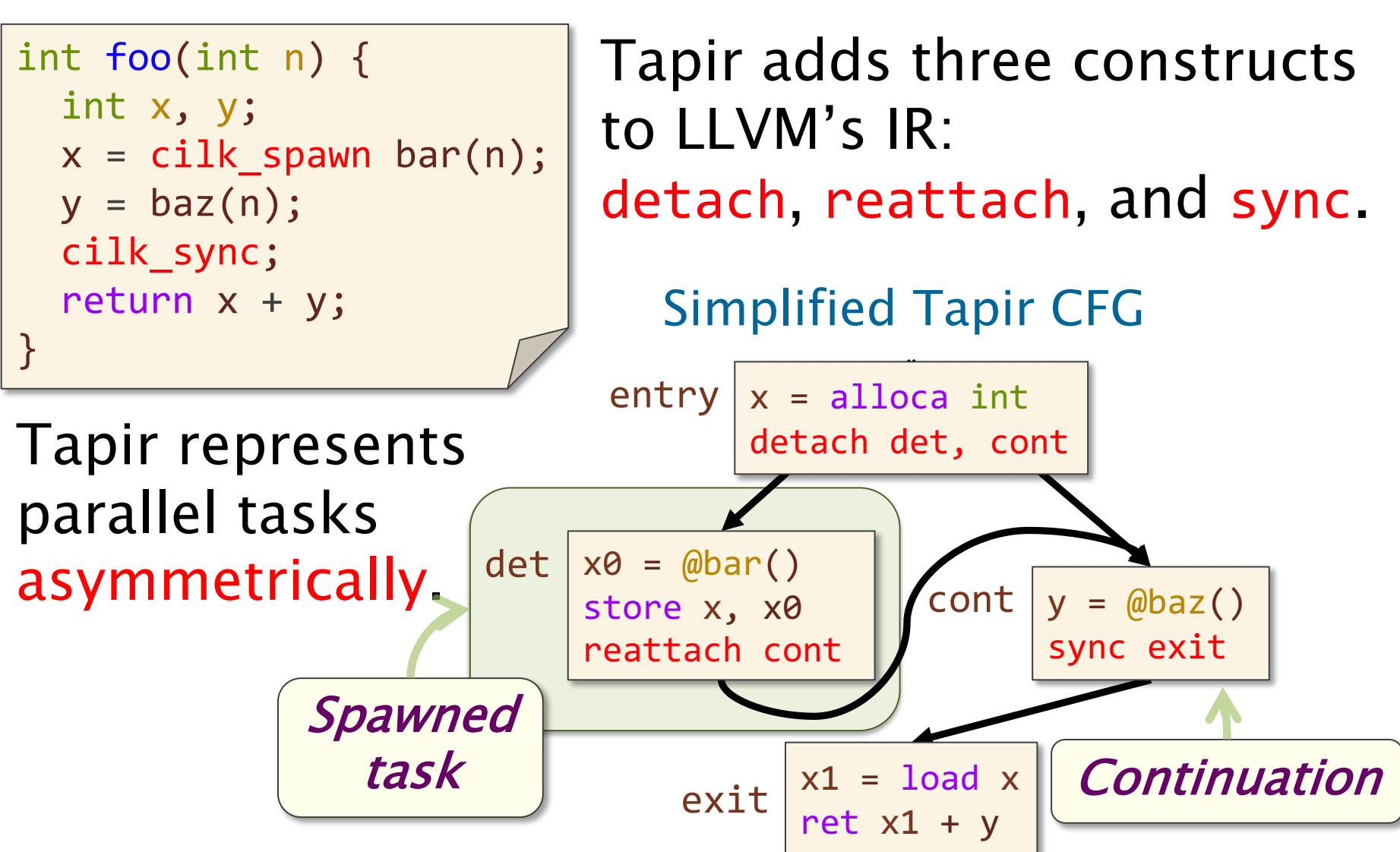

#### Serial Projection

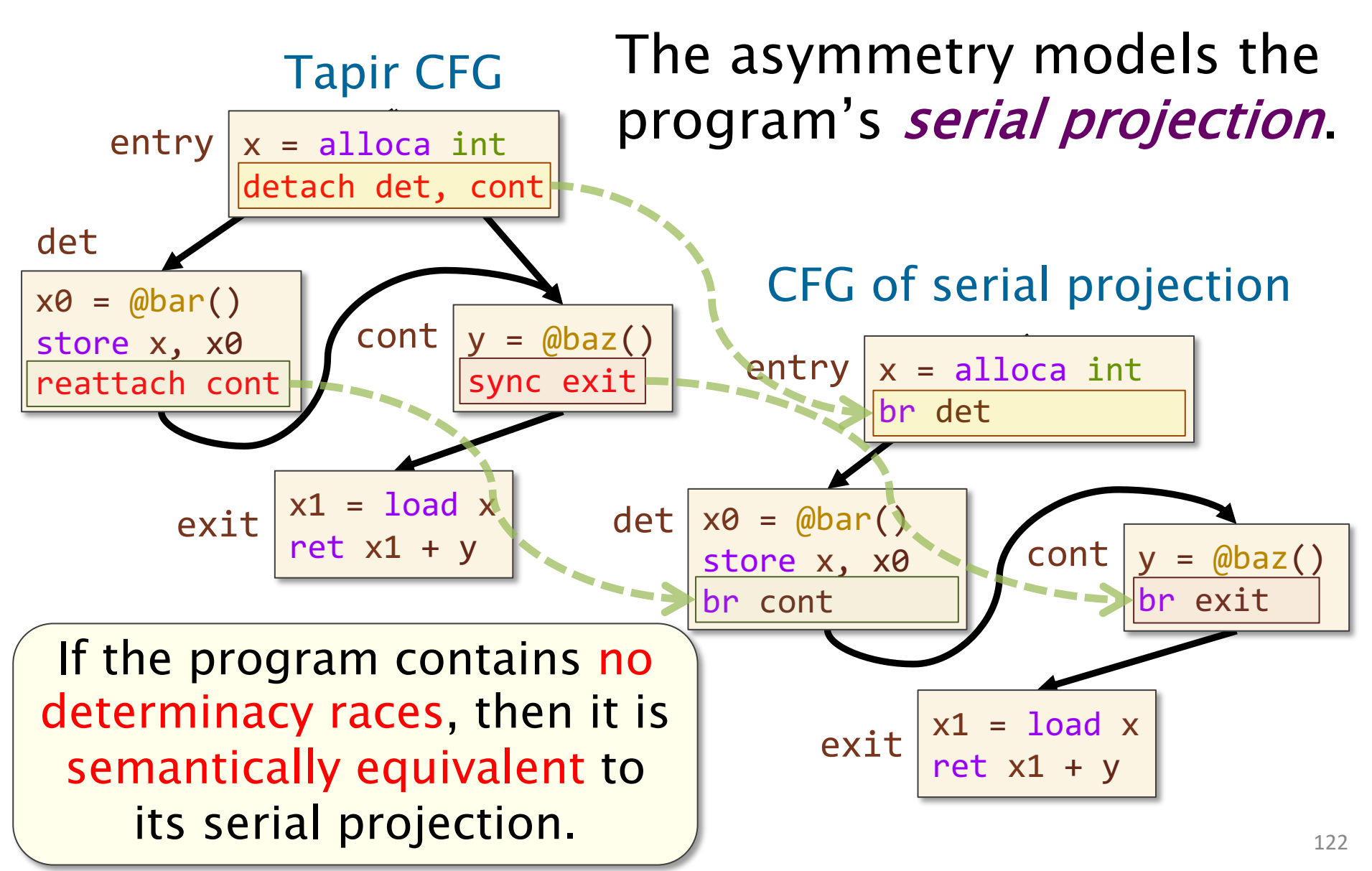

#### Detach and Reattach

The detach and reattach instructions denote the start and end of a spawned task.

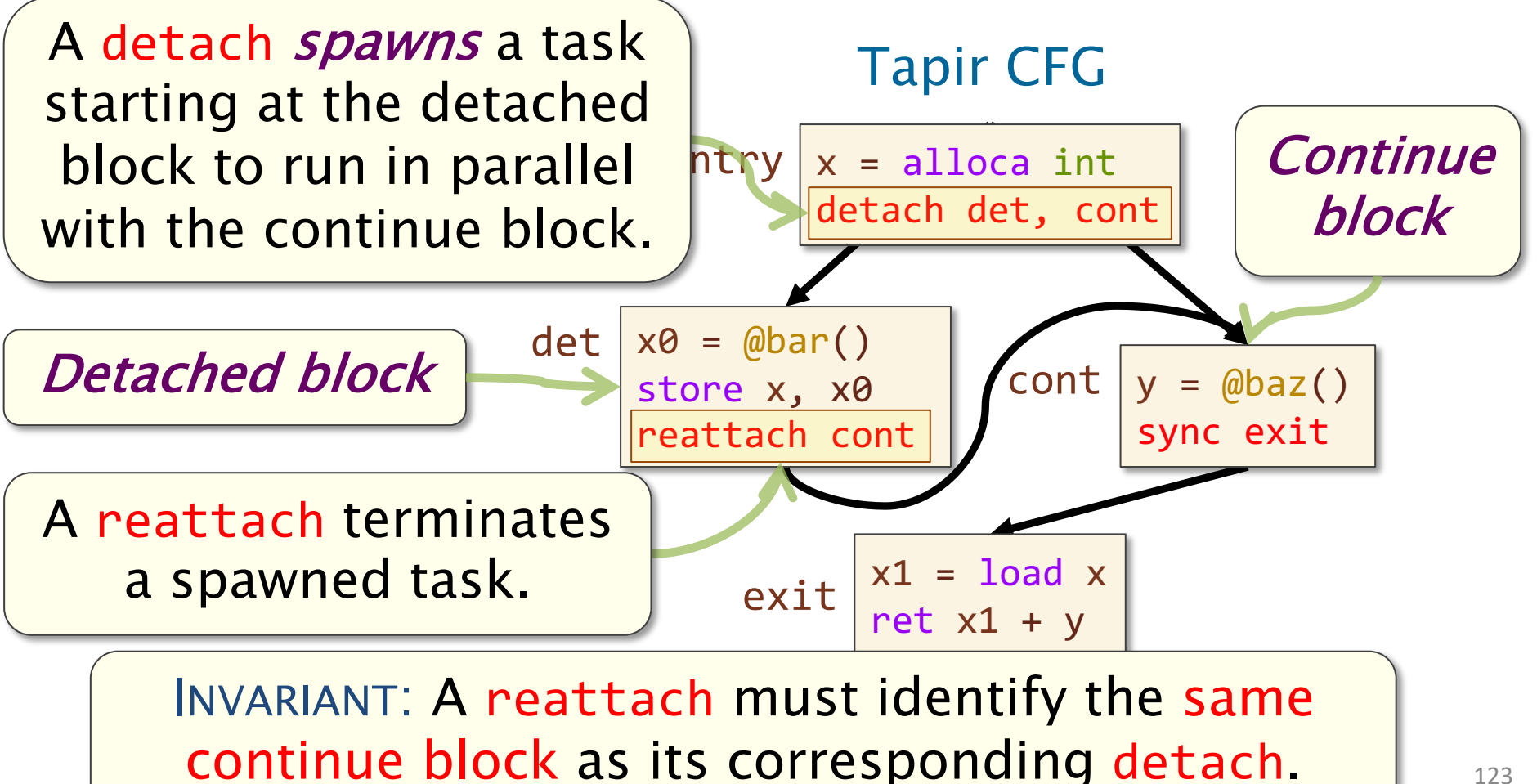

## Nested Spawning in Tapir

Tapir supports nested spawning of tasks.

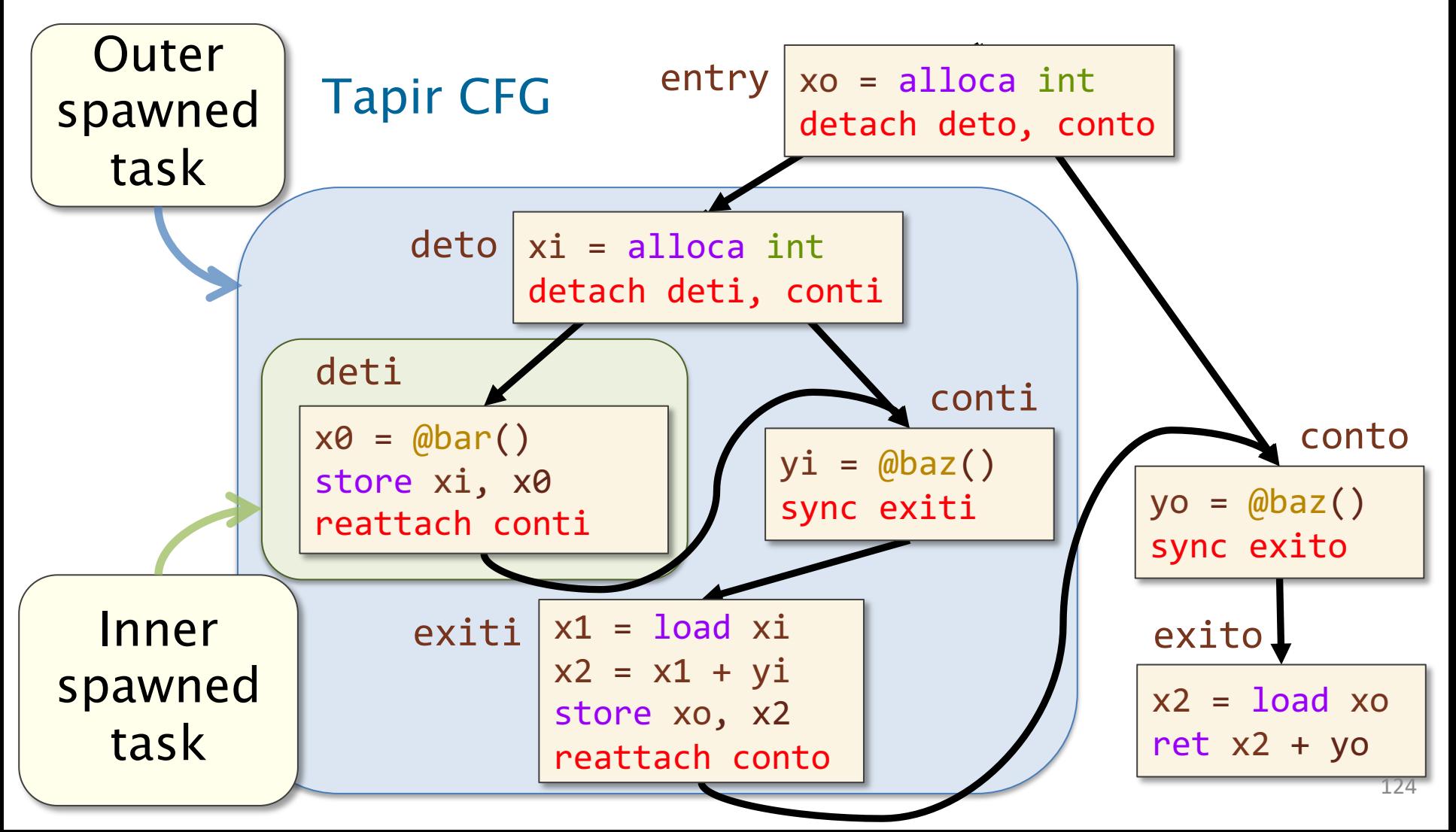

#### Task Scopes

A task scope corresponds with a function or a spawned task therein.

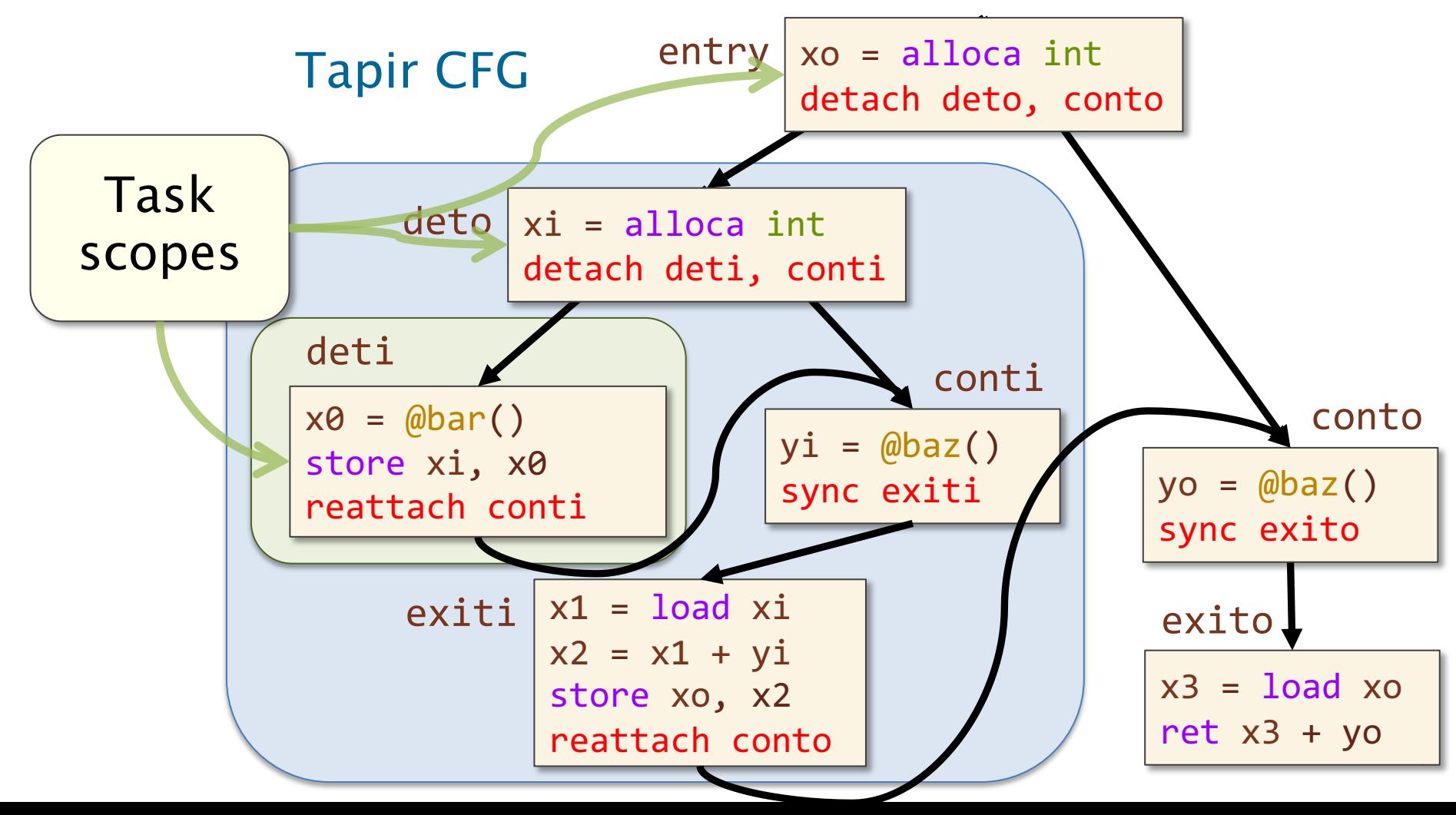

## Sync

The sync instruction syncs tasks within its task scope.

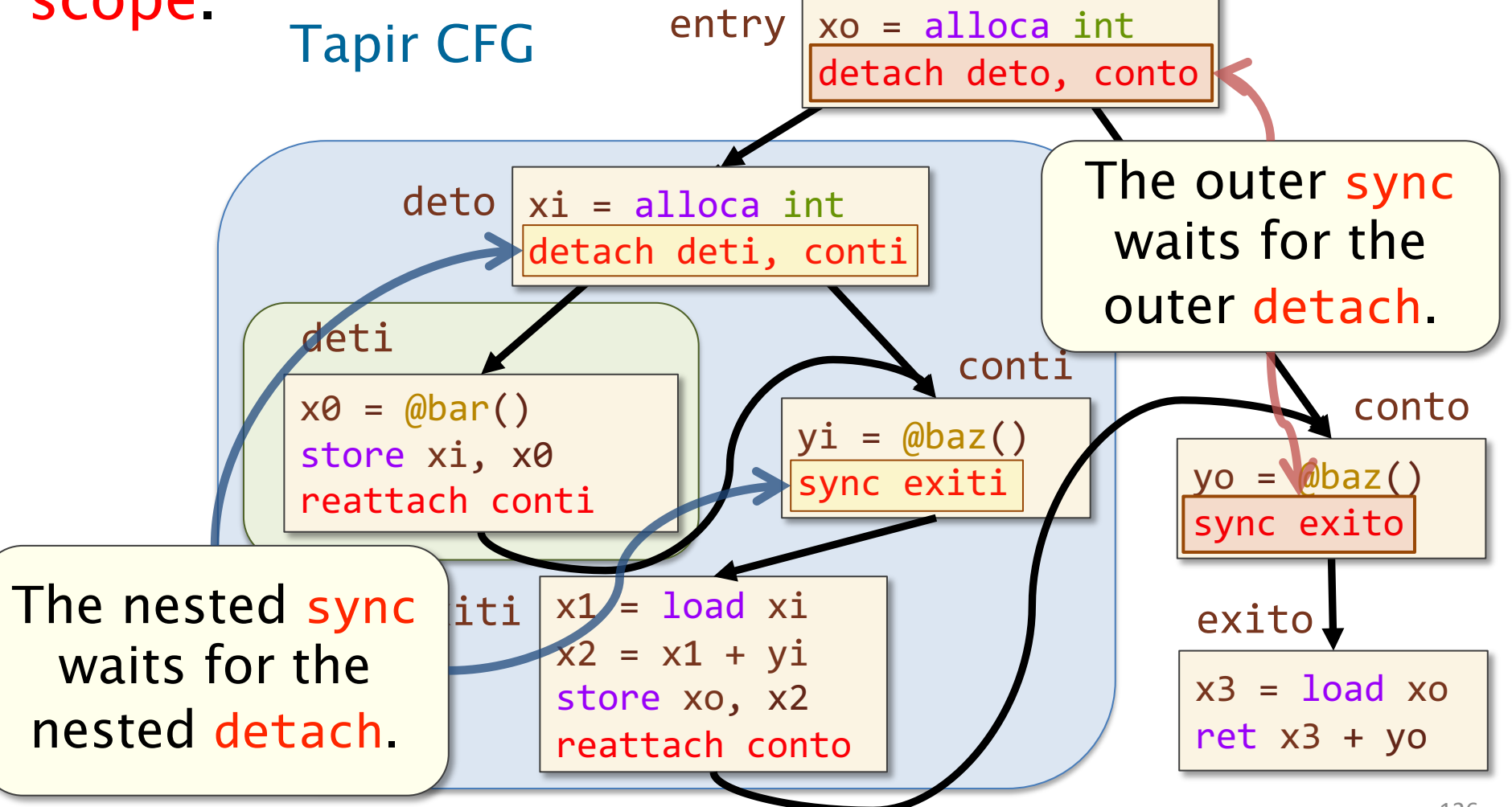

## Problem: Selective Syncs

What if a sync instruction shouldn't apply to all spawned tasks within the task scope?

```
int foo(int n) {
  int x, y;
  x = cilk_spawn bar(n);cilk_for (int i = \theta; i < n; ++i)
    loop_body(i);
  y = baz(n);cilk_sync;
  return x + y;
<u>}</u>
```
The implicit cilk sync at the end of this loop should not synchronize the spawn of bar().

## Sync Regions

#### Tapir's constructs also use a *sync region* to identify what spawned tasks a sync affects.

Tapir CFG

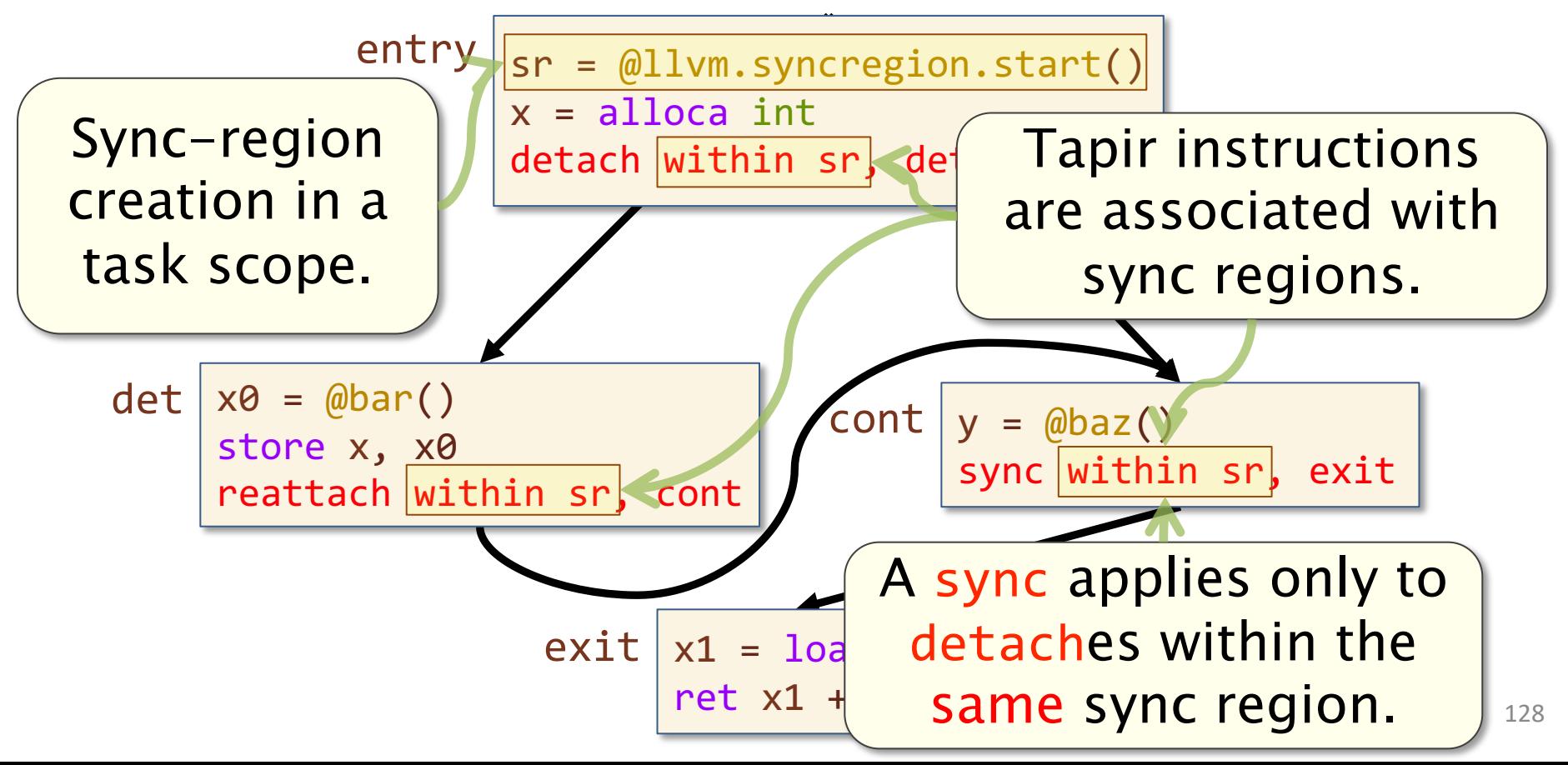

## Differentiating Syncs

#### Different parallel language constructs can use different sync regions.

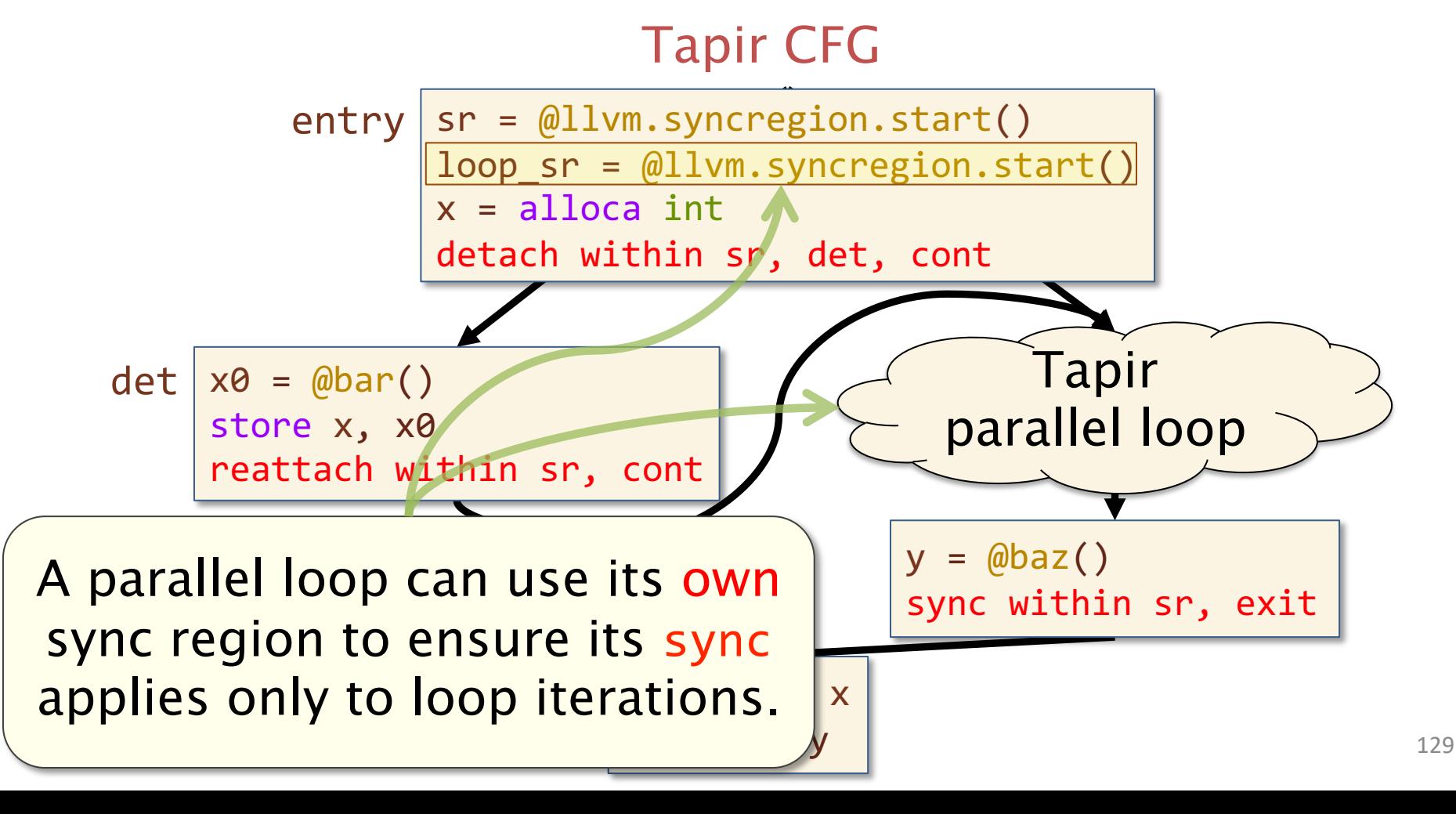

## Hands-On: Kaleidoscope

In this hands-on, you will use OpenCilk to add spawn and sync expressions to a toy programming language, Kaleidoscope<sup>1</sup>.

#### Kaleidoscope code

```
def binary : 1 (x y) y;
def fib(n)
  if (n < 2) then n
  else
   var x, y in
      x = fib(n-1):
      y = fib(n-2):
     (x + y);
```
Parallel Kaleidoscope code in fib.k

```
def binary : 1 (x y) y;
def fib(n)
  if (n < 2) then n
  else
    var x, y in
       \boxed{(\text{spam } x = \text{fib}(n-1))}:y = fib(n-2):
       sync
       (x + y);
```
1 https://llvm.org/docs/tutorial/MyFirstLanguageFrontend/index.html

## Hands-On: Kaleidoscope

The code in toy-spawn-sync.cpp uses OpenCilk to implement a simple Parallel Kaleidoscope compiler, with the following components:

- A lexer and parser translate Kaleidoscope code into an abstract syntax tree (AST).
- Code-generator routines generate Tapir and LLVM IR from the AST. <mark>| Current focus</mark>
- The driver uses LLVM's JIT interface to optimize the Tapir intermediate representation, generate machine code, and run the executable.

#### Hands-On: Kaleidoscope (~20 min)

HANDS-ON: Complete the code-generator routines to produce Tapir for spawn and sync.

- Follow the instructions, marked HANDS-ON, in toy-spawn-sync.cpp to finish implementing SpawnExprAST::codegen() and SyncExprAST::codegen().
- In the Docker container, test your code on different worker counts: May take a couple

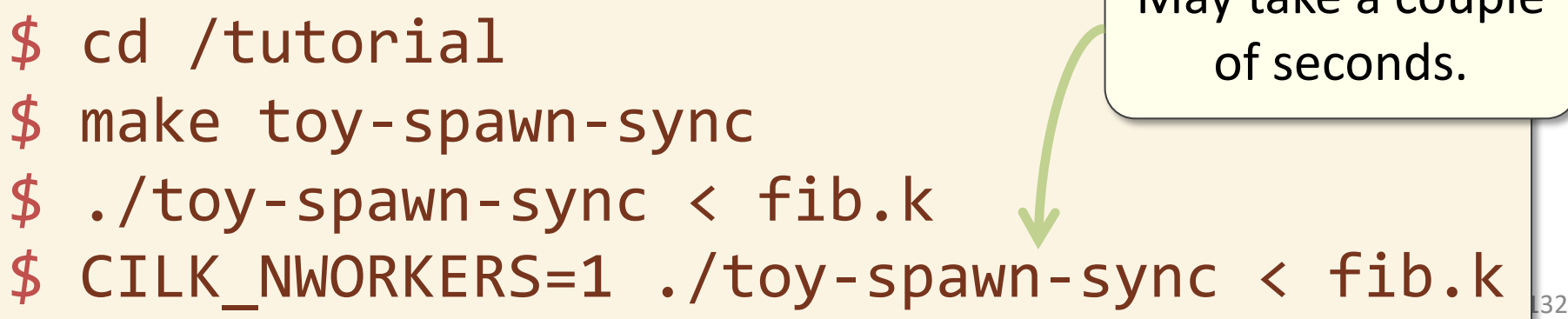

## Compiler Pipeline with Tapir

Tapir lowering LLVM IR Machine code gen. **EXE**  $Ci1k$   $\rightarrow$   $Clang$   $\rightarrow$   $Tapir$   $\rightarrow$   $CLVM$ LLVIVI **Tapir**<br>optimizer Transforms Tapir instructions into ordinary LLVM IR, based on a Tapir target. Includes traditional LLVM optimizations and new Tapir-specific optimizations, such as parallel-loop stripmining.

## Tapir Lowering

Tapir lowering outlines spawned tasks into separate functions and inserts runtime code.

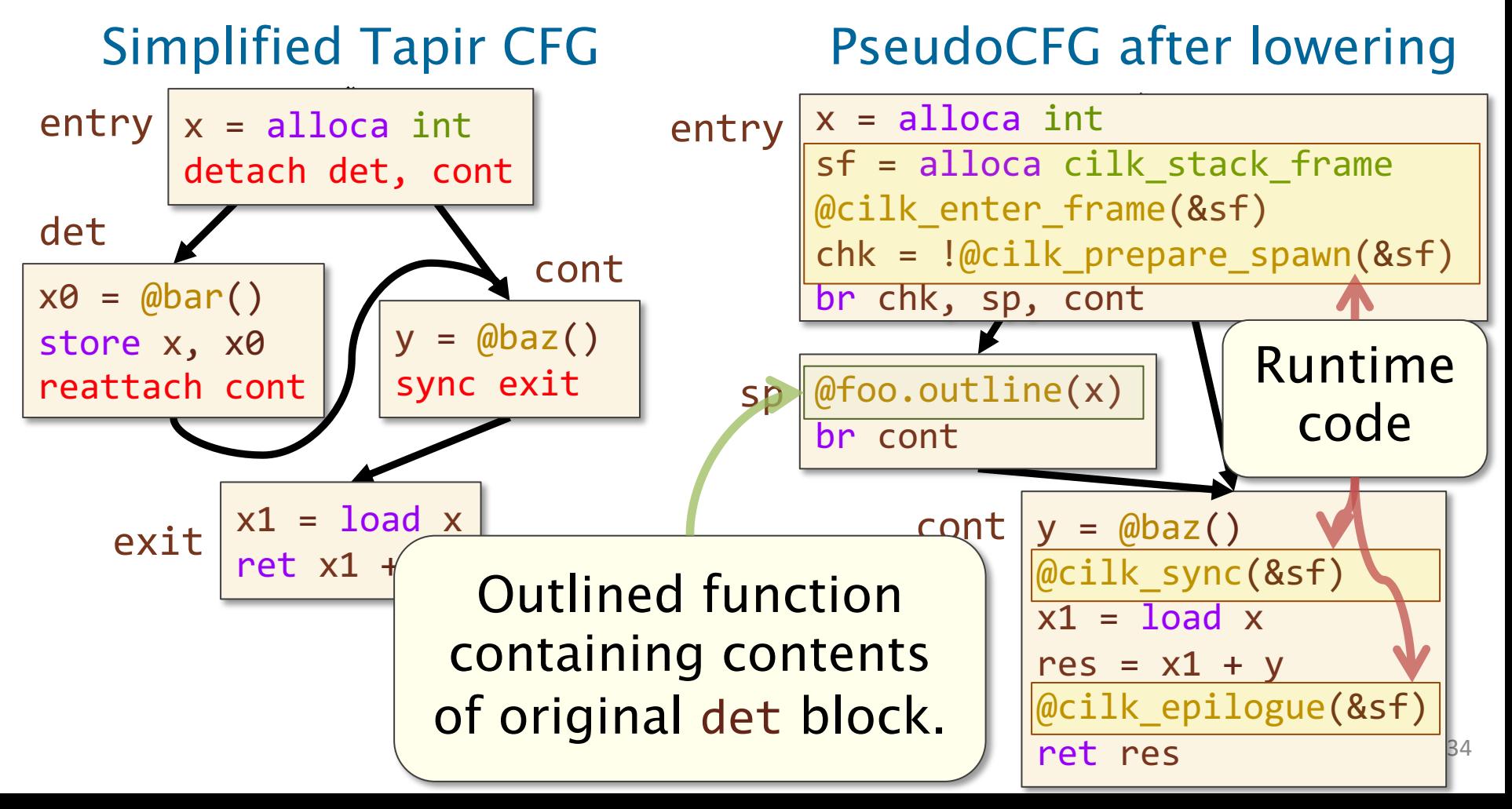

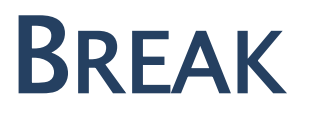

#### PRODUCTIVITY TOOLS: CILKSAN AND CILKSCALE

## Cilksan and Cilkscale

OpenCilk's productivity tools, Cilksan and Cilkscale, use *compiler instrumentation*.

- Each tool is implemented as a *library*, which is linked to the executable.
- Each tool has a corresponding *compiler pass* in the OpenCilk compiler that inserts instrumentation in the form of calls into the tool's library.

## Tool Compiler Pass

The OpenCilk compiler inserts instrumentation just before Tapir lowering.

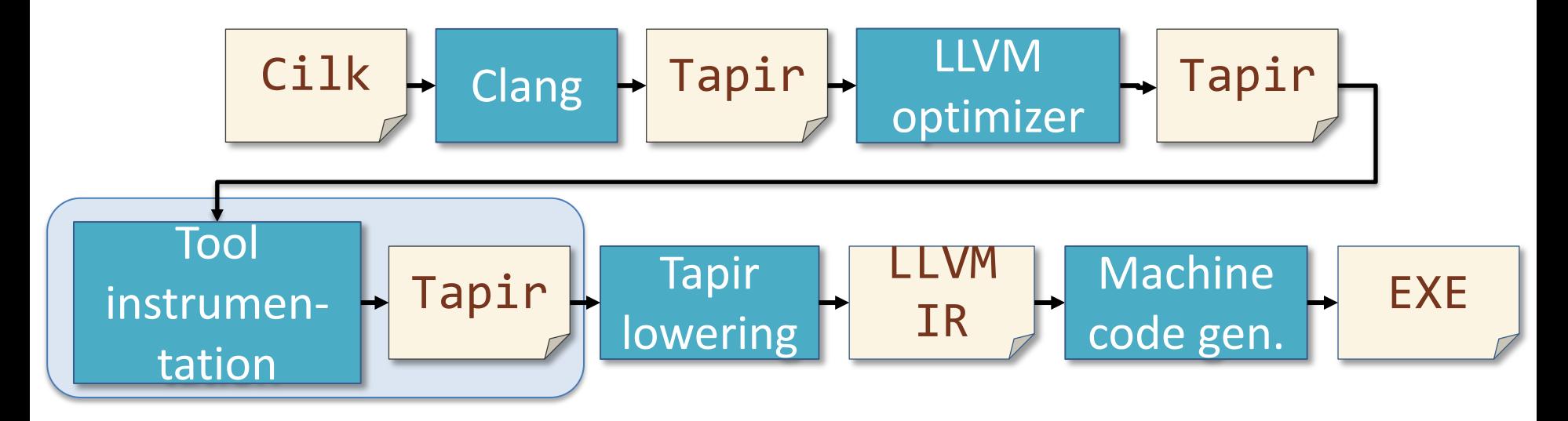

## Example: Cilksan Instrumentation

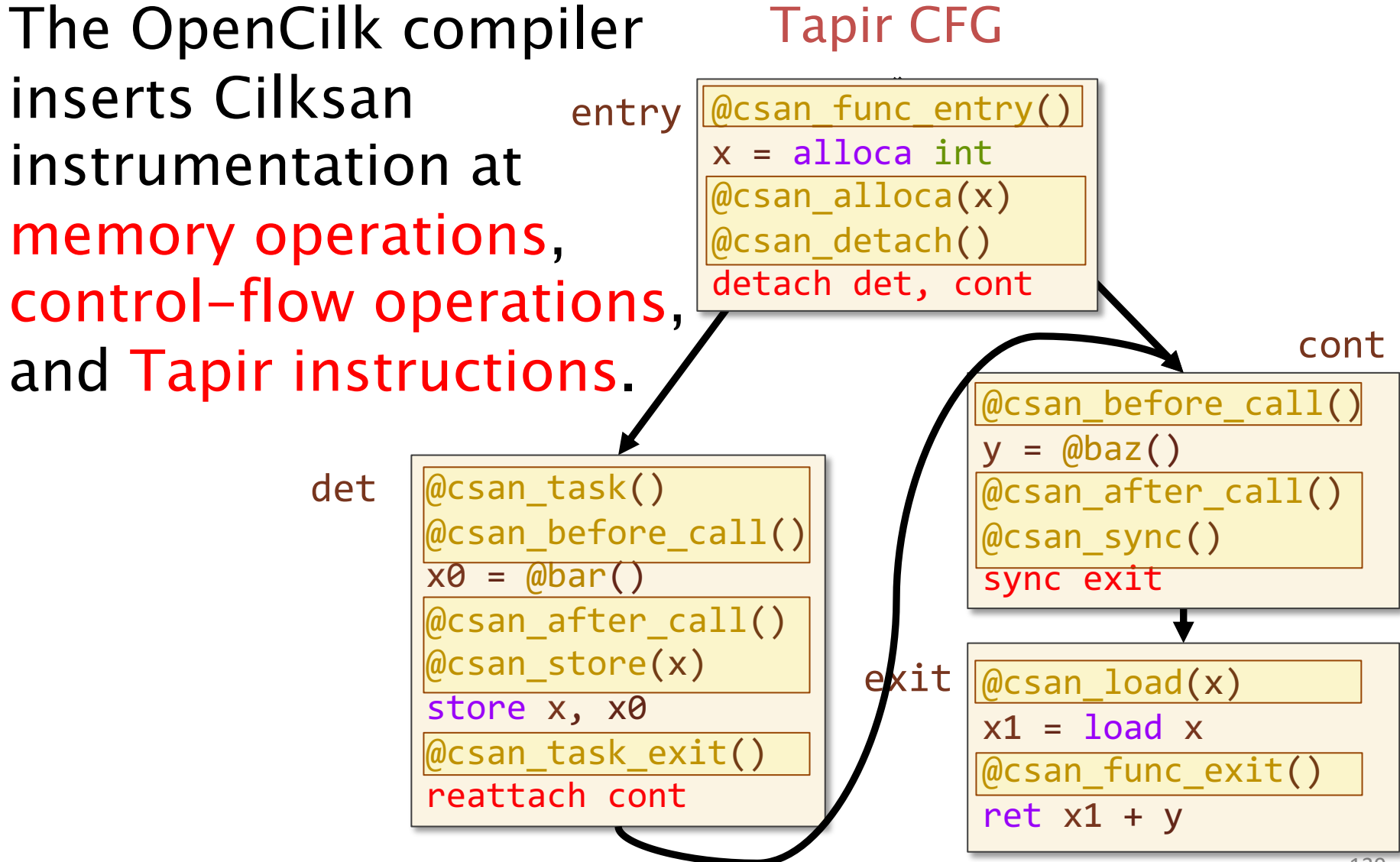

# Driving the Cilksan Library

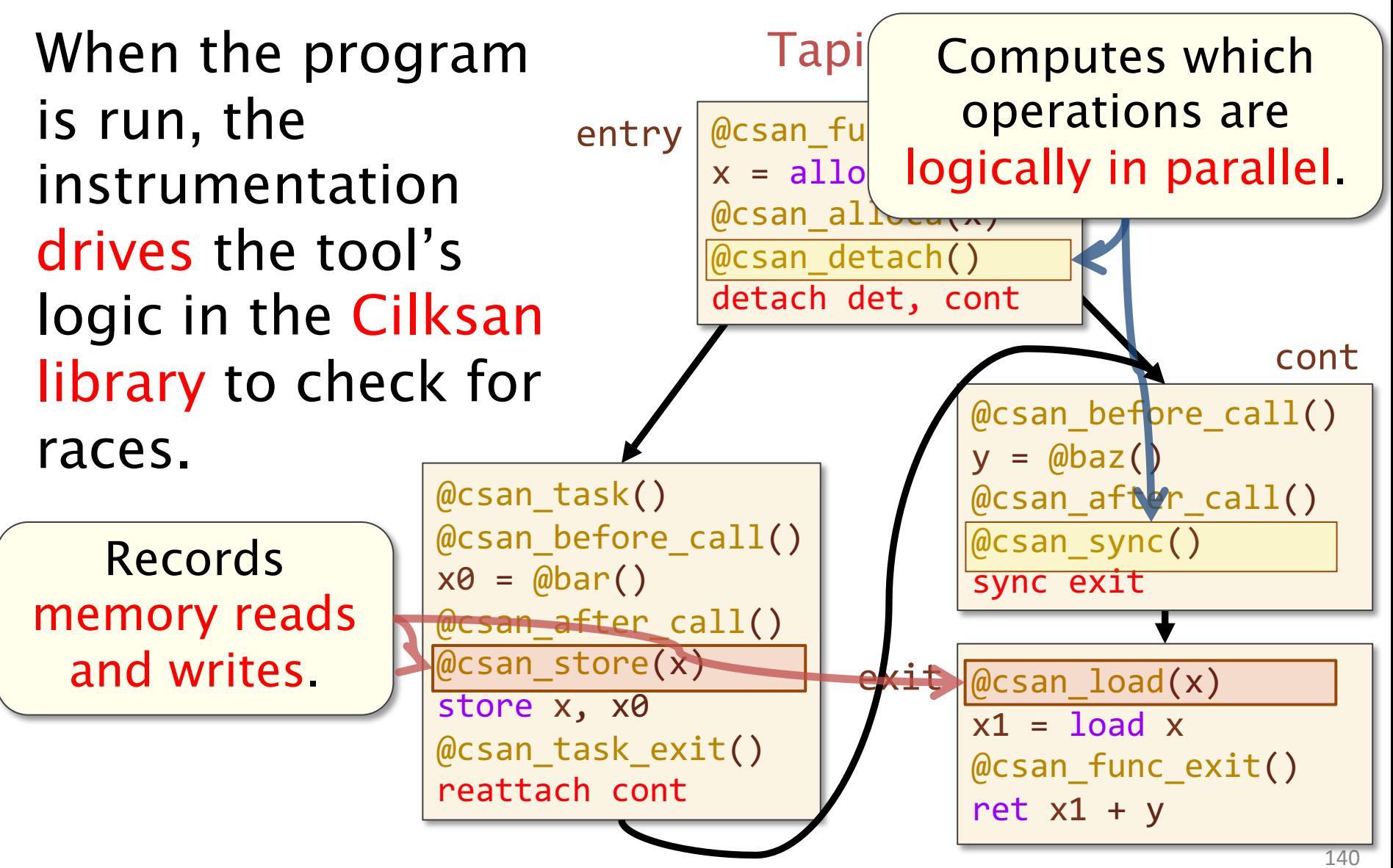

## How Cilksan Works (Intuition)

Intuitively, Cilksan maintains the computation's trace dag to find parallel memory accesses.

detection is based on the dag, Cilksan's race-detection is guaranteed, regardless of scheduling.

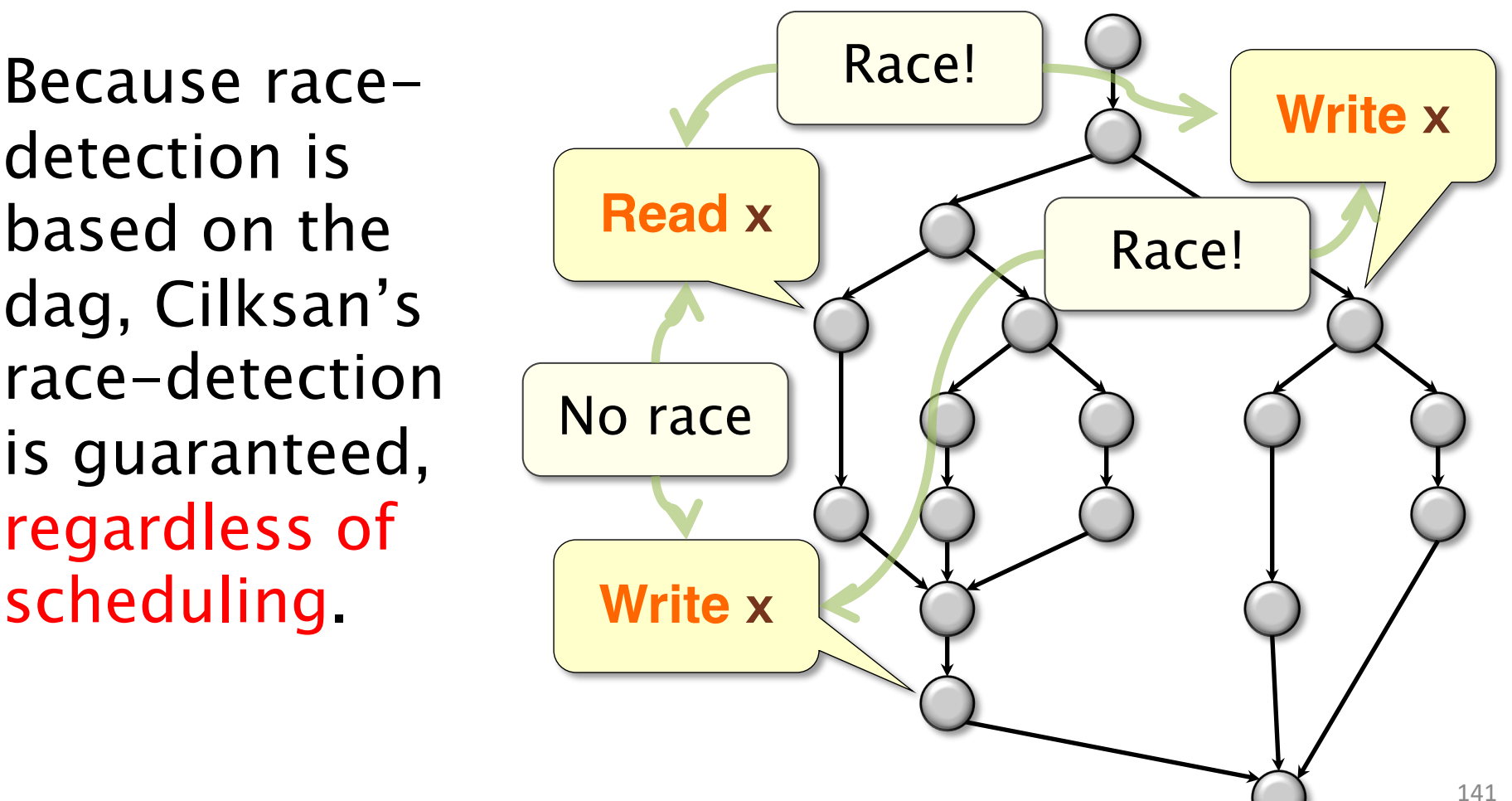

#### How Cilksan Works

Storing the trace Race! dag is inefficient in practice.

Instead, Cilksan implements the SP-bags algorithm<sub>[FL99]</sub> to achieve the same effect.

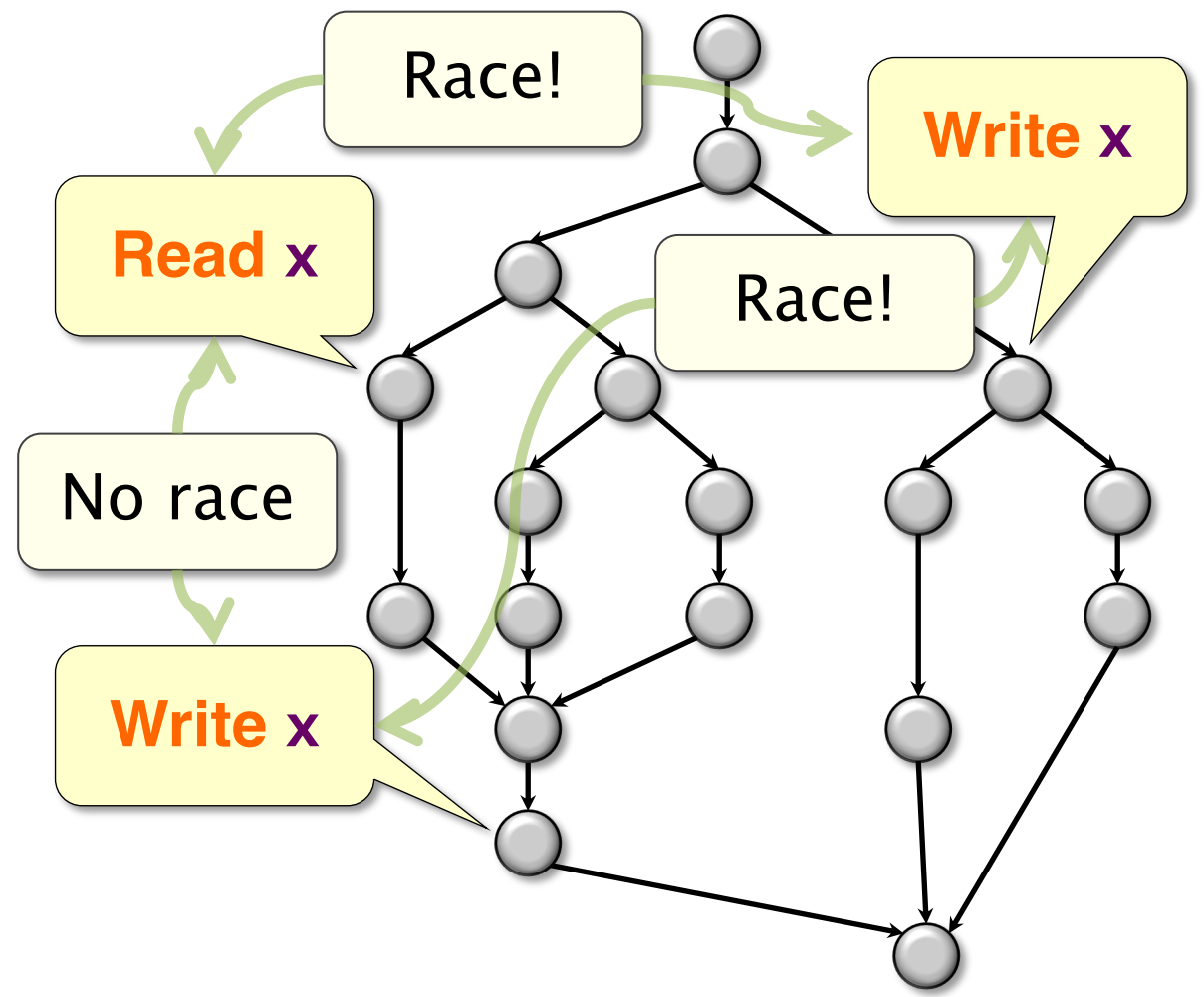

[FL99] Feng, Leiserson. Efficient Detection of Determinacy Races in Cilk Programs. Theory of Computing Systems, 1999.

#### Optimizing Cilksan Instrumentation

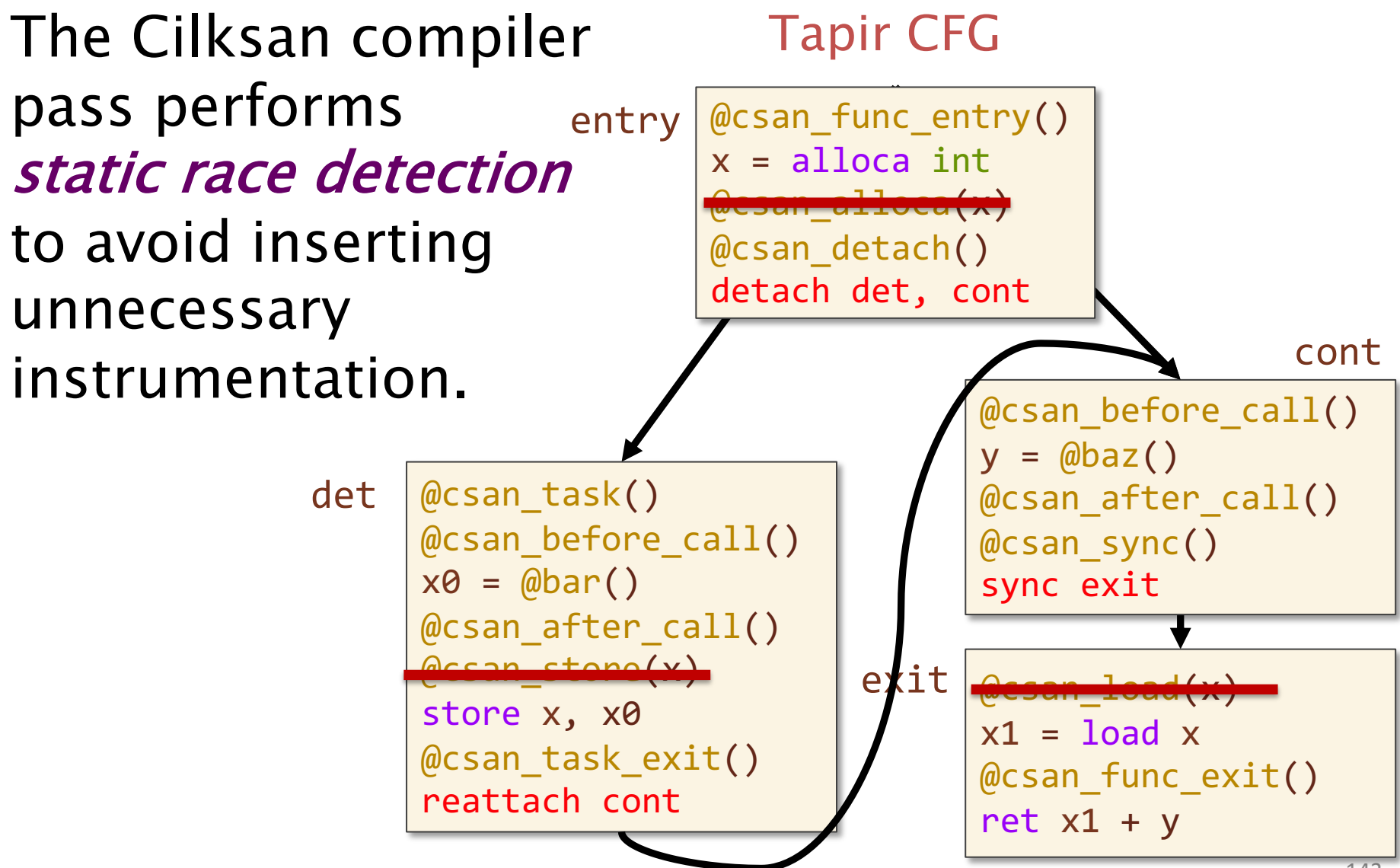

#### Hands-On: Kaleidoscope **parfor**

The toy-parfor.cpp code adds parfor, a parallel-for construct, to Kaleidoscope.

> Kaleidoscope parallel loop in fib-loop.k

def fibloop(n) parfor  $i = 0$ ,  $i < n$  in fib(i);

But the construct has a bug in it that results in a determinacy race!
## Hands-On: Kaleidoscope **parfor**

Just like toy-spawn-sync.cpp, the code in toy-parfor.cpp uses OpenCilk to implement a simple Parallel Kaleidoscope compiler:

- A lexer and parser translate Kaleidoscope code into an abstract syntax tree (AST).
- Code-generator routines generate Tapir and LLVM IR from the AST.
- The driver uses LLVM's JIT interface to optimize the Tapir intermediate representation, generate machine code, and run the executable. | Current focus

#### Hands-On: Kaleidoscope **parfor** (~20 min)

HANDS-ON: Use Cilksan to identify the race in the parfor implementation.

- Follow the instructions, marked HANDS-ON, in toy-parfor.cpp (in FunctionAST::codegen() and InitializeModuleAndPassManager()) to enable the use of Cilksan.
- In the Docker container, run the following to observe the race in parfor:
	- \$ cd /tutorial
	- \$ make toy-parfor
	- \$ ./toy-parfor -O0 --run-cilksan < fib-loop.k
- OPTIONAL, HARD: Fix the race.

# Parallel Loops in Tapir

The parfor implementation was made by copying the implementation of for and then adding Tapir instructions.

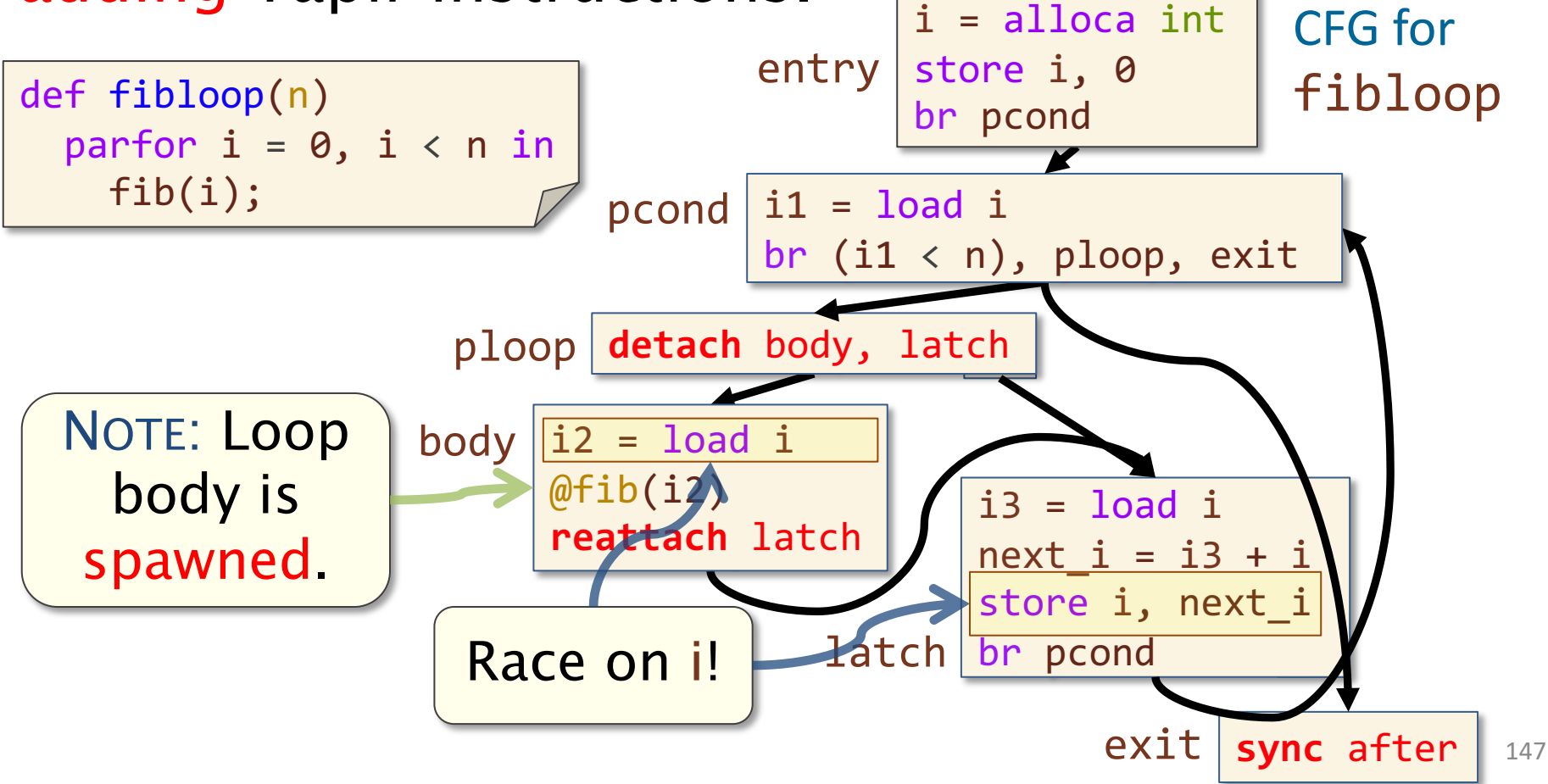

### Fixing the Race

Here is one way to fix the race:

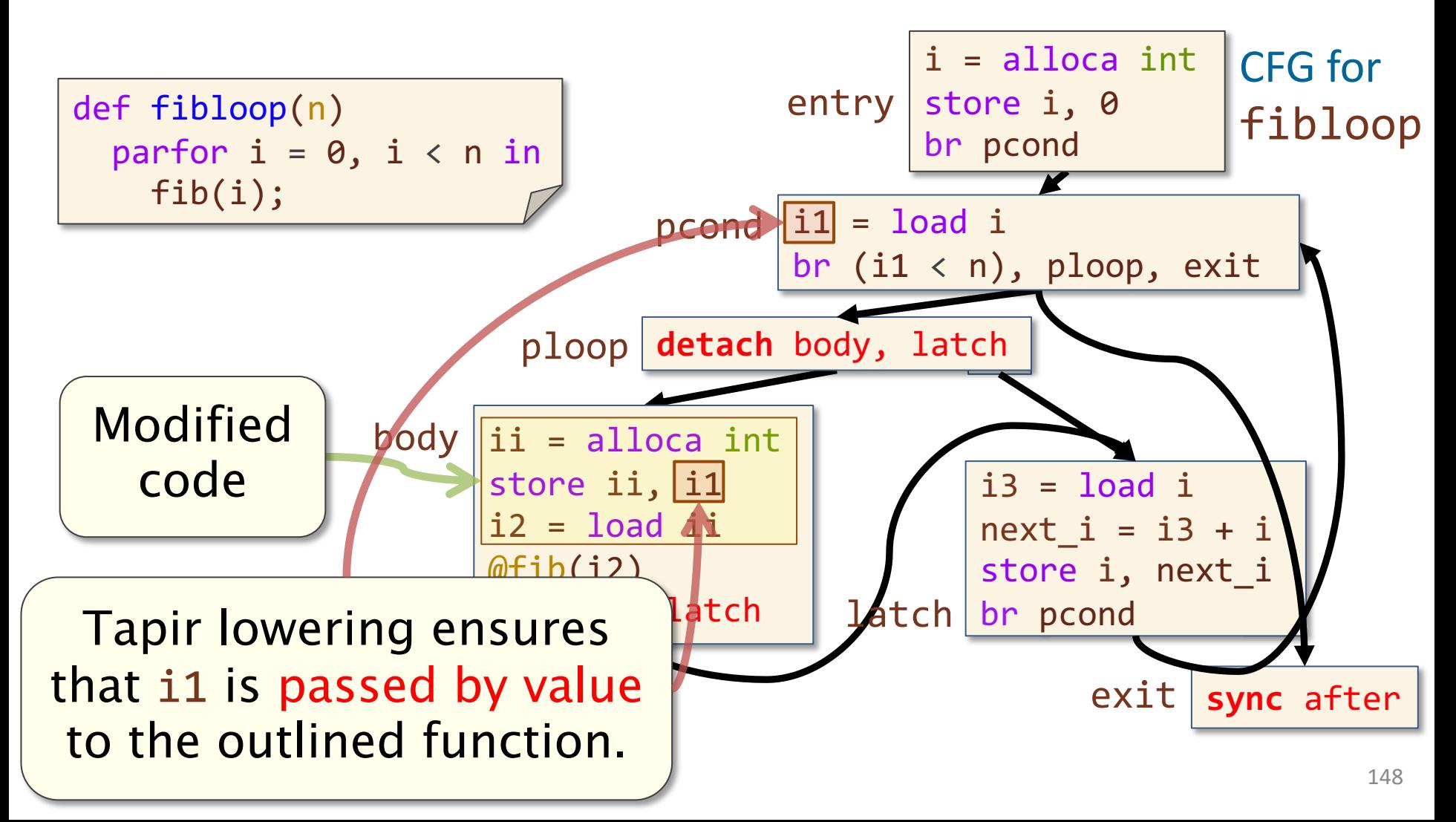

# Lowering Parallel Loops in Tapir

During Tapir lowering, Tapir's LoopSpawning pass converts parallel loops to spawns and syncs using recursive divide-and-conquer.

- Tapir loops are first canonicalized using standard LLVM loop transformations.
- The LoopSpawning pass outlines each\* parallel loop into a separate function that implements the parallel divide-and-conquer recursion using Tapir.
- Those generated Tapir instructions are later lowered to runtime calls.

\*To prevent compiler misoptimization, only marked loops are transformed.

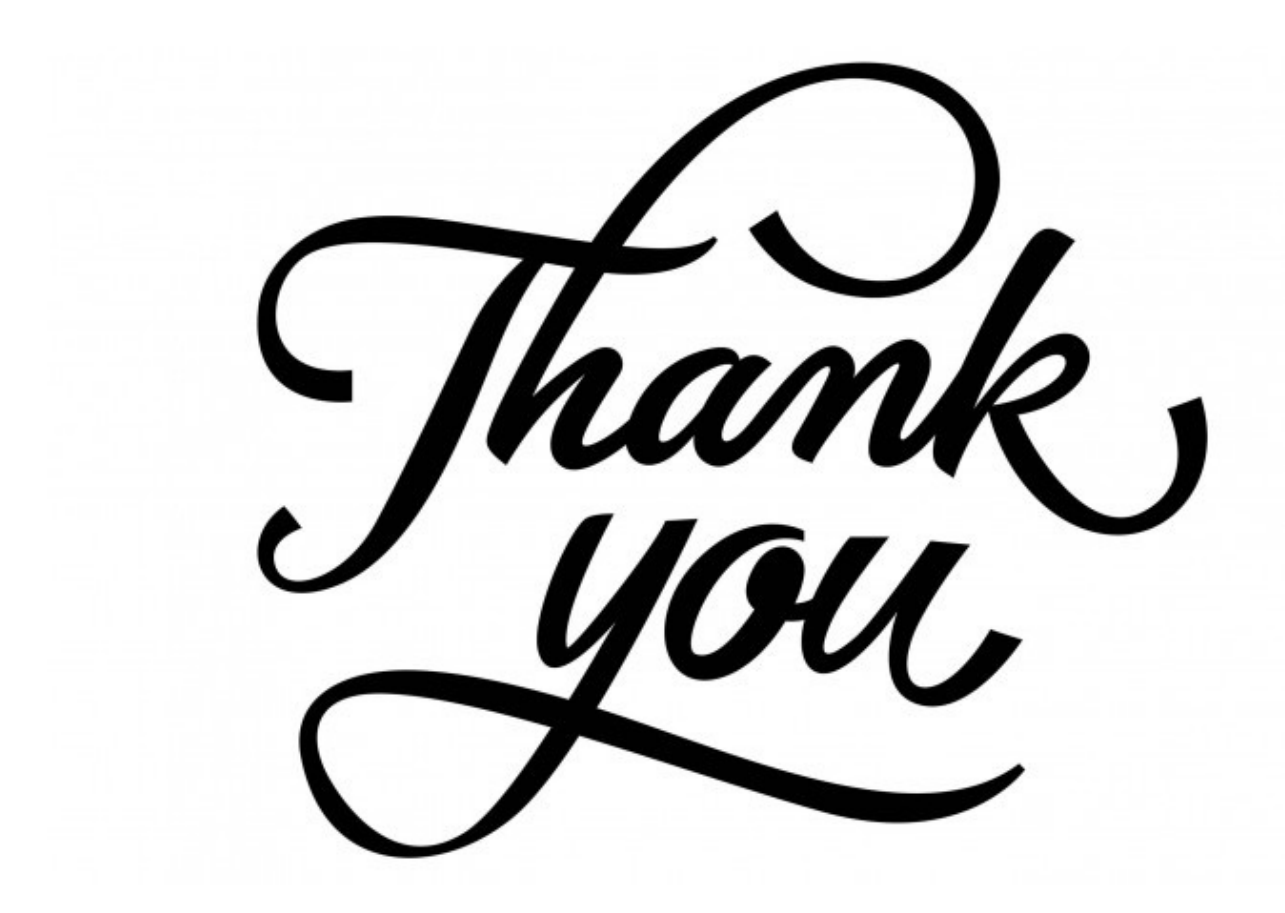

www.opencilk.org contact@opencilk.org

### Support Acknowledgments

- } National Science Foundation: OpenCilk development is supported in part by the National Science Foundation and conclusions or recommendations expressed in this tutorial are those of the presenters and do not necessarily reflect the views of the National Science Foundation.
- } United States Air Force Research Laboratory: OpenCilk development is supported in part by the United States Air Force Research Laboratory and was accomplished under Cooperative Agreement Number FA8750-19-2-1000. The views and conclusions contained in this tutorial are those of the presenters and should not be interpreted as representing the official policies, either expressed or implied, of the United States Air Force or the U.S. Government. The U.S. Government is authorized to reproduce and distribute content for Government purposes notwithstanding any copyright notation herein.